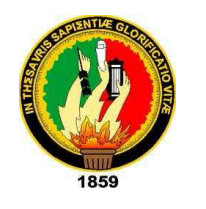

# *ÁREA DE LA ENERGÍA, LAS INDUSTRIAS Y LOS RECURSOS NATURALES NO RENOVABLES*

# CARRERA DE INGENIERÍA EN SISTEMAS

# TÍTULO:

*"*LEVANTAMIENTO E IMPLEMENTACIÓN DE LOS PROCESOS DE NEGOCIO – ADMINISTRATIVOS, EN EL ÁREA DE LA ENERGÍA, LAS INDUSTRIAS Y LOS RECURSOS NATURALES NO RENOVABLES, DE LA UNIVERSIDAD NACIONAL DE LOJA*."*

 *AUTOR:*

MARIO MICHAEL ZAMBRANO OJEDA

**DIRECTOR:** 

**TESIS PREVIA A LA OBTENCIÓN DEL TÍTULO DE INGENIERO EN SISTEMAS**

Ing. Luis Roberto JÁCOME GALARZA, Mg. Sc.

**LOJA – ECUADOR** *2015*

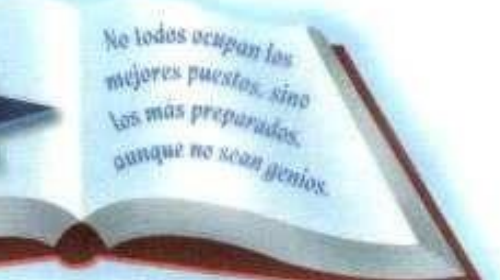

**SERIE 17 DERECHOE REBERVADOB** 

## <span id="page-1-0"></span>CERTIFICACIÓN DEL DIRECTOR

Loja, 21 de julio de 2015

Ing. Luis Roberto Jácome Galarza, Mg. Sc.

DOCENTE DE LA CARRERA DE INGENIERÍA EN SISTEMAS, DEL ÁREA DE LA ENERGÍA, LAS INDUSTRIAS Y LOS RECURSOS NATURALES NO RENOVABLES, DE LA UNIVERSIDAD NACIONAL DE LOJA.

#### **CERTIFICA:**

Haber asesorado y revisado detenida y minuciosamente durante todo su desarrollo, el Proyecto de Fin de Carrera titulado: **"LEVANTAMIENTO E IMPLEMENTACIÓN DE LOS PROCESOS DE NEGOCIO – ADMINISTRATIVOS, EN EL ÁREA DE LA ENERGÍA, LAS INDUSTRIAS Y LOS RECURSOS NATURALES NO RENOVABLES, DE LA UNIVERSIDAD NACIONAL DE LOJA."** Realizado por el postulante Mario Michael Zambrano Ojeda.

Por lo tanto, autorizo proseguir los trámites legales pertinentes para su presentación y defensa.

3 majac 01 rd

Ing. Luis Roberto Jácome Galarza, Mg. Sc. DIRECTOR DE TESIS

# <span id="page-2-0"></span>AUTORÍA

Yo **MARIO MICHAEL ZAMBRANO OJEDA,** declaro ser el autor del presente trabajo de tesis y eximo expresamente a la Universidad Nacional de Loja y a sus representantes jurídicos de posibles reclamos o acciones legales por el contenido de la misma.

Adicionalmente acepto y autorizo a la Universidad Nacional de Loja, la publicación de mi tesis en el Repositorio Institucional – Biblioteca Virtual.

TITTININ

**Firma:** 

**Cédula:** 1104679038

**Fecha:** 5 agosto 2015

# <span id="page-3-0"></span>CARTA DE AUTORIZACIÓN DE TESIS POR PARTE DEL AUTOR, PARA LA CONSULTA, REPRODUCCIÓN PARCIAL O TOTAL Y PUBLICACIÓN ELECTRÓNICA DEL TEXTO COMPLETO.

Yo, **MARIO MICHAEL ZAMBRANO OJEDA** declaro ser autor de la tesis titulada: **"LEVANTAMIENTO E IMPLEMENTACIÓN DE LOS PROCESOS DE NEGOCIO – ADMINISTRATIVOS, EN EL ÁREA DE LA ENERGÍA, LAS INDUSTRIAS Y LOS RECURSOS NATURALES NO RENOVABLES, DE LA UNIVERSIDAD NACIONAL DE LOJA"**, como requisito para optar al grado de: **INGENIERO EN SISTEMAS**; autorizo al Sistema Bibliotecario de la Universidad Nacional de Loja para que con fines académicos, muestre al mundo la producción intelectual de la Universidad, a través de la visibilidad de su contenido de la siguiente manera en el Repositorio Digital Institucional:

Los usuarios pueden consultar el contenido de este trabajo en el RDI, en las redes de información del país y del exterior, con las cuales tenga convenio la Universidad.

La Universidad Nacional de Loja, no se responsabiliza por el plagio o copia de la tesis que realice un tercero.

Para constancia de esta autorización, en la ciudad de Loja, a los cinco días del mes de agosto del dos mil quince.

**Firma:**

**Autor:** Mario Michael Zambrano Ojeda **Cédula:** 1104679038 **Dirección:** Loja ([Época: Francia Y Jamaica) **Correo electrónico:** supermichz10@gmail.com **Teléfono:** 2107164 **Celular:** 0992063735

#### **DATOS COMPLEMENTARIOS**

**Director de Tesis:** Ing. Luis Roberto Jácome Galarza, Mg. Sc.

**Tribunal de Grado:** Ing. Walter Rodrigo Tene Ríos, Mg. Sc.

Ing. Marco Augusto Campo Carpio, Mg. Sc.

Ing. Harman José Torres Azanza, Mg. Sc.

#### <span id="page-4-0"></span>AGRADECIMIENTO

Un eterno agradecimiento a La Universidad Nacional de Loja, al Área de la Energía, las Industrias y los Recursos Naturales no Renovables, y en especial a la carrera de Ingeniería en Sistemas, por darme la oportunidad de forjarme un futuro mejor.

De igual manera hago un extenso agradecimiento a todos los profesores de esta prestigiosa Universidad*,* quienes con sus sabios consejos me ayudaron a cristalizar mi sueño de ser un buen profesional. Un reconocimiento y eterna gratitud al Director de Tesis Ing. Luis Roberto Jácome, Mg. Sc., que con sus sabios conocimientos y mística profesional supo guiarme incondicionalmente para culminar el presente trabajo de investigación académica.

Por último retribuyo el siguiente trabajo investigativo a todas las personas que me supieron brindar su apoyo para la realización del mismo, en virtud de que la confianza es un don muy preciado que muy pocos seres humanos lo poseen, gracias a todos (as), por hacerme trabajar con mucho empeño, perseverancia y firmeza en mis metas, recuerden que gracias a ustedes tengo la oportunidad de ser profesional.

#### <span id="page-5-0"></span>DEDICATORIA

Quiero dedicar el presente trabajo en primer lugar a Dios por estar conmigo en todo momento, darme la fortaleza y el ímpetu necesario para desarrollar este proyecto de tesis; de igual manera a mis queridos padres: Mario y Fani, por enseñarme que la honestidad, la perseverancia y dedicación al trabajo, son valores que nos llevan al éxito, y que con su ejemplo de superación, dedicación y apoyo me han sabido guiar. A mi querida hija Mishell, quien es mi inspiración y me da la fuerza para alcanzar este logro en mi vida; siendo las personas y el motivo para luchar en pos de mis ideales. A mis hermanos Isis, Marlon, Maby y Diego, por la felicidad que les representa el culminar este proyecto. A todos mis familiares y amigos por su ayuda incondicional y el apoyo que siempre me han brindado.

**Mario Michael Zambrano Ojeda**

# <span id="page-6-0"></span>a. TÍTULO

"LEVANTAMIENTO E IMPLEMENTACIÓN DE LOS PROCESOS DE NEGOCIO – ADMINISTRATIVOS, EN EL ÁREA DE LA ENERGÍA, LAS INDUSTRIAS Y LOS RECURSOS NATURALES NO RENOVABLES, DE LA UNIVERSIDAD NACIONAL DE LOJA."

#### <span id="page-7-0"></span>b. RESUMEN

El presente proyecto, aplica la metodología BPM para la automatización e implementación de los procesos de negocio administrativos del Área de la Energía y las Industrias y los Recursos Naturales no renovables, haciendo uso de las tecnologías y herramientas BPM, considerando la base del reglamento académico y el estatuto orgánico de la Universidad Nacional de Loja, para el análisis y levantamiento de la información se aplicaron las diferentes técnicas y métodos de la Metodología BPM:RAD y Polymita, así como para la diagramación la notación estandarizada BPMN 2.0, y para la automatización se aplicó la herramienta BonitaSoft conjuntamente con el gestor documental ECM Alfresco, y el resultado será definido como el BPMS.

**Palabras Clave.\_** BPM, BPMS, RAD, POLYMITA, BPMN 2.0, BonitaSoft, Gestión Documental, ECM, Alfresco.

#### <span id="page-8-0"></span>**SUMMARY**

This project applies the BPM methodology for automation and implementation of administrative business processes of the Energy and Industries and non-renewable natural resources area, using BPM technologies and tools, considering the basis of academic regulations and the organic statute of the National University of Loja. For the analysis and gathering of information, different techniques and methods of the BPM: RAD and Polymita Methodology were applied, as for the layout, the standardized notation BPMN 2.0, and for the automation BonitaSoft tool is applied together with the document manager Alfresco ECM, and the result is defined as the BPMS.

**Keywords. -** BPM, BPMS RAD, POLYMITA, BPMN 2.0, BonitaSoft, Document Management, ECM, Alfresco.

# <span id="page-9-0"></span>ÍNDICE DE CONTENIDOS

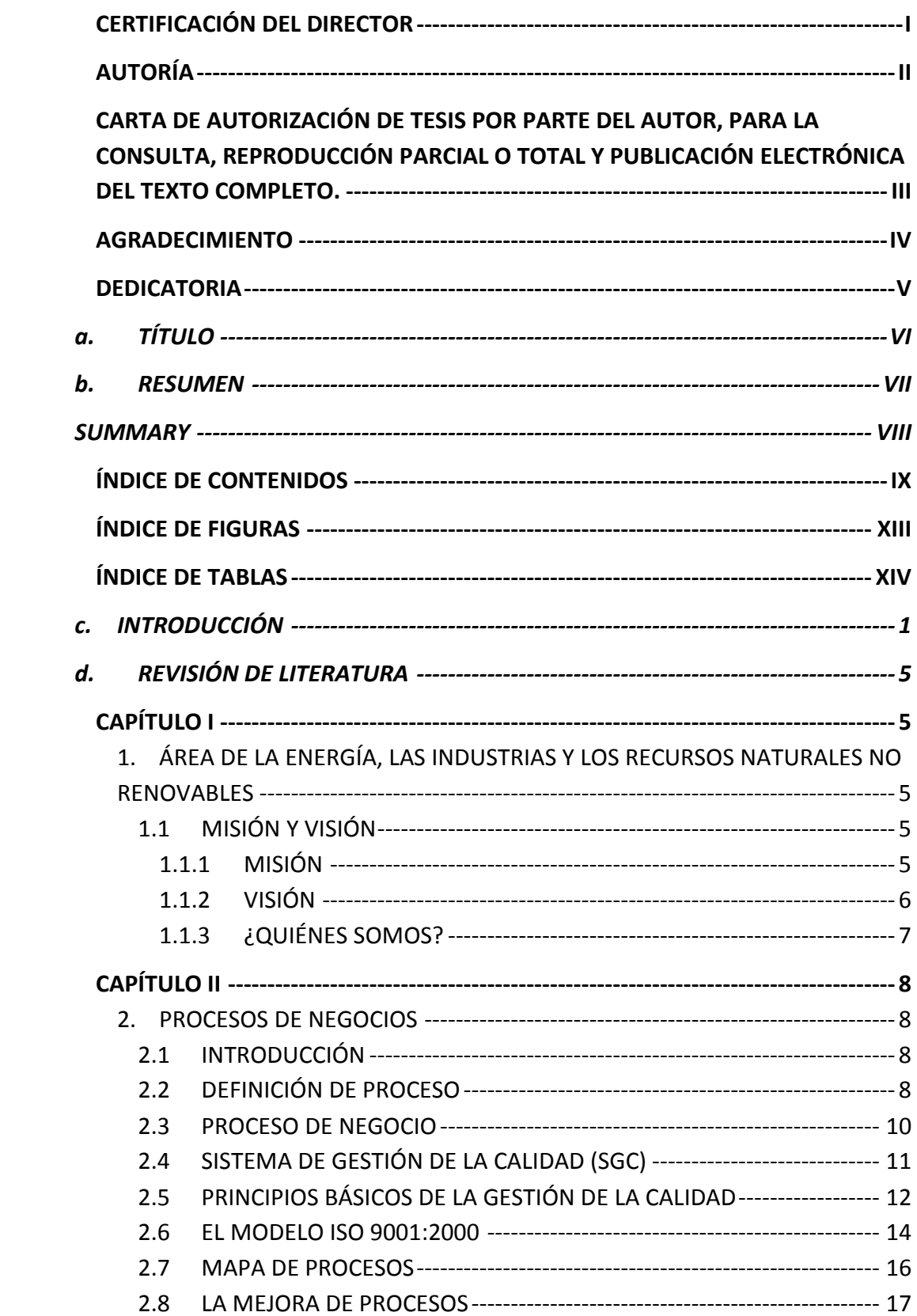

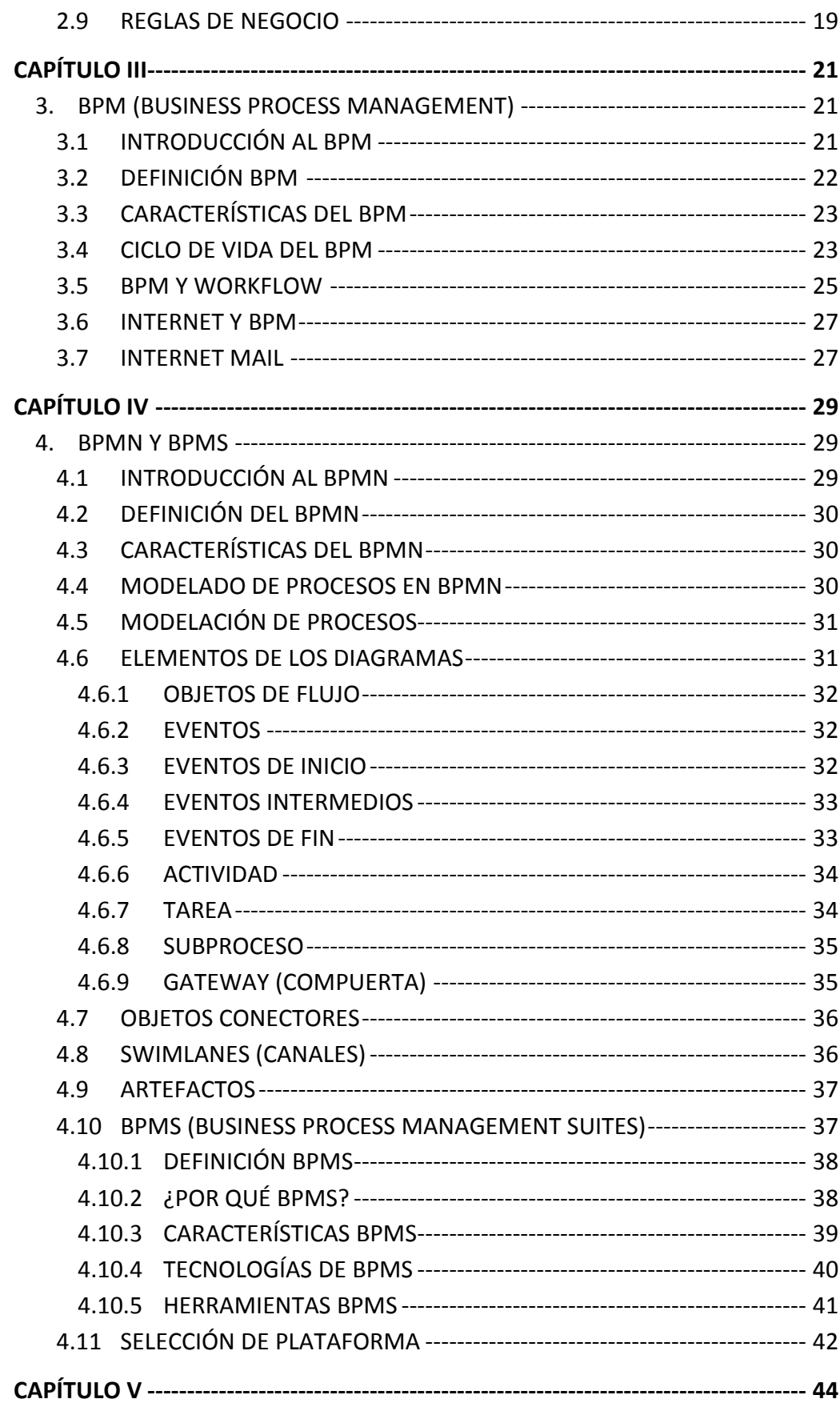

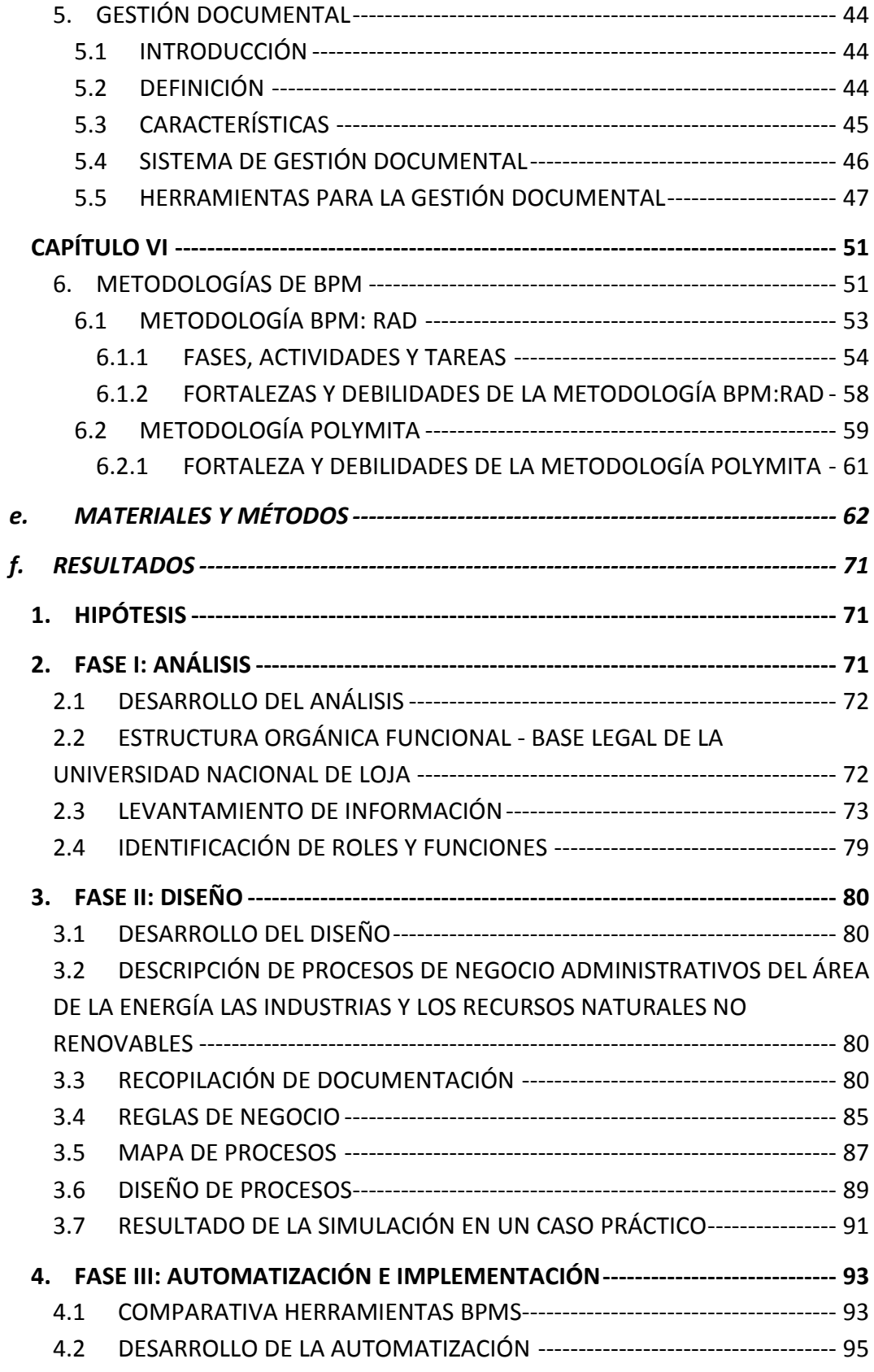

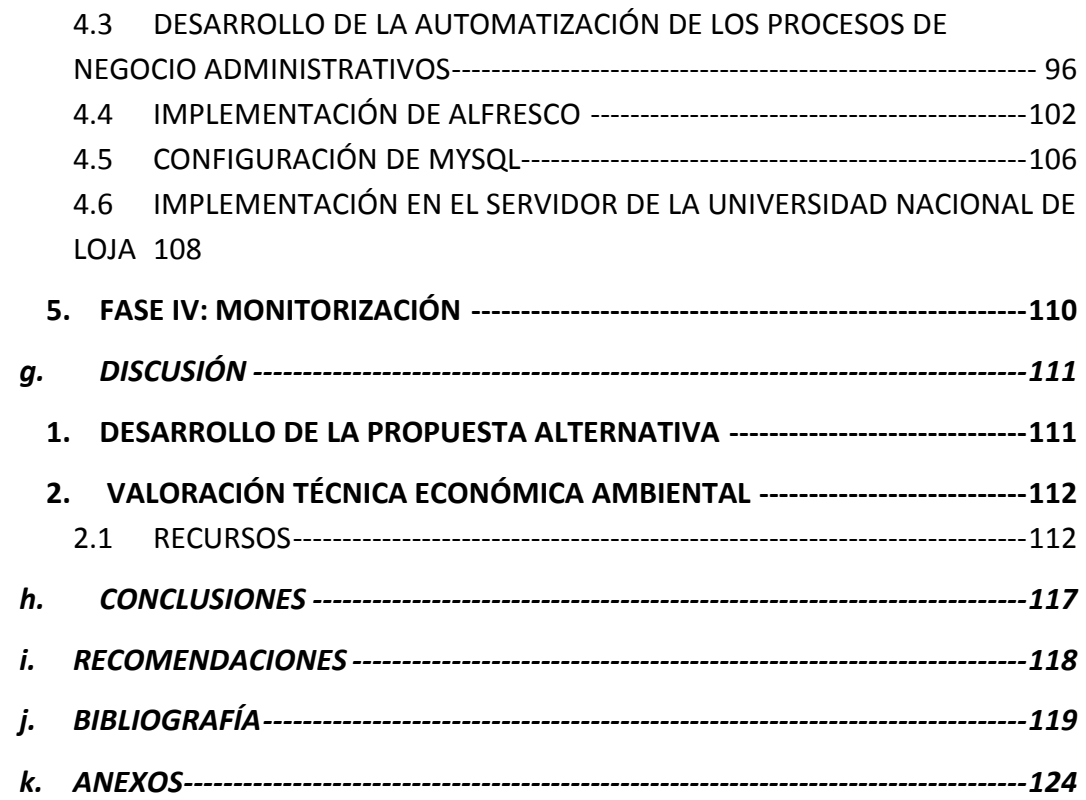

# <span id="page-13-0"></span>ÍNDICE DE FIGURAS

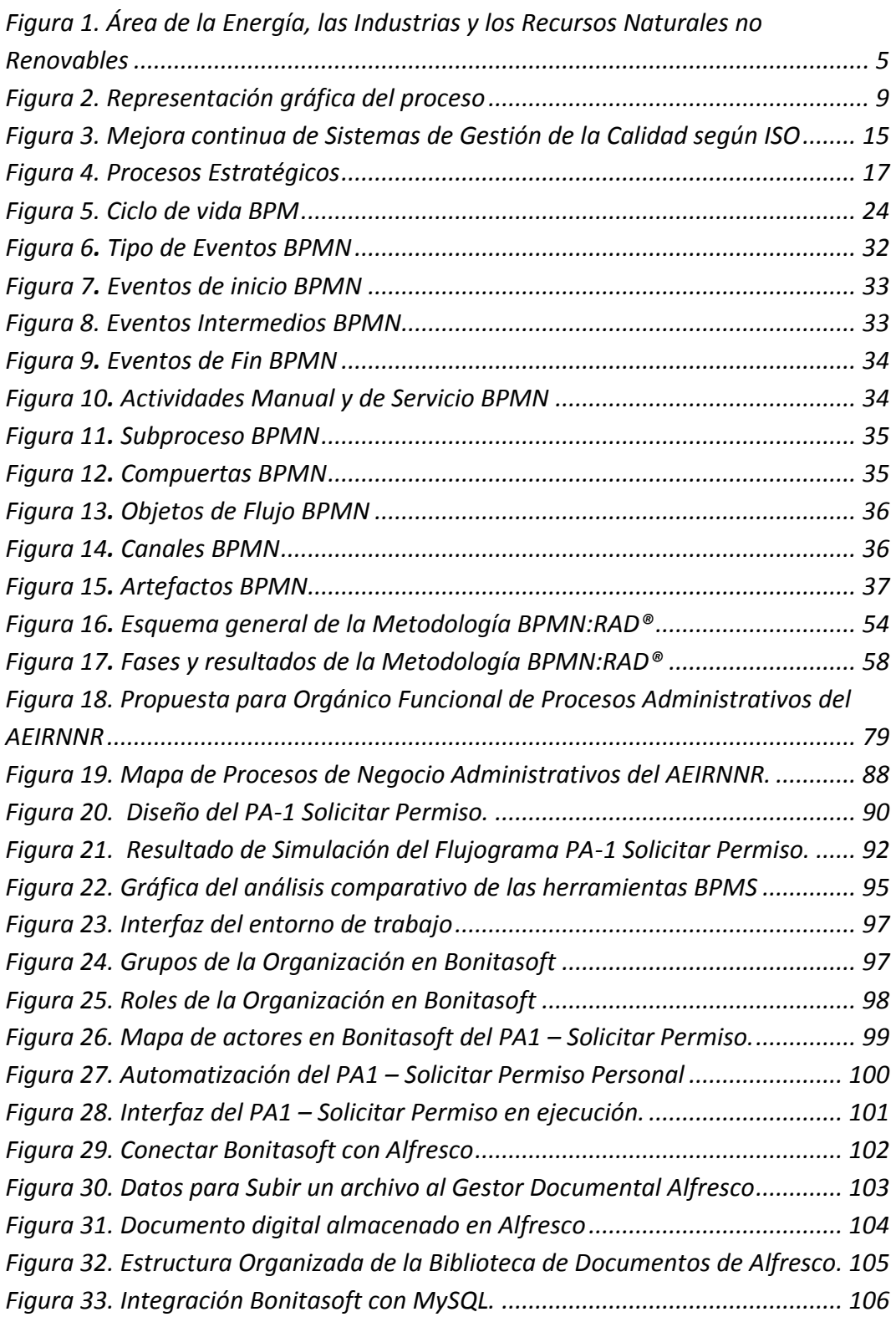

# <span id="page-14-0"></span>ÍNDICE DE TABLAS

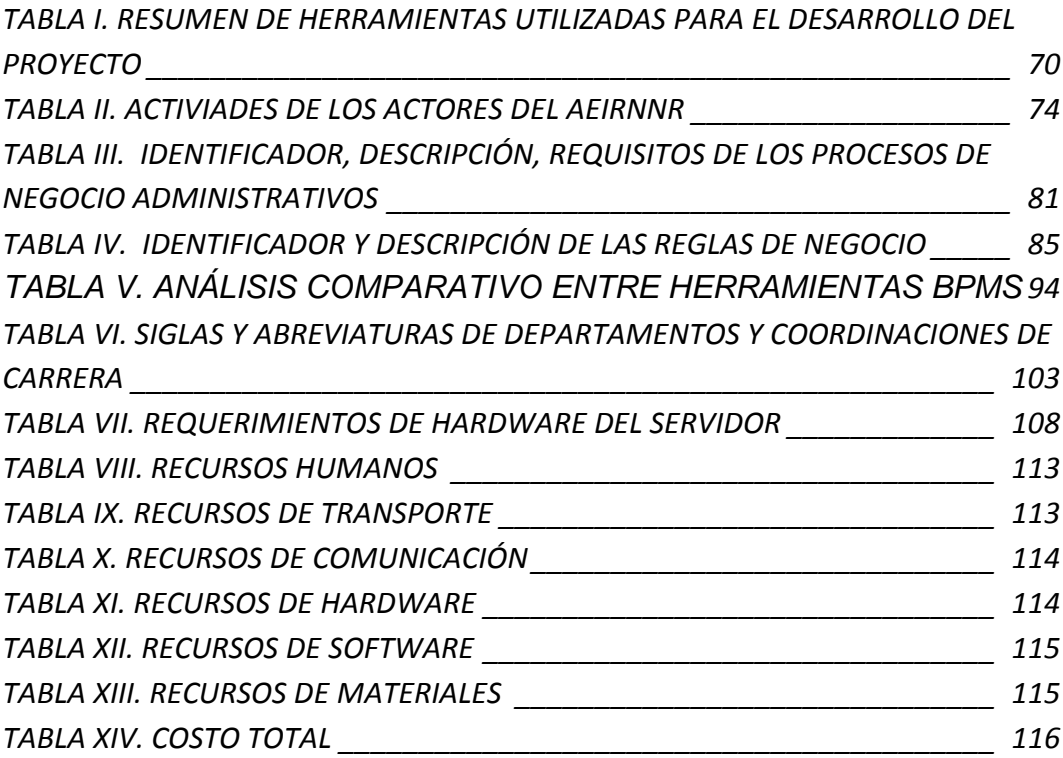

#### <span id="page-15-0"></span>c. INTRODUCCIÓN

En los orígenes de la ciencia de la computación todo el énfasis estuvo puesto en desarrollar sistemas que automatizaran las tareas que se hacían manualmente. Aquello era suficiente desafío. De tal manera se ha podido diagnosticar que en la actualidad sigue vigente esta metodología de realizar las tareas, trámites o procesos tediosos. Pudiendo hoy en día con todo el avance de la ciencia y la tecnología automatizar el flujo de la información que esta demanda.

La Universidad Nacional de Loja tiene como objetivo principal la formación de profesionales que brinden soluciones a los problemas que afronta nuestra sociedad mediante el uso de tecnologías encaminadas a la automatización de procesos y mejoramiento de la calidad de vida de las personas.

Hoy en día el proceso de enseñanza aprendizaje ha experimentado muchos cambios gracias a los avances tecnológicos y una mejor formación por parte de los docentes. En el Área de la Energía, las Industrias y los recursos naturales no renovables (AEIRNNR), específicamente Ingeniera en Sistemas (CIS), siendo una carrera de constante innovación, debería estar a la vanguardia con el avance tecnológico, específicamente con los procesos que se realizan para cumplimiento de la tramitología. Se debería tomar muy en cuenta que la implementación de un Sistema BPM permitirá agilizar los trámites y flujo de la información de los procesos de la manera más eficiente y moderna posible existente hasta la actualidad.

A través de un diagnostico preliminar, se ha podido obtener como resultado una serie de factores negativos los cuales necesitan la atención y la solución respectiva. Es así que los principales problemas que se evidencian en el AEIRNNR, en la Universidad Nacional de Loja delimitados en el marco de la gestión y tramitología de los procesos de negocio administrativos son:

1

- **Excesiva lentitud en la búsqueda de la documentación,** ya que la información se encuentra en estado físico (papel) y la aglomeración de estos, produce un tiempo de perdida significativo para el usuario, que siendo otra manera agilizaría el tramite respectivo la búsqueda de información se lo realizaría en un período óptimo.
- **Demasiado tiempo en despachar y culminar el ciclo de vida de un proceso.** Director de Área, Coordinador de Carrera, Secretaria General, Departamento Legal y demás entidades. con quienes más interactuaran con el ciclo de un proceso, es por ello que siempre al fluir la documentación o información se generan cuellos de botella entre estos usuarios por tal motivo, se podría solucionar radicalmente este problema con la automatización de procesos.
- **Pérdida y extravío de documentación**, debido a esto no se puede cumplir responsablemente las peticiones a tiempo, generando más pérdida de tiempo para el cumplimiento de un trámite.
- **No se toman en cuenta indicadores de gestión** (flexibilidad, utilización de recursos, calidad de servicio, innovación) para que las autoridades sean eficientes en la toma de dediciones en cuanto al desempeño del personal, ya que este comúnmente se caracteriza por el retardo excesivo de las actividades de trabajo y el despacho de estos trámites por parte del personal administrativo.
- **Existe la necesidad de ocupar un área física para albergar la documentación**, conforme el paso del tiempo ira en aumento la cantidad de archivos y documentos escritos y se necesitara cada vez un espacio mayor en los despachos del usuario.
- **La documentación se encuentra en un estado físico,** el docente encargado de cada trámite o proceso no puede realizar ninguna consulta a menos que se encuentre en el lugar de trabajo, pudiendo visualizarlo en tiempo real mediante un entorno Web desde cualquier ubicación y realizar el seguimiento respectivo del proceso.
- **La ausencia de personal por los diversos motivos,** produce que los tramites se estanquen o se detengan y no se pueda culminar las responsabilidades en el tiempo previsto, es así que se podrá solucionar este determinada falencia organizando el flujo de información que tiene cada proceso.
- **Elevados costos de operación**, esto por cuanto a generado excesivo gasto en los suministros de oficina (mantenimiento de impresoras, tintas, papel, etc.), generando un alto impacto ambiental por el excesivo uso de estos materiales.

Teniendo estos aspectos como base y la aplicabilidad dentro de la Universidad, nació la idea del levantamiento e implementación de los procesos de negocio-administrativos, un sistema capaz de permitir agilizar los trámites y flujo de la información de los procesos de la manera más eficiente y actual. Es así que se plantearon los siguientes objetivos:

- Analizar y Descubrir los procesos-administrativos, que se llevan a cabo, en el Área de la Energía, las Industrias y los Recursos Naturales No Renovables.
- Levantar y Diagramar los procesos-administrativos con las herramientas BPM.
- Automatizar los procesos-administrativos más relevantes con las herramientas BPM.
- Monitorizar los procesos-administrativos automatizados, del Sistema BPM.

Para alcanzar dichos objetivos se procedió al desarrollo de un sistema inteligente orientado a automatizar los procesos-administrativos más relevantes con las herramientas BPM. El documento consta de tres capítulos que se detallan a continuación:

**Capítulo 1:** Este capítulo está enfocado al Área de la Energía, las Industria y los Recursos Naturales no Renovables, la misión y visión respectivamente

**Capítulo 2:** Está destinado a los procesos de Negocio en el cual consta su definición, procesos de negocio, sistema de gestión y reglas de negocio.

**Capítulo 3:** Consta todo lo referente al BPM como introducción, características, ciclo de vida del BPM, y los métodos de Wesker para la selección de la herramienta BPM..

**Capítulo 4:** En este capítulo se encuentran los BPMN su introducción, definición, características así como también los BPMS su definición, características entre otros aspectos.

**Capítulo 5:** Enfocado básicamente a la Gestión Documental en el cual se encuentra su introducción, definición características y sus herramientas.

**Capítulo 6:** Orientado a las metodologías más utilizadas para el desarrollo del proyecto de tesis. Es así que se detallan sus fases, fortalezas y debilidades respectivamente.

Y del resultado se pudo cumplir el objetivo general definido, "Realizar el levantamiento e implementación de los procesos de negocio administrativos del Área De La Energía Las Industrias Y Los Recursos Naturales No Renovables De La Universidad Nacional De Loja".

# <span id="page-19-0"></span>d. REVISIÓN DE LITERATURA

## <span id="page-19-1"></span>CAPÍTULO I

<span id="page-19-2"></span>**1. ÁREA DE LA ENERGÍA, LAS INDUSTRIAS Y LOS RECURSOS NATURALES NO RENOVABLES**

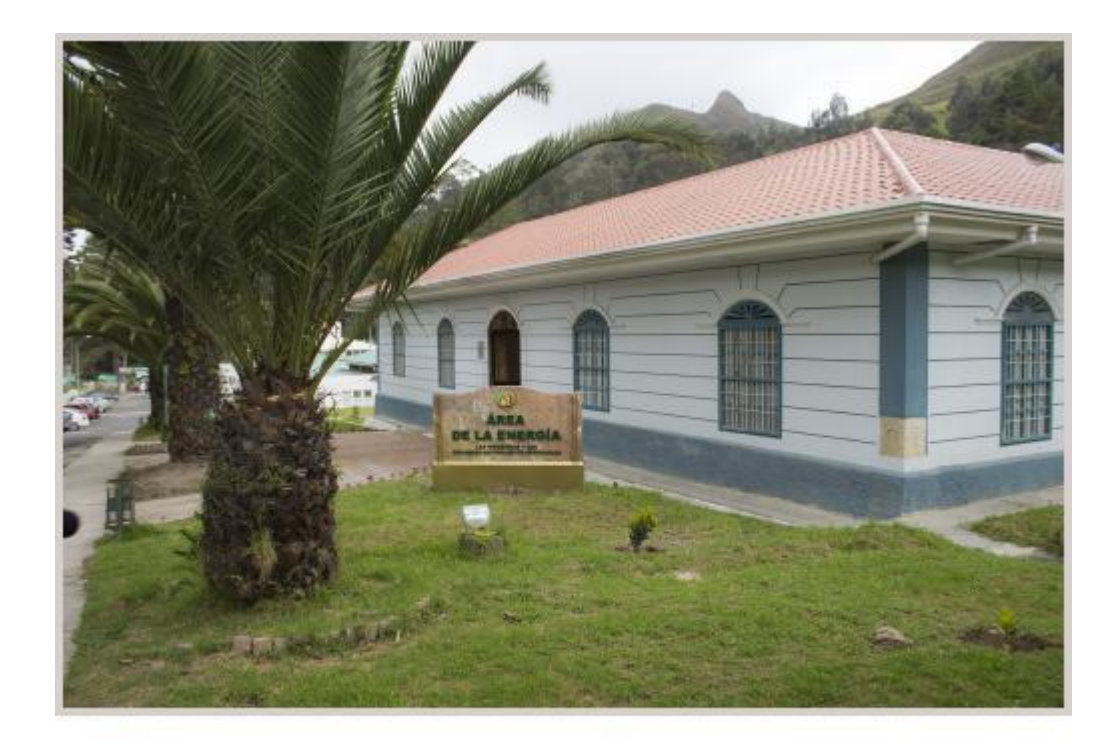

<span id="page-19-5"></span>*Figura 1. Área de la Energía, las Industrias y los Recursos Naturales no Renovables*

## <span id="page-19-3"></span>**1.1 MISIÓN Y VISIÓN**

#### <span id="page-19-4"></span>**1.1.1 MISIÓN**

En los ámbitos de la energía, las industrias electromecánicas, electroenergéticas, de la construcción, la informática y el aprovechamiento de los recursos naturales no renovables se propende:

• Formar profesionales, en los niveles tecnológico-técnico-artesanal, de pregrado y de postgrado, con enfoque humanista, sólida base científico-técnica, en pertinencia con los requerimientos sociales de la Región Sur y del país.

• Ofrecer programas de actualización y de perfeccionamiento sobre los avances científico-tecnológicos de las profesiones.

Sistematizar los conocimientos científico-técnico universales y confrontar su aplicación a la realidad regional y nacional; generar conocimientos, pautas y referentes propios, para enfrentar los problemas del entorno, a través de la investigación.

• Valorar, enriquecer, desarrollar, promocionar y difundir la cultura regional y nacional.

• Ofrecer servicios especializados con calidad, pertinencia y equidad.

Suscitar análisis, debates y construcción de alternativas de los relevantes problemas regionales y nacionales, con la participación de los actores sociales involucrados.

#### <span id="page-20-0"></span>**1.1.2 VISIÓN**

El Área de la Energía, las Industrias y los Recursos Naturales no Renovables es una unidad académica de la Universidad Nacional de Loja, que identificándose plenamente con la visión institucional, aporta efectivamente al desarrollo del país; y en particular de la región Sur, a través de la formación de talentos humanos, la generación de conocimientos y la vinculación con la colectividad, de manera que en ésta se disponga de energía en suficiente cantidad para satisfacer las necesidades de la sociedad; se aprovechen los recursos naturales no renovables, con criterio técnico, de equidad social, rentabilidad económica y sostenibilidad ambiental; se cuente con sólidas industrias electromecánicas y de la construcción que generen trabajo productivo

6

utilizando los recursos propios y que todos los procesos productivos y de servicios hayan incorporado la informática como herramienta que sustente su accionar.

# <span id="page-21-0"></span>**1.1.3 ¿QUIÉNES SOMOS?**

# **Innovación**

El AEIRNNR en sus distintas carreras, está innovando en la producción de nuevos servicios a la colectividad y fomentando el avance de la ciudad y el país.

## **Verde**

El AEIRNNR es pionera en la investigación de energías limpias.

# **Servicios**

El AEIRNNR cuenta con servicio de internet, biblioteca, biblioteca virtual. [1]

# <span id="page-22-0"></span>CAPÍTULO II

#### <span id="page-22-1"></span>**2. PROCESOS DE NEGOCIOS**

#### <span id="page-22-2"></span>**2.1 INTRODUCCIÓN**

La gestión de procesos de negocio, hace referencia a un conjunto de elementos que están enmarcados tanto en los términos relativos a la gestión como al relativo correspondiente los procesos de negocio y análisis de negocios en general, puesto que proporciona un mecanismo que facilite la administración de la operatividad empresarial en términos tutelar la correlación entre cada elemento participante de una actividad o tarea de la empresa.

La gestión y mejora de procesos es uno de los pilares sobre los que descansa la gestión según los principios de Calidad Total. Los procesos son la "materia prima" de la apuesta que las organizaciones hacen cuando deciden gestionarse según principios de Calidad Total.

#### <span id="page-22-3"></span>**2.2 DEFINICIÓN DE PROCESO**

Según informa el diccionario de la Real Academia Española (RAE), este concepto describe la acción de avanzar o ir para adelante, al paso del tiempo y al conjunto de etapas sucesivas advertidas en un fenómeno natural o necesario para concretar una operación artificial.

Del grupo de ARP-CALIDAD, según Pedro Muro define como proceso al, "Conjunto de actividades mutuamente relacionadas o que interactúan, las cuales transforman elementos de entrada en resultados"

Actividad: "Conjunto de tareas necesarias para la obtención de un resultado"

De la definición de proceso hemos de destacar "relacionadas o que interactúan", es decir, secuencia de tareas conectadas de forma sistemática, y "resultados", es decir, producto/servicio con valor para el cliente del proceso, temática ya tratada en el artículo referente a "Los beneficios de la gestión por procesos".

Veamos la representación de un proceso en un diagrama en la figura 2.

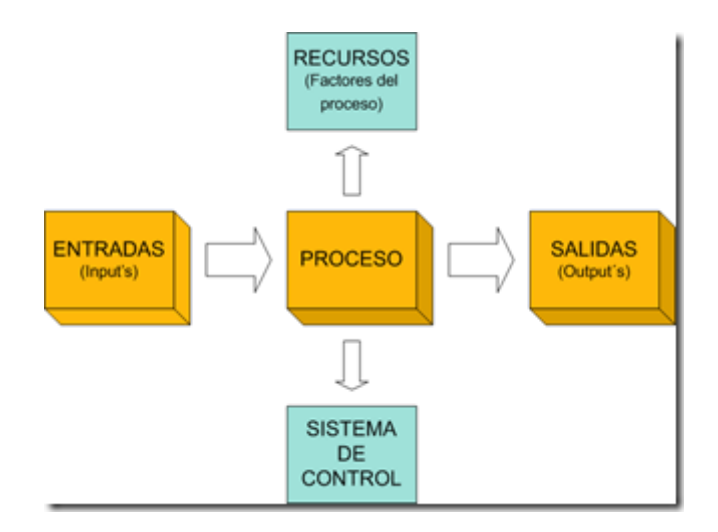

*Figura 2. Representación gráfica del proceso*

#### <span id="page-23-0"></span>**Entradas:**

Con unas características definidas de antemano que permite aceptarlas o rechazarlas.

#### **Salidas:**

Producto/Servicio destinado al cliente interno/externo.

Es fundamental, yo diría vital que cumpla con la calidad exigida por el proceso, en caso contrario no aportará el valor añadido esperado por el cliente.

Es habitual que la salida de un proceso sea la entrada del siguiente (Interacción de procesos, tema que trataremos en artículos posteriores), si la entrada del siguiente proceso no cumple con la calidad esperada es seguro que la salida tampoco, provocando una cadena que desemboca en el cliente final.

#### **Recursos o factores del proceso:**

Personas: Quién lo hace. Tanto el el concepto físico como en el de competencias, habilidades necesarias, formación requerida, etc.

Materiales: Con qué lo hace. En término de materias primas o semielaboradas. No pensemos únicamente en materiales físicos, ya que por ejemplo en empresas de servicio la información también es una materia prima.

Infraestructura: Con que herramientas. Instalaciones, maquinaria, hardware, software etc.

Método: Quién hace qué, cómo lo hace y cuando lo hace. Procedimiento, instrucción de trabajo, volviendo a la diferencia entre proceso y procedimiento, aquí podemos observar como el procedimiento forma parte de uno de los factores del proceso.

#### **Sistema de control:**

Formado por los indicadores, sus objetivos y los cuadros de mando resultantes para la toma de decisiones.

Es fundamental para evaluar la marcha del proceso, corregir deficiencias y mejorar continuamente. [2]

#### <span id="page-24-0"></span>**2.3 PROCESO DE NEGOCIO**

Los procesos de negocio son una secuencia lógica y cronológica de las acciones que se deben realizar, cada vez que se produce el suceso que lo origina en una organización de cualquier tipo. Este proceso se debe ejecutar en forma eficaz y eficiente. En otros térmicos un proceso es una serie de actividades que se desarrollan y que tienen como objetivo en su conjunto, producir un mayor valor para el cliente que lo recibe. [3]

Un proceso de negocio es un conjunto de tareas relacionadas lógicamente llevadas a cabo para lograr un resultado de negocio definido.

Es conveniente observar que un buen proceso de negocio tiene las siguientes características principales, entre muchas más:

- 1) puede ser medido y está orientado a la productividad
- 2) tiene resultados específicos
- 3) las actividades deben agregar valor al destinatario del proceso. [4]

#### <span id="page-25-0"></span>**2.4 SISTEMA DE GESTIÓN DE LA CALIDAD (SGC)**

Un Sistema de Gestión de la Calidad, es un conjunto de normas, interrelacionadas de una empresa u organización por los cuales se administra de forma ordenada la calidad de la misma, en la búsqueda de la satisfacción de sus clientes. Según la ISO (Organización Internacional de Normalización), se define como gestión de calidad: "Se entiende por gestión de la calidad el conjunto de actividades coordinadas para dirigir y controlar una organización en lo relativo a la calidad. Generalmente incluye el establecimiento de la política de la calidad y los objetivos de la calidad, así como la planificación, el control, el aseguramiento y la mejora de la calidad".

El SGC es aquella parte del sistema de gestión enfocada a dirigir y controlar una organización en relación con la calidad. Un enfoque para desarrollar e implementar un SGC (o para mantener y mejorar uno ya existente) comprende diferentes etapas tales como:

- Determinar las necesidades y expectativas de los clientes y de otras partes interesadas.
- Establecer la política y objetivos de la calidad de la organización.
- Determinar procesos y responsabilidades necesarias para lograr los objetivos de la calidad.
- Determinar y proporcionar los recursos necesarios para lograr los objetivos de la calidad.
- Establecer los métodos para medir la eficacia y eficiencia de cada proceso.
- Aplicar estas medidas para determinar la eficacia y eficiencia de cada proceso.
- Determinar los medios para prevenir no conformidades y eliminar sus causas.
- Establecer y aplicar un proceso para la mejora continua del SGC. [5]

## <span id="page-26-0"></span>**2.5 PRINCIPIOS BÁSICOS DE LA GESTIÓN DE LA CALIDAD**

Se han identificado ocho Principios de gestión de la calidad que pueden ser utilizados por la

Dirección con el fin de conducir a la organización hacia una mejora en el desempeño. Estos ocho principios se derivan de la experiencia colectiva y el conocimiento de los expertos internacionales (que participan en el Comité Técnico responsable de desarrollar y mantener actualizadas las normas) y constituyen la base de las normas de SGC de la familia ISO 9000.

#### **1. Enfoque al cliente**

Las organizaciones dependen de sus clientes y por lo tanto deberían comprender las necesidades actuales y futuras de los clientes, satisfacer los requisitos de los clientes y esforzarse en exceder las expectativas de los clientes.

#### **2. Liderazgo**

Los líderes establecen la unidad de propósito y la orientación de la organización. Ellos deberían crear y mantener un ambiente interno, en el cual el personal pueda llegar a involucrarse totalmente en el logro de los objetivos de la organización.

#### **3. Compromiso del personal**

El personal, a todos los niveles, es la esencia de una organización y su total compromiso posibilita que sus habilidades sean usadas para el beneficio de la organización.

#### **4. Enfoque a procesos**

Un resultado deseado se alcanza más eficientemente cuando las actividades y los recursos relacionados se gestionan como un proceso.

#### **5. Enfoque a la gestión**

Identificar, entender y gestionar los procesos interrelacionados como un sistema, contribuye a la eficacia y eficiencia de una organización en el logro de sus objetivos.

#### **6. Mejora continua**

La mejora continua del desempeño global de la organización debería ser un objetivo permanente de ésta.

#### **7. Toma de decisiones basada en hechos**

Las decisiones eficaces se basan en el análisis de los datos y la información.

#### **8. Relaciones mutuamente beneficiosas con los proveedores**

Una organización y sus proveedores son interdependientes, y una relación mutuamente beneficiosa aumenta la capacidad de ambos para crear valor. [6]

#### <span id="page-28-0"></span>**2.6 EL MODELO ISO 9001:2000**

La ISO (Organización Internacional de Normalización) 9001 es una norma internacional que se aplica a los sistemas de gestión de calidad (SGC) y que se centra en todos los elementos de administración de calidad con los que una empresa debe contar para tener un sistema efectivo y sistemático que le permita administrar y mejorar la calidad de sus productos o servicios. Los clientes a nivel mundial se inclinan por los proveedores que cuentan con esta acreditación porque de este modo se aseguran de que la empresa seleccionada disponga de un buen sistema de gestión de calidad. Esta organización ISO, tiene sede en Ginebra, Suiza. [7]

ISO 9000 es un conjunto de normativas para la gestión continua de la calidad, establecidas por la Organización Internacional de Normalización (ISO), y que está orientada a aplicarse a cualquier organización dedicada a la producción de bienes o servicios. ISO 9000 se centra en el cómo la organización genera, documenta y aplica sus estándares de calidad (tiempos de entrega, nivel de servicio, etc.) para que de ésta forma se consiga interoperabilidad entre los diferentes estándares manejados.

La principal herramienta de ISO en la gestión de la calidad es la normativa ISO 9001 – 2008 que se centra principalmente en los Sistemas de Gestión de la Calidad, puesto que se busca aplicar las normativas en organizaciones que se realizan procesos productivos, en así que, ISO crea instrumentos que facilitan el control mediante las normativas, una vez que se haya aplicado éste conjunto de normativas, se procede a con la certificación del cumplimiento de los requisitos de la normativa.

El enfoque basado en procesos es uno de los ocho principios de gestión de la calidad sobre los que se basa ISO 9000, y se define como: "El resultado deseado se alcanza más eficientemente cuando las actividades y los recursos relacionados se gestionan como un proceso

Dentro del mismo contexto, se define un proceso como: "Un conjunto de actividades mutuamente relacionadas o que interactúan, las cuales transforman elementos de entrada en resultados"

El enfoque que da ISO con su conjunto de normativas, está centrado en las interrelaciones que existen entre los diferentes elementos que intercambian actividades dentro de una organización, el propósito es generar un ambiente normalizado de comportamiento donde cada proceso sea asignado al recurso apropiado.

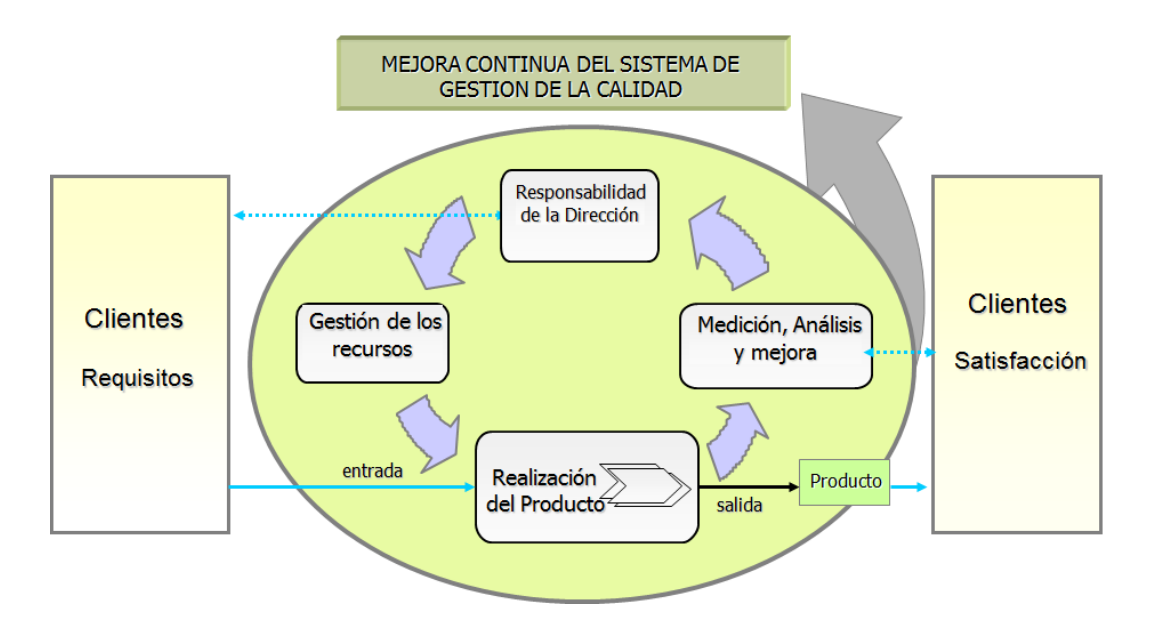

<span id="page-29-0"></span>*Figura 3. Mejora continua de Sistemas de Gestión de la Calidad según ISO*

La normativa ISO se centra en la importancia de una organización en la identificación, implementación, gestión y mejoramiento continuo de la eficacia de los procesos necesarios para crear un ambiente de gestión de

la calidad, las interrelaciones entre los procesos involucrados, con el propósito de alcanzar los objetivos de la organización. [8]

#### <span id="page-30-0"></span>**2.7 MAPA DE PROCESOS**

En el mapa de procesos se representa los procesos que componen el sistema y sus relaciones, la cantidad de procesos puede varia, dependiendo del enfoque de la persona que este analizando el negocio, con pocos procesos el mapa será sencillo y fácil de comprender, pero la descripción será compleja, al contario, con muchos procesos la descripción individual será más sencilla, pero el mapa será más complejo. Lo óptimo resulta encontrar un punto intermedio entre estos dos extremos.

Los procesos de una organización se pueden agrupar en tres tipos, como se representa en el gráfico:

- 1 **Procesos clave.** Son los procesos que tienen contacto directo con el cliente (los procesos operativos necesarios para la realización del producto/servicio, a partir de los cuales el cliente percibirá y valorará la calidad: comercialización, planificación del servicio, prestación del servicio, entrega, facturación).
- 2 **Procesos estratégicos.** Son los procesos responsables de analizar las necesidades y condicionantes de la sociedad, del mercado y de los accionistas, para asegurar la respuesta a las mencionadas necesidades y condicionantes estratégicos (procesos de gestión responsabilidad de la Dirección: marketing, recursos humanos, gestión de la calidad).
- 3 **Procesos de soporte.** Son los procesos responsables de proveer a la organización de todos los recursos necesarios en cuanto a personas, maquinaria y materia prima, para poder generar el valor añadido deseado por los clientes (contabilidad, compras, nóminas, sistemas de información).

Estos tres tipos de procesos son englobados dentro de lo que se conoce como mapa de procesos, es un esquema grafico figura X, que representan los distintos procesos que la organización utiliza para opera y desempañar sus funciones y que ofrece una visión en conjunto del sistema de gestión de una organización. [9]

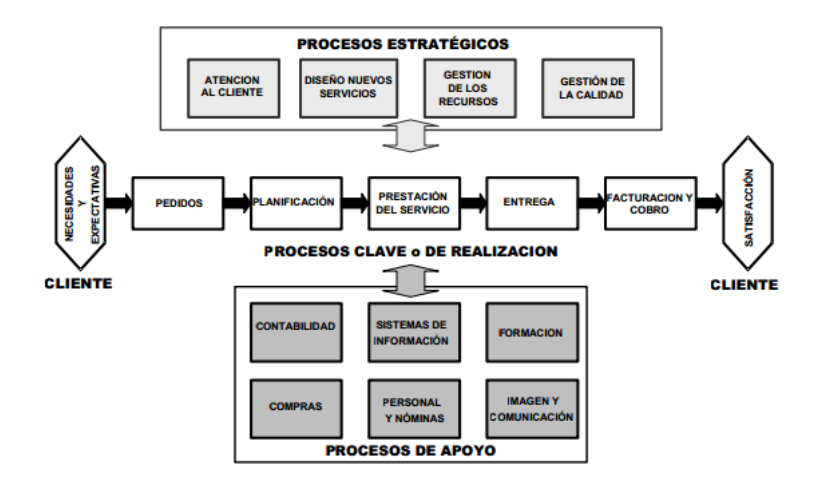

*Figura 4. Procesos Estratégicos*

#### <span id="page-31-1"></span><span id="page-31-0"></span>**2.8 LA MEJORA DE PROCESOS**

En resumen, los pasos a seguir para adoptar un enfoque basado en procesos son:

- 1. Constituir un equipo de trabajo con capacitación adecuada y analizar los objetivos y actividades de la organización.
- 2. Identificar los procesos, clasificarlos y elaborar el mapa de procesos.
- 3. Determinar los factores clave para la organización.
- 4. Elaborar el diagrama de flujo de cada proceso.
- 5. Establecer el panel de indicadores de cada proceso.

6. Iniciar el ciclo de mejora sobre la base de los indicadores asociados a los factores clave.

ISO 9001 orienta sobre los aspectos del SGC que es importante documentar y sobre cómo deben documentarse, pero el hecho de documentar un proceso no excluye que, con el tiempo, puedan incorporarse mejoras o encontrar otras formas más adecuadas para realizar las actividades. Cuando, a pesar de realizar correctamente las actividades definidas para el proceso, aparecen problemas (quejas de los destinatarios, despilfarro de recursos, etc.), o se constata que el proceso no se adapta a lo que necesita el cliente (necesidad de reestructurar el proceso), es necesario aplicar el ciclo de mejora.

Una acción de mejora es toda acción destinada a cambiar la forma en que se está desarrollando un proceso. Estas mejoras, se deben reflejar en una mejora de los indicadores del proceso. Se puede mejorar un proceso mediante aportaciones creativas, imaginación y sentido crítico. Dentro de esta categoría entran, por ejemplo:

- Simplificar y eliminar burocracia (simplificar el lenguaje, eliminar duplicidades).
- Normalizar la forma de realizar las actividades.
- Mejorar la eficiencia en el uso de los recursos.
- Reducir el tiempo de ciclo.
- Análisis del valor, y
- Alianzas (con proveedores).

Vivimos en una época de cambios constantes en la que haber llegado a puerto tan sólo asegura el punto de partida de la siguiente jornada. La mejora continua es un proceso estructurado en el que participan todas las

personas de la organización con el objeto de incrementar progresivamente la calidad, la competitividad y la productividad, aumentando el valor para el cliente y aumentando la eficiencia en el uso de los recursos, en el seno de un entorno cambiante.

La aplicación continuada de esta estrategia produce beneficios para los clientes (mejor cumplimiento de sus requisitos), para la organización (mayor sensibilidad para detectar oportunidades y aumentar la eficiencia) y para las personas (aumento de la capacidad, la motivación y la satisfacción por el trabajo realizado).

Algunos de los beneficios que se derivan de una adecuada mejora de procesos son:

- Se disminuyen recursos (materiales, personas, dinero, mano de obra, etc.), aumentando la eficiencia.
- Se disminuyen tiempos, aumentando la productividad.
- Se disminuyen errores, ayudando a prevenirlos.
- Se ofrece una visión sistemática de las actividades de la organización.

#### <span id="page-33-0"></span>**2.9 REGLAS DE NEGOCIO**

En general podemos definir las reglas de negocio como las acciones que median entre los datos y la gestión de éstos facilitando las tomas de decisiones de los gestores o directores.

Las reglas de negocio son elementos constitutivos de uno o varios procesos de negocio. Ya citamos en apartados anteriores que un proceso viene definido por su objetivo o meta productiva, puede ser disgregado en subprocesos y a su vez cada uno de ellos en funciones, cada función en tareas y éstas pueden ser organizadas por reglas de negocio.

Esta formar de marcar pautas para la facilitar las decisiones de negocio, puede llevarse al terreno de las tecnologías de la información que facilitan herramientas de uso fáciles de manejar y ágiles sobre todo aplicadas en procesos que manejen un importante volumen de datos. De esta cuestión nos ocuparemos en siguientes apartados.

Vemos, por tanto que la definición de las reglas de negocio constituye un ejercicio en ocasiones complicado, que exige un amplio conocimiento de las operaciones y de los objetivos tanto generales como particulares de cada proceso, siendo necesario para ello la asistencia de una sistemática o modelo que permita fijar las reglas básicas y sus parámetros, así como las características de los valores manejados.

Una característica común a las reglas de negocio es la acción de evaluar o analizar el dato proveniente del proceso. Una vez analizado procede a controlarlo. Consecuencia de este control es la posibilidad de decisión.

Para realizar esta labor de análisis, las reglas de negocio deben desenvolverse dentro de ciertos criterios generales que seguidamente definimos:

- Cumplimiento del marco legislativo.
- Criterio de seguridad.
- Criterios de rentabilidad.
- Criterios de resultados u objetivos.
- Criterio de la búsqueda de calidad.
- Criterios de Responsabilidad social corporativa.
- Criterios de cada uno de los procesos desarrollados.
- Decisiones que se precisan tomar. [10]

## <span id="page-35-0"></span>CAPÍTULO III

#### <span id="page-35-1"></span>**3. BPM (BUSINESS PROCESS MANAGEMENT)**

#### <span id="page-35-2"></span>**3.1 INTRODUCCIÓN AL BPM**

El Business Process Management posibilita tener un padrón de procesos corporativos y ganar puntos de productividad y eficiencia. Las soluciones de BPM sirven todavía para medir, analizar y perfeccionar la gestión del negocio y de los procesos de análisis financiera de una empresa.

El concepto de BPM surgió en los Estados Unidos, y en 2003 comenzó a ser utilizado en gran escala por organizaciones interesadas en nuevas herramientas para la implementación y el control de sus estrategias. BPM (Business Process Management, o Gestión del Performance Corporativa) es una categoría de sistemas enfocada en el acompañamiento de desempeño.

El aparecimiento del BPM aconteció a partir de la ola de implementación de los sistemas integrados de gestión (ERPs) en las grandes empresas privadas. Están en esta categoría productos como SAP, Peoplesoft y sus similares nacionales: Microsiga, Datasul etc. Los ERPs contienen una infinidad de reglas, cuya alteración es costosa y demorada, requiriendo personal especializado de TI. Ya los BPMs extraen de los ERPs la administración de estas reglas y posibilitan a los analistas de proceso hacer alteraciones sin modificar la programación.

El objetivo del BPM es acompañar sistemáticamente como los recursos físicos, financieros, humanos y tecnológicos de una organización son alocados y convertidos en acciones operacionales en la busca por las metas organizacionales, a partir de la definición de prioridades.

El BPM permite el análisis, definición, ejecución, acompañamiento y administración de procesos, incluyendo el soporte para la interacción entre
personas y aplicaciones informatizadas diversas. Mejor que todo, él posibilita que las reglas del negocio de la organización, travestidas en la forma de procesos, sean creadas e informatizadas por las propias áreas de gestión, sin interferencia de las áreas técnicas.

La meta de estos sistemas es tener un padrón de procesos corporativos y ganar puntos en productividad y eficiencia. Las soluciones de BPM son vistas como aplicaciones cuyos principales propósitos son medir, analizar y optimizar la gestión del negocio y los procesos de análisis financiera de la empresa. [11]

#### **3.2 DEFINICIÓN BPM**

El Acrónimo BPM significa 'Business Process Management'. Gestión de Procesos de Negocio el significado en español.

Desde el Club-BPM, matizamos definiendo BPM como "Un conjunto de herramientas, tecnologías, técnicas, métodos y disciplinas de gestión para la identificación, modelización, análisis, ejecución, control y mejora de los procesos de negocio. Las mejoras incluyen tanto cambios de mejora continua como cambios radicales.

Resaltamos que no consiste en una solución tecnológica. Es mucho más, es un conjunto de herramientas, tecnologías, técnicas, métodos y disciplinas de gestión. Y cómo deseamos gestionar esos procesos, ese conjunto nos va a permitir identificar procesos, modelizar, analizar el comportamiento, ejecutar los procesos (automatización), control la ejecución de los procesos y optimizar los procesos para la mejora continua. [12]

Según WESKE, Mathias BPM se define como, "Un proceso de negocio consiste en un conjunto de actividades que son llevadas a cabo y coordinadas en un ambiente organizacional y técnico. Estas actividades en conjunto cumplen un objetivo del negocio. Cada proceso del negocio es

difundido por una única organización, pero puede interactuar con los procesos de negocio llevados a cabo por otra organización."

#### **3.3 CARACTERÍSTICAS DEL BPM**

En cuanto a las principales características que BPM provee, tenemos:

- \* Asignar actividades a las personas de forma automática y según cualquier criterio, o según cargas de trabajo.
- Recordar a las personas sus actividades, las cuales son parte de una cola de WorkFlow.
- Optimizar la colaboración entre personas que comparten actividades.
- Automatizar y controlar el flujo de documentos, datos e imágenes.
- Asignarle proactivamente a las personas que deben ejecutar las actividades, todos los recursos necesarios (Documentos, información, Aplicaciones, etc.) en cada una de ellas.
- Definir y controlar "alertas" según criterios de tiempo, de evento o de condición, provocando así algún mensaje a un supervisor, un "escalado" de actividades a otras personas para que las resuelvan, y/o una resignación automática.
- \* Modificar los procesos y gestionar excepciones "en vivo", o "al vuelo", y desde cualquier lugar, es decir, permitir modificar [10]

#### **3.4 CICLO DE VIDA DEL BPM**

Las actividades o tareas que se desarrollan en BPM se organizan en etapas, cada una con un enfoque específico. La primera es una etapa previa: Visión, y otras cinco son cruciales para el proceso: Diseño, Modelamiento, Ejecución, Monitoreo y Optimización.

Estas fases constituyen el Ciclo de Vida BPM que es cíclico, lo que implica que al final de la última etapa (Optimización) se retoma la primera (Visión), con el objetivo de hacer el proceso permanente, dinámico (como lo son las

empresas), flexible (adaptable al cambio), que genere conocimiento nuevo (experiencias e información bien relacionada), y que garantice el mejoramiento continuo (al corregir lo que antes se estaba haciendo mal y realizar cosas nuevas que agreguen valor).

La gestión por procesos (BPM) tiene 5 etapas: Modelización, Simulación, Ejecución, Monitorización y Optimización. [13]

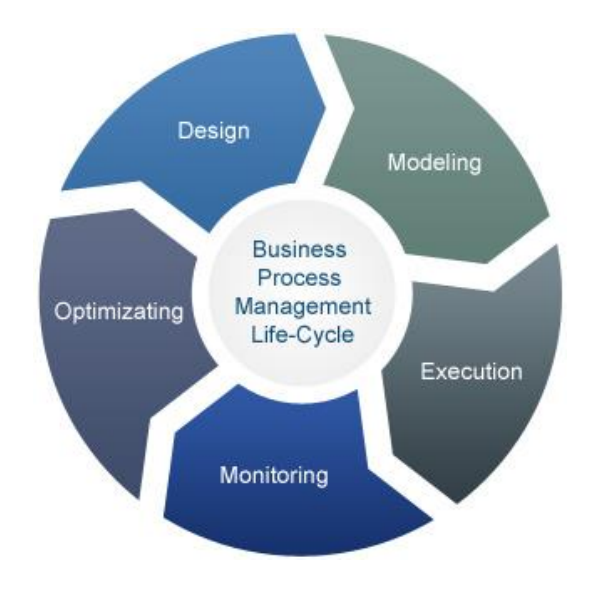

*Figura 5. Ciclo de vida BPM*

#### **Diseño**

Se identifican procesos existentes y se re-estructuran o eliminan y se diseñan nuevos que sean teóricamente efectivos. Se representan flujos de proceso, actores, alertas y notificaciones, acuerdos de nivel de servicio, Procedimientos de Operación Estándar y mecanismos de entrega de tareas.

#### **Modelamiento**

Modelamiento toma el diseño teórico e introduce combinaciones de variables a tener en cuenta (costos, eficiencia, indicadores de rendimiento). También incluye análisis "Qué pasa si…" (Ej. ¿Qué pasa si se quiere desarrollar la misma actividad con el 80% del presupuesto?)

## **Ejecución**

Personas y herramientas de software comienzan a automatizar y cambiar los procesos actuales y comienzan a funcionar los nuevos. Se documentan los resultados para generar conocimiento, se realizan las compras en infraestructura tecnológica necesarios, se entrena al personal, se establecen metas y se pone en marcha el diseño ya planteado, se producen resultados tangibles.

#### **Monitoreo**

Se hace seguimiento de los procesos individualmente, se evalúa su rendimiento, se analizan resultados y se comparan con los anteriores. Los actores organizacionales o jefes son encargados de motivar y corregir a los que realizan las tareas.

#### **Optimización**

Se toma información de la etapa de modelamiento y datos de desempeño de la etapa de monitoreo y se comparan, identificando los cuellos de botella en los procesos (capacidad o agilidad que se ve limitada por uno o más recursos) y las oportunidades de ahorro potenciales y de mejoramiento. Luego se aplican estas mejoras al diseño. Si la optimización no es buena, se realiza una re-ingeniería del proceso (re-estructurar los procesos de una manera más drástica). [14]

#### **3.5 BPM Y WORKFLOW**

El BPM se origina de los sistemas de WorkFlow que existen desde el fin de la década de 80. Se trata de un conjunto de softwares, donde están incluidos los procesos utilizados para administrar el performance de la empresa (como elaboración de estrategias, presupuestos y proyecciones), las metodologías que direccionan a algunos procesos (gestión con base en el valor) y los indicadores usados para medir el performance, de acuerdo con los objetivos estratégicos y operacionales. Independientemente de que nació del workflow, la propuesta de BPM no pretende substituir otras soluciones de TI.

La base de trabajo del antiguo workflow era la automatización del flujo de trabajo. El BPM debe permitir que los usuarios reciban sus tareas en cajas de entrada semejantes a las del correo electrónico y puedan recibirlas con las instrucciones correspondientes y los links para los documentos que necesitan consultar para la ejecución de estas tareas. Elimina, así, la necesidad del usuario levantar de la mesa y buscar documentos que están archivados en lugares desconocidos.

El BPM posibilita representar gráficamente todos los tipos de flujos, desvíos y trámites, incluyendo lazos paralelos y separación de documentos para que puedan fluir por canales independientes etc.

El conocimiento sobre esta variedad de tipos de flujos evolucionó después de la sistematización y del padrón promovidos por Workflow Management Coalition (WfMC).

Cada herramienta de workflow, entretanto, usaba su propia notación gráfica. Esto está mudando, y los padrones de notación desarrollados por la Business Process Management Initiative tienden a ser adoptados por todas las herramientas de BPM, facilitando mucho la vida de los usuarios. Procesos envuelven tareas humanas y operaciones automatizadas. Los antiguos workflows no incluían las operaciones ejecutadas por sistemas aplicativos fuera de ellos. De aquel tiempo para hoy, hubo una evolución significativa en las tecnologías de integración de sistemas (middleware, servidores de aplicaciones, y todo lo que se comprende hoy en el concepto de EAI - Enterprise Application Integration). Alias, de cierta forma, el BPM adiciona a los antiguos workflows la tecnología de EAI.

Con eso, el BPM permite, además de lo que los workflows hacían, la transferencia de datos para sistemas que puedan ejecutar tareas de forma automática y captura de vuelta de los resultados, para que la transacción continúe por medio de los usuarios. Esto es especialmente importante para procesos inter-organizacionales comunes en gobierno, pues muchos servicios prestados por los órganos públicos envuelven diversas instancias verticales y horizontales.

#### **3.6 INTERNET Y BPM**

Las tecnologías de Internet, como el http, TCP/IP y el Web browser, son apuntadas como catalizadores de productos y conceptos, teniendo el BPM a frente de ellos. Los proveedores de BPM adoptaron tecnologías de Web para generar un aumento significativo en el enfoque y, principalmente, en el potencial de los sistemas de BPM.

La Internet fue la principal motivación que mudó el concepto de la automatización del workflow, hasta entonces restricto a poquísimas empresas del sector financiero y de seguros y, todavía así, apenas dentro de determinadas áreas críticas. Con la explosión de la red mundial de computadores y, por consecuencia, de las oportunidades de negocios en la Web, la automatización del workflow se tornó una solución utilizada largamente, que tiene potencial de alcanzar todos los departamentos y, en un extremo, prácticamente todos los desktops dentro de una empresa.

En el inicio de la consolidación de lo que vendría a ser tornar el Business Process Management (PBM), la adición del business process modeling y las métricas para la automatización del workflow tuvieron papel preponderante. En otras palabras, es posible colocar el desarrollo de la Internet como uno de los mayores motivos para la popularización del concepto de BPM y pensamiento sobre él.

#### **3.7 INTERNET MAIL**

Uno de los más importantes beneficios del BPM es reducir el tiempo de las tareas. Para eso, los sistemas de BPM deben ser pro-activos, o sea, deben llevar las tareas para la finalización. Pero, el Web browser es básicamente

un medio reactivo. Un usuario no sabe si existen informaciones nuevas hasta apuntar el Web browser para un sitio específico. Por eso, usando solamente el Web browser, los procesos de negocios en la Internet no serían pro-activos. Este dilema puede ser resuelto con el uso del e-mail, otra tecnología importante cuando hablamos de Internet, en conjunto con los sistemas de BPM.

El crecimiento de la Internet trajo con él la amplia aceptación y el uso de los servicios de e-mail en la Internet con base en los protocolos SMTP y POP. Con el pasar del tiempo, SMTP y POP se tornaron los protocolos predominantes y todos los principales proveedores de tecnología ahora los soportan. Ellos trajeron dos beneficios principales para los sistemas de BPM. El primero es que los proveedores de BPM pueden fácilmente soportar un protocolo de e-mail, sabiendo que será ampliamente acepto y usado. El segundo es que usando sistemas de e-mail con base en la Web, los proveedores pueden tornar los sistemas de BPM pro-activos.

Cuando un usuario tiene una nueva tarea, el sistema de BPM envía un email. Este mensaje de e-mail trae un link y otras informaciones descriptivas sobre la tarea. Con un clic en el link, el usuario es dirigido rápidamente al Web browser del formulario electrónico de la tarea, y puede cumplirla. [11]

## CAPÍTULO IV

#### **4. BPMN Y BPMS**

#### **4.1 INTRODUCCIÓN AL BPMN**

BPMN 2.0 es el nuevo estándar para el modelado de procesos de negocio, sirve para representar gráficamente las diferentes etapas de los procesos de las compañías.

BizAgi (2009) menciona que BPMN proporciona un lenguaje usual para que las partes involucradas puedan comunicar los procesos de forma clara, completa y eficiente. De esta forma BPMN define la notación y semántica de un Business Process Diagram (BPD).

IGrafx (2010) declara que BPMN es un estándar para la comunicación entre procesos; teniendo en consideración que la eficiencia, la optimización y la gestión de los procesos son la clave del éxito. Es decir, las empresas están implementando sistemas que les ayuden a transformar sus procesos en una ventaja competitiva.

Business Process Modeling Notation BPMN proporciona un lenguaje común para que las partes involucradas puedan comunicar los procesos de forma clara, completa y eficiente. De esta forma BPMN define la notación y semántica de un Diagrama de Procesos de Negocio (Business Process Diagram, BPD).

BPD es un Diagrama diseñado para ser usado por los analistas de procesos, quienes diseñan, controlan y gestionan los procesos. Dentro de un Diagrama de Procesos de negocios BPD se utilizan un conjunto de elementos gráficos, que se encuentran agrupados en categorías.

## **4.2 DEFINICIÓN DEL BPMN**

Business Process Model and Notation (BPMN), en español Modelo y Notación de Procesos de Negocio), es una notación gráfica estandarizada que permite el modelado de procesos de negocio, en un formato de flujo de trabajo (workflow).

Business Process Modeling Notation (BPMN) es una notación gráfica que describe la lógica de los pasos de un proceso de Negocio. Esta notación ha sido especialmente diseñada para coordinar la secuencia de los procesos y los mensajes que fluyen entre los participantes de las diferentes actividades.

## **4.3 CARACTERÍSTICAS DEL BPMN**

- $\checkmark$  BPMN es un estándar internacional de modelado de procesos aceptado por la comunidad.
- $\checkmark$  BPMN es independiente de cualquier metodología de modelado de procesos.
- $\checkmark$  BPMN crea un puente estandarizado para disminuir la brecha entre los procesos de negocio y la implementación de estos.
- $\checkmark$  BPMN permite modelar los procesos de una manera unificada y estandarizada permitiendo un entendimiento a todas las personas de una organización.[15]

## **4.4 MODELADO DE PROCESOS EN BPMN**

White y Miers (2010) señalan que los Procesos de Negocio involucran todo un conjunto de actividades ordenadas. Modelar un proceso de negocio le ayuda a tener una visión clara de cómo fluye la información y a cumplir a cabalidad los objetivos estratégicos de la empresa.

En el modelado de BPMN se pueden percibir distintos niveles de modelado de procesos:

- **• Mapas de proceso:** Son simples diagramas de flujo de las actividades; un diagrama de flujo sin más detalle que el nombre de las actividades y tal vez las condiciones de la decisión más general.
- **• Descripción de procesos:** Brinda información más extensa acerca del proceso, como las personas involucradas en llevarlo a cabo, los roles, los datos e información.
- **• Modelos de proceso:** En este nivel los diagramas de flujo son más detallados, con suficiente información como para poder analizar el proceso y simularlo. Además, esta clase de modelo más detallado permite ejecutar directamente el modelo o bien importarlo a herramientas que puedan ejecutar ese proceso.

## **4.5 MODELACIÓN DE PROCESOS**

Es la captura de una secuencia de actividades de negocio, y de la información de soporte. Los procesos de negocio describen la manera cómo una empresa alcanza sus objetivos.

Existen diferentes niveles del proceso de modelado:

Mapas de proceso. Son diagramas de flujo simple de las actividades.

Descripciones de proceso. Conforman una extensión del anterior, y manejan información adicional pero no suficiente para definir completamente el funcionamiento actual.

Modelos de proceso. Son diagramas de flujo extendido con suficiente información para que el proceso pueda ser analizado, simulado, y/o ejecutado

#### **4.6 ELEMENTOS DE LOS DIAGRAMAS**

La función del BPMN es crear un mecanismo simple para realizar modelos de procesos de negocio, con todos sus elementos gráficos, y que al mismo tiempo sea posible gestionar la complejidad. El método elegido para manejar estos dos conflictivos requisitos es organizar los aspectos gráficos de la notación en categorías específicas.

Las cuatro categorías básicas de elementos son:

## **4.6.1 OBJETOS DE FLUJO**

Un diagrama de procesos de negocio está compuesto por tres elementos básicos, que son los objetos de flujo. De esta forma, los modeladores no tienen que reconocer un gran número de formas diferentes. Los objetos de flujo son:

## **4.6.2 EVENTOS**

Es algo que 'sucede' durante el proceso de negocio, y que afecta el flujo del proceso. Suelen tener una causa (trigger) o un resultado, y se representan con un círculo. De acuerdo con el momento en que afectan al flujo, se dividen en tres tipos: inicio, intermedio y fin.

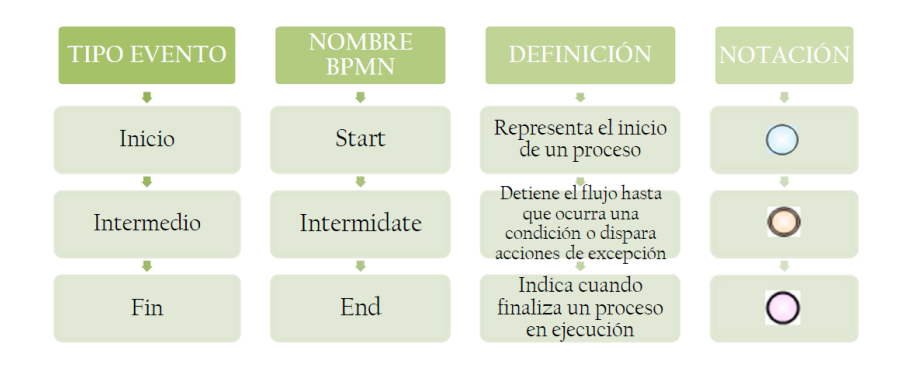

*Figura 6. Tipo de Eventos BPMN*

## **4.6.3 EVENTOS DE INICIO**

Todo proceso o subproceso cuenta con un evento de inicio, el cual corresponde a uno de los siguientes tipos:

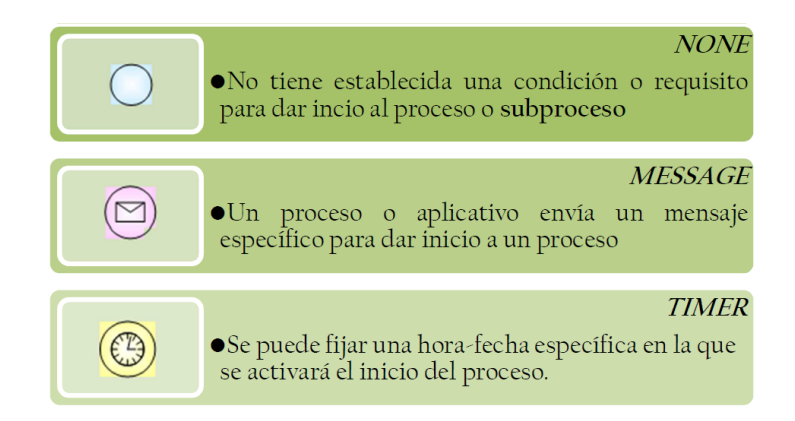

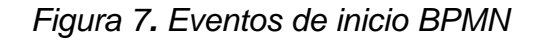

## **4.6.4 EVENTOS INTERMEDIOS**

Forman parte directa del flujo del proceso en la secuencia normal del mismo. Pueden o no anteceder a una actividad o subproceso.

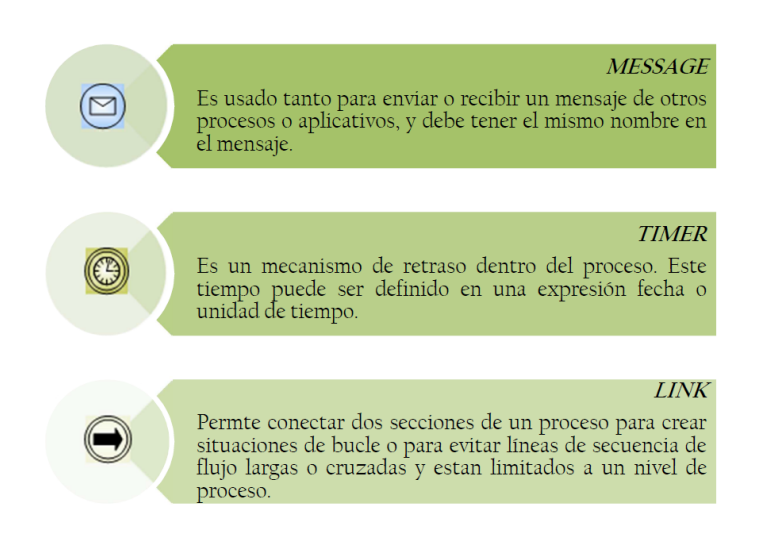

*Figura 8. Eventos Intermedios BPMN*

## **4.6.5 EVENTOS DE FIN**

Todo proceso o subproceso debe tener un evento de fin, el cual se clasifica en los siguientes tipos:

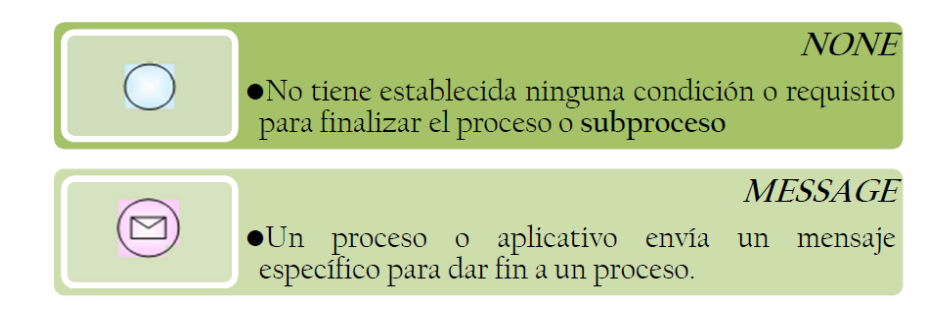

*Figura 9. Eventos de Fin BPMN*

## **4.6.6 ACTIVIDAD**

Es un término genérico para el trabajo que se realiza en una compañía. Se representa con un rectángulo redondeado. Una actividad puede ser atómica o compuesta. Los tipos de actividades son:

## **4.6.7 TAREA**

Una tarea es una actividad atómica que está incluida dentro de un proceso. Se habla de tarea cuando el trabajo que representa en el proceso no puede desglosarse en un nivel mayor de detalle. A continuación se presentan los tipos de tareas:

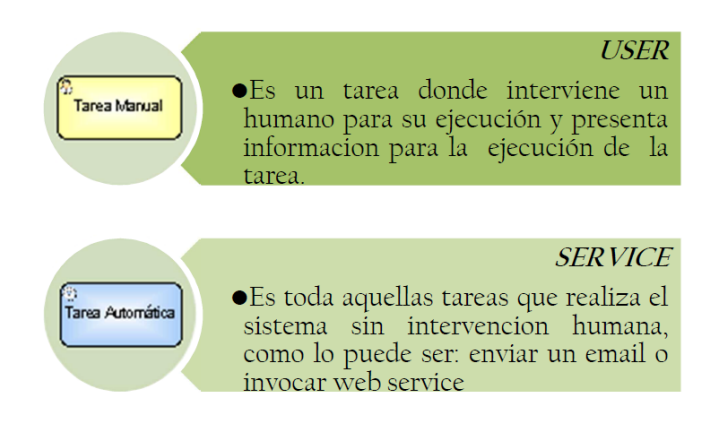

*Figura 10. Actividades Manual y de Servicio BPMN*

## **4.6.8 SUBPROCESO**

Un subproceso es un conjunto de actividades incluidas dentro de un proceso. Puede desglosarse en diferentes niveles de detalle denominadas tareas. Se representa con un símbolo de suma en la parte central inferior de la figura. A continuación se presentan los tipos de subprocesos:

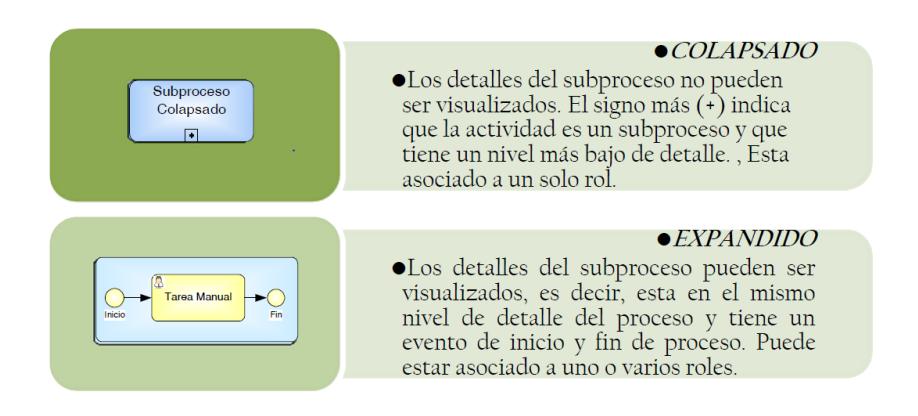

*Figura 11. Subproceso BPMN*

## **4.6.9 GATEWAY (COMPUERTA)**

Se representa con un diamante, y se emplea para controlar la divergencia o convergencia de la secuencia de flujo. Éstas determinan ramificaciones, bifurcaciones, combinaciones y fusiones del proceso.

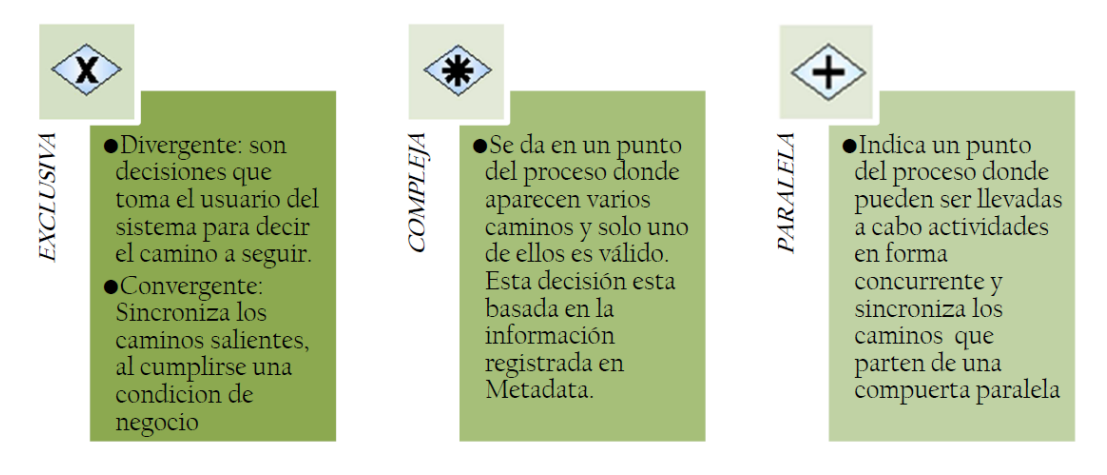

*Figura 12. Compuertas BPMN*

## **4.7 OBJETOS CONECTORES**

Conectan los objetos de flujo de un proceso, y definen el orden de ejecución de las actividades. Los tipos de conectores son:

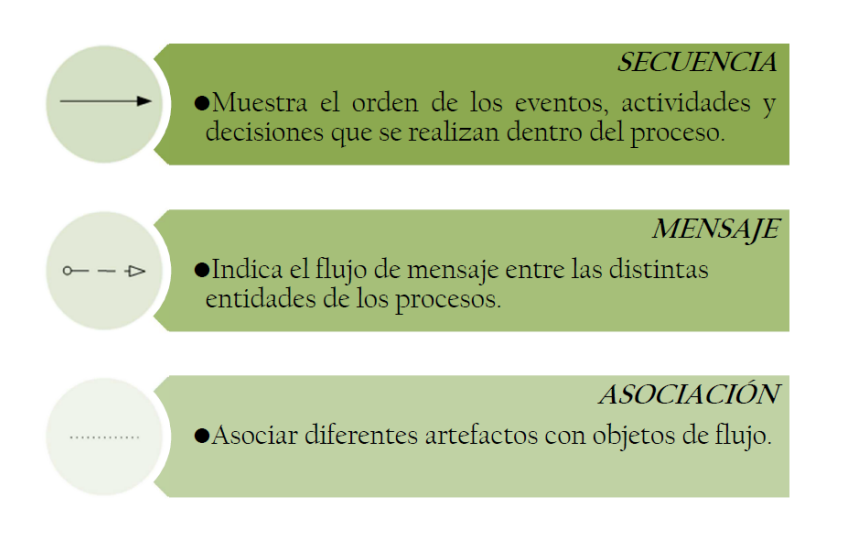

*Figura 13. Objetos de Flujo BPMN*

## **4.8 SWIMLANES (CANALES)**

Son un mecanismo empleado para organizar actividades en categorías separadas visualmente, con el fin de ilustrar diferentes capacidades funcionales o responsabilidades. BPMN soporta los swimlanes con dos constructores principales:

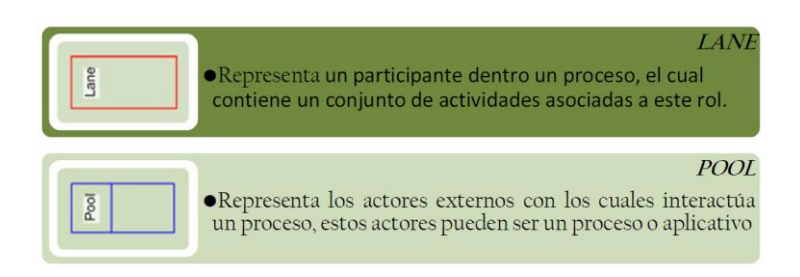

*Figura 14. Canales BPMN*

## **4.9 ARTEFACTOS**

Son objetos gráficos que proveen información adicional de los elementos dentro de un proceso, sin afectar el flujo del proceso. La versión actual de la especificación de BPMN cuenta sólo con estos tipos de artefactos predefinidos: [16]

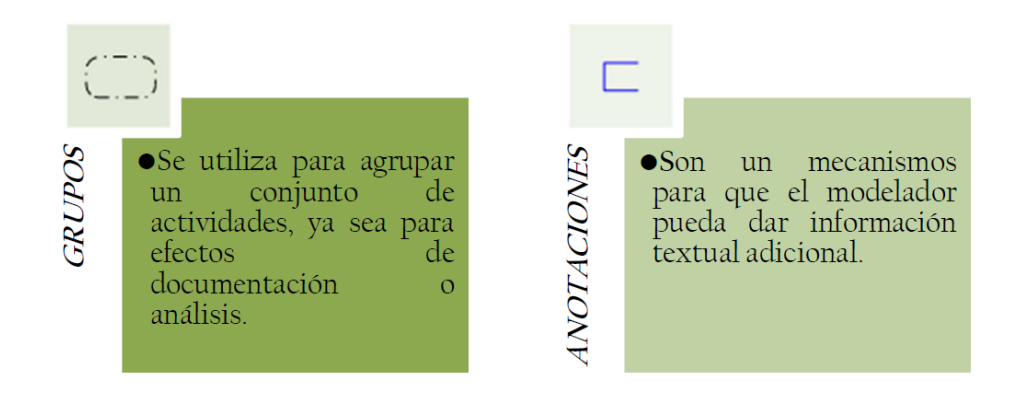

*Figura 15. Artefactos BPMN*

#### **4.10BPMS (BUSINESS PROCESS MANAGEMENT SUITES)**

El aumento de la automatización en las distintas fases del ciclo de vida permite disminuir los tiempos de desarrollo y mantenimiento, simplificar las tareas de las personas y ahorrar costes. De hecho, la automatización es la línea de investigación donde más se está invirtiendo en las herramientas BPM actuales. Sin embargo, este es un desafío de gran envergadura donde todavía hay muchos frentes abiertos. Uno de los estos frentes es manejar el problema de la heterogeneidad de los datos en las interfaces de sistemas procedentes de diferentes entidades o empresas. Hoy en día más de un 30% del esfuerzo al modelar los procesos, se lo llevan las traducciones y adaptaciones de datos entre tareas. Otro de los frentes abiertos es mejorar la comunicación entre los responsables de los procesos y los técnicos que los modelan. Con mucha frecuencia se producen errores de interpretación o comunicaciones incompletas que redundan en errores que son necesarios corregir en sucesivos reintentos.

#### **4.10.1 DEFINICIÓN BPMS**

SOA Agenda (2010), menciona que BPMS es el conjunto de servicios y herramientas que orientan a la administración de procesos de negocio. Comprendiéndose por administración de procesos: análisis, definición, ejecución, monitoreo y control de los procesos.

SOA Agenda sostiene que los BPMS brindan soporte para la interacción humana, e integración de aplicaciones y es aquí la diferencia fundamental con la tecnología de WorkFlow existente, ya que un WorkFlow no te integra aplicaciones, lo que sí ocurre con los BPMS que integra en los flujos a los sistemas.

BPMS sus siglas en ingles (Bussiness Process Managment System). Los BPMS se encargan de modelar los Procesos de Negocio con una visión integrada, independientemente del sistema que hace cada tarea, consiguiendo con ello una gestión mucho más eficiente al estar centralizado en un único punto todo el ciclo de vida: modelado, simulación, despliegue, monitorización y rediseño para su optimización.

BPMS es una tecnología que posibilita la implantación y adopción de BPM (Gestión de Procesos de Negocio), constituye una categoría nueva de sistemas de información. Inicialmente y de manera general un BPMS puede ser definido como un conjunto de utilidades de software para definir, implementar y mejorar procesos de negocio que cumplen con un grupo de características técnicas necesarias para aplicar el concepto de BPM. Estos sistemas permiten manejar el ciclo de vida del proceso a través de características funcionales y no funcionales que posibilitan definir, modelar, implementar y mejorar el proceso durante su operación.

## **4.10.2 ¿POR QUÉ BPMS?**

La competitividad es el concepto que dirige las acciones empresariales en la actualidad. Lograr condiciones que permitan competir con mayores oportunidades exige que las empresas desarrollen ventajas competitivas en su forma de operar. La fuente de estas ventajas está en las actividades que desempeña, por lo que la eficiencia y eficacia en los procesos de negocio representa un foco de acción para todas las organizaciones.

La gestión de procesos de negocio en estas condiciones ha dado origen a un nuevo concepto de aplicaciones informáticas, conocido como BPMS (Business Process Management Suite).

#### **4.10.3 CARACTERÍSTICAS BPMS**

La gestión de procesos de negocio en estas condiciones ha dado origen a

Un sistema BPMS está en capacidad de realizar las siguientes operaciones:

- $\checkmark$  Modelamiento de procesos de negocio
- $\checkmark$  Provee entornos de desarrollo de aplicaciones para colaboración entre procesos de negocio.

 Generación, actualización y publicación de documentación de procesos.

 $\checkmark$  Simulación de procesos de negocio para evaluar su comportamiento en situaciones de carga exigidas en determinados momentos del proceso.

 $\checkmark$  Integración de información proveniente de otros sistemas de negocio

 $\checkmark$  Automatización de procesos.

 Colaboración entre las empresas que participan en la cadena productiva de la organización.

 $\checkmark$  Despliegue de aplicaciones que soportan el proceso en condiciones tales que no se requieren mayor conocimiento y experiencia de un usuario final.

 $\checkmark$  Análisis de procesos y comportamiento de la operación.

 Gestión de ciclo de generación publicación y consumo del conocimiento generado en la operación del proceso.

## **4.10.4 TECNOLOGÍAS DE BPMS**

Estas características constituyen la base sobre la cual se desarrolla el modelamiento, simulación e implementación de procesos en una compañía. La flexibilidad y agilidad en el diseño de procesos, se basan en la abstracción de la realidad que plasma el arquitecto de negocio y las posibilidades del sistema para representar esta realidad de manera gráfica. Los sistemas BPMS incluyen funcionalidades para representar la interrelación de las diferentes dimensiones del proceso de manera gráfica. Hacer que un modelo se convierta en un proceso ejecutable requiere de varias tecnologías habilitantes cuando estas tecnologías se proveen juntas se le llama BPMS, las principales son:

- **Motores de Orquestación:** permiten coordinar la secuencia de actividades según los flujos y reglas del modelo de procesos.
- **Herramientas de Análisis y Business Intelligence:** permiten analizar la información producto de la ejecución del proceso en tiempo real.
- **Motores de Reglas:** ejecuta reglas que permiten abstraer las políticas y decisiones de negocio de las aplicaciones subyacentes.
- **Repositorios:** mantiene los componentes y recursos de los procesos (definiciones, modelos, reglas, etc.) disponibles para su reutilización en múltiples procesos.
- **Herramientas de Simulación y Optimización:** permite a los administradores del negocio, comparar los nuevos diseños de procesos con el desempeño operacional actual.
- **Herramientas de Integración:** permiten integrar el modelo con otros sistemas, con los sistemas legados de la empresa.[17]

## **4.10.5 HERRAMIENTAS BPMS**

A continuación se enumeran algunos productos que se encuentran en el mercado y que pueden ofrecer una buena solución de BPM:

## **INTALIO**

Intalio proporciona la plataforma de Open Source para la gestión de procesos de negocio complejos. La creación, despliegue y optimización de procesos complejos se hace de manera gráfica.

Esta solución cuenta con el desarrollo de formularios sencillos en XForms que se vinculan y utilizan automáticamente como interfaz de las tareas humanas, sin necesidad de contar con perfiles muy técnicos a la hora de la creación de formularios sencillos.

Ofrece un portal específico para la gestión de procesos e interacción con los distintos roles que Interactúen en nuestros procesos.

## **Características:**

- $\checkmark$  Diseño de procesos
- $\checkmark$  Configurador de Actividades
- $\checkmark$  Administrador de usuarios
- $\checkmark$  Organogramas

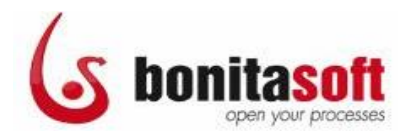

Bonita Open Solution es un potente e intuitivo proceso de negocio de código abierto aplicable a procesos complejos.

Dispone de tres componentes por defecto, el editor de flujos, el editor de formularios en XForms y el motor de ejecución que aunque soporta BPEL, a diferencia de otros gira alrededor de XPDL un estándar de modelado que a diferencia de BPEL si puede visualizarse exactamente igual a como se modeló.

# **ProcessMaker**

ProcessMaker es un software open source, este incluye herramientas easyto-use las cuales son eficientes y efectivas para la administración de los proceso a través de los sistemas.

Esta solución se caracteriza por estar orientada totalmente a un entorno web, incluso para la creación y explotación de procesos.

## **Ventajas:**

- Diseño mapa de procesos
- Reportes
- Diseño de formularios personalizados
- Código open source
- Fácil integración.[18]

## **4.11SELECCIÓN DE PLATAFORMA**

Según Weske (2007) en la primera edición de su libro Business Process Management: Concepts, Languajes, Architectures, la actividad de Selección de la Plataforma, consiste en identificar el sistema tecnológico (BPMS) adecuado para ejecutar los procesos de negocio definidos. El objetivo de esta fase es la implementación de los flujos en una herramienta de software apropiada a la naturaleza del problema.

En esta etapa se recomienda tener recopilada la mayor cantidad de información sobre los procesos de negocio y su ambiente de ejecución, y estar aptos para seleccionar un sistema de gestión de flujos de trabajo de acuerdo a las necesidades específicas de los procesos de negocio que se

está abordando. Weske (2007), identifica algunos criterios para la selección apropiada de un correcto sistema de gestión de procesos de negocio:

- Criterios de Integración: refiere a la integración entre los datos y la aplicación, en particular sobre la estructura de los datos y los tipos de sistemas tecnológicos que serán integrados en base a procesos de negocios.
- Criterios de Interacción: son descritos como un conjunto de preguntas que tiene que ser contestadas para seleccionar la herramienta tecnológica, como ¿La interfaz del sistema es adecuada?, ¿posee notificaciones?, ¿interconectividad?, entre otras.
- Criterios de Diseño de Procesos: refiere a las expresiones de los lenguajes de procesos, es importante que exista un correcto control de los flujos en los procesos de negocios y que éste sea mapeable en el modelo de flujo de trabajo.
- Criterios de Simulación y Pruebas: la simulación y prubas facilitan presentar y validar los procesos de negocios.
- Criterios de Ejecución: hay que identificar si el sistema provee una adecuada funcionalidad para monitorear cada instancia de los proceso, tanto a nivel técnico como ejecutivo y analizar si está habilitado para soportar la carga esperada por los procesos.
- Criterios Generales: son criterios adicionales como el sistema deberá soportar la infraestructura de la tecnología de información que está actualmente manejándose en la organización, la reputación de la herramienta, la estrategia de empresa vendedora, el soporte técnico que brinda, etc.

Basándose en estos criterios se debe seleccionar un sistema de gestión de procesos de negocios (BPMS) que pueda reunir las características que se necesite para desarrollar de manera óptima la solución emprendida. [19][20].

## CAPÍTULO V

#### **5. GESTIÓN DOCUMENTAL**

#### **5.1 INTRODUCCIÓN**

En los últimos años, la administración documental en el ámbito público y privado ha experimentado un gran cambio, por el impacto de las nuevas tecnologías de la información, el uso de computadores, programas de oficina, e Internet que facilitan y a la vez complican nuestra vida laboral pues, ha cambiado la manera como las empresas crean, distribuyen y guardan la información. La generación de estos documentos digitales y sus contenidos es cada vez mayor lo que ocasiona muchas dificultades a la hora de ubicar documentos relevantes para nuestro trabajo o un correo electrónico que es necesario guardar, además de desperdiciar gran parte de nuestro tiempo para hacerlo, La necesidad de una gestión documental en empresas suele surgir cuando se alcanza un punto crítico en el almacenamiento y producción, y aparece la necesidad de recuperar y reutilizar documentos. La producción y archivado incontrolado de documentos obligará a grandes esfuerzos futuros para localizar dicha documentación. Si un documento no es fácilmente localizable, es como si no existiese. Lo que se traduce en una potencial pérdida de información y, sobre todo, de productividad.

Las normas de calidad ISO 9001 y 14001 comprenden la gestión documental como parte del proceso de calidad, pero no especifican que software debe usarse para implantarse.

#### **5.2 DEFINICIÓN**

La Gestión Documental es la captura, almacenamiento y recuperación de documentos. Con o sin una solución de gestión documental, su empresa ya captura, almacena y recupera documentos cada día. Para muchas

organizaciones, este proceso consume mucho tiempo y a menudo se ignoran las posibilidades de mejorar el proceso.

Estos documentos pueden estar en diferentes formatos o sistemas. También el destino de los documentos pueden ser departamentos distintos, un contrato tiene que almacenarse en el departamento legal, en cambio un formulario puede ir a un departamento específico.

En otros casos la documentación conjunta con referencia al mismo registro, podría estar dispersa en diferentes departamentos: un contrato en el archivo del departamento legal, el albarán en el almacén, la aceptación de la orden en el departamento de proyectos. De esta forma tenemos diferentes grupos de personas que pueden estar en diferentes ubicaciones físicas y que gestionan documentación relacionada. [21]

## **5.3 CARACTERÍSTICAS**

Con un sistema de gestión documental, se evita la pérdida de documentos, ya que están todos seguros en un servidor documental central. También se evita la pérdida de tiempo debido a que varias personas tengan que recuperar los documentos desde diferentes lugares y departamentos.

Con un sistema de gestión documental, los documentos son inmediatamente recuperados por la persona que está buscando la información. Esto cambia el enfoque del problema de la recuperación de documentos, para que las personas solo se preocupen de realizar trabajo productivo para su empresa

**Simplicidad:** en una forma sencilla y rápida las personas involucradas pueden acceder a toda la documentación de la empresa.

**Seguridad:** la información está más segura contra pérdidas, y accesos no autorizados.

**Ahorro:** reducción del espacio de almacenamiento, y del tiempo empleado en realizar las búsquedas y almacenamiento.

**Accesibilidad:** La documentación es accesible por todos, pues se transforma en un recurso compartido con ciertas tipos y características comunes, Esto evita duplicaciones, gastos en copias, etc.

Eficiencia de la organización: la eficiencia mejora al tener un acceso más rápido a la información., permitiendo además una mejora en la toma de decisiones. [22]

## **5.4 SISTEMA DE GESTIÓN DOCUMENTAL**

Un software de gestión documental es una aplicación que permite el tratamiento, conservación, publicación y trabajo sobre documentos electrónicos (ya sean documentos escaneados o que se haya creado originalmente en digital). En países hispanos, utilizamos el término gestión documental, aunque con las características actuales de las empresas, es más correcto usar el término anglosajón Enterprise Content Management - ECM-, dado que las empresas manejan un amplio tipo de activos digitales que no se corresponden sólo con lo que conocemos como "documento" (Imágenes, vídeos, planos, etc.).[23]

## **5.5 HERRAMIENTAS PARA LA GESTIÓN DOCUMENTAL**

A la hora de implementar un sistema de gestión documental en un entorno profesional existen en la actualidad una gran variedad de soluciones, tanto de software libre como propietarias.

#### **Nuxeo**

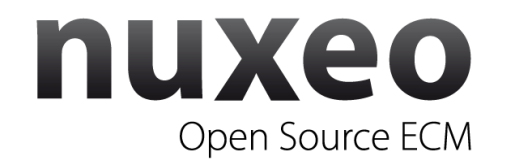

Nuxeo es un software que permite implementar con gran funcionalidad un repositorio documental corporativo. Aporta soluciones a las necesidades primarias de gestión documental de las empresas, permitiendo gestionar cómodamente documentos mediante control de versiones, flujos de trabajo asociados, publicación remota o búsqueda avanzada a texto completo, además de integración con suite ofimáticas habituales como Microsoft Office y Open Office. Además, a través de Nuxeo DAM también se ofrece soporte para imágenes y vídeos.

Su implementación es sencilla si lo que se quieren cubrir son necesidades no muy específicas y además al estar desarrollado sobre estándares abiertos, cuenta de entrada con la facilidad de ampliar su funcionalidad mediante desarrollo y resulta interoperable con terceros lo cual pone al alcance de un mayor número de técnicos el conocimiento necesario para trabajar sobre él, ganando así en productividad. El que sea una plataforma significa que contempla el crecimiento futuro (fase beta en positivo) y además lo ventajoso es que su adaptación a propósitos específicos no es tan costosa como en el caso de Sharepoint, Documentum, IBM FileNet, u otras soluciones cerradas

## **Características**

- $\checkmark$  Colaboración, flujos de trabajo, búsquedas eficientes.
- $\checkmark$  Flexibilidad, empleando una arquitectura basada en estándares.
- $\checkmark$  Robustez, utilizando Java para entornos Enterprise (J2EE) entre otras tecnologías.
- $\checkmark$  Velocidad, gracias a la integración con el rápido motor de búsqueda Lucene.
- $\checkmark$  Capacidad de evolución en captura inteligente de documentos mediante Athento.
- $\checkmark$  Seguridad gracias a la implementación de estándares como SSL, Single Sign On (SSO) y facilitando el cumplimiento con normativas como la ISO 27.001 (Seguridad de la Información) o la Ley de Protección de Datos (LOPD).

## **Alfresco**

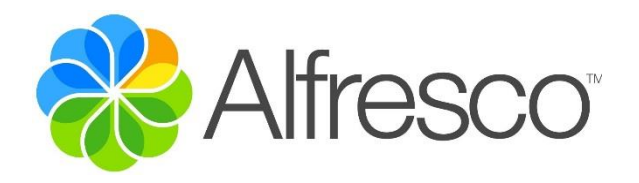

Se trata de otro gran ejemplo de ECM open source. Es una solución versátil compatible con software tanto de la vertiente Microsoft, como de la rama Linux. Posibilita la creación y gestión de contenidos empresariales desde una gran cantidad de CMSs, blogs y paquetes ofimáticos (Office y OpenOffice). Además ofrece una gran variedad de herramientas colaborativas como calendarios individuales y de equipo, feeds de actividad, tableros de discusión, etc. Alfresco es para las empresas ante todo COLABORACIÓN, pero también constituye un gestor documental y un completo CMS corporativo. Su base de programación, junto a Nuxeo, es Java, lo que los convierte en soluciones multiplataforma adaptables a cualquier entorno, a diferencia de Sharepoint que depende de tecnología propietaria Windows, lo cual restringe sus posibilidades de despliegue.

Está disponible en dos versiones: **Alfresco Community** y **Alfresco Enterprise**. Ambas versiones son Open Source, aunque su versión Enterprise, diseñada para importantes volúmenes de trabajo, es de pago. Se trata de una plataforma ECM líder en su mercado con más de 2.500 implantaciones y probada en entornos con más de 100 millones de documentos.

#### **Características**

- $\checkmark$  Facilidad de uso.
- $\checkmark$  Entorno web.
- $\checkmark$  Soporte para Gestión de Contenidos Empresariales (incluidas Gestión Documental y Gestión de Activos Digitales).
- $\checkmark$  Soporte para Gestión de Contenido Web (WCM).
- $\checkmark$  Soporte para Records Management.
- $\checkmark$  Soporte para Gestión de Contenido Social (Colaboración).
- $\checkmark$  Fácil despliegue y administración.
- $\checkmark$  Escalabilidad.[24]

#### **Athento**

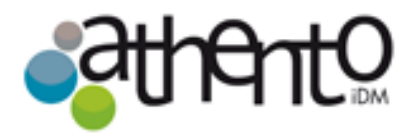

Athento es una capa de software que añade funcionalidad de última generación a sistemas de gestión de contenidos empresariales como Nuxeo y Alfresco, proporcionándoles interoperabilidad para conectarse con aplicaciones de terceros. Utiliza estándares abiertos e incorpora los últimos avances de la Sociedad de la información como tecnología semántica, procesamiento de la imagen mediante OCR, Redes Neuronales, Análisis del color, y procesamiento del lenguaje natural (PNL), siendo fundamental su aportación en fases esenciales del ciclo de gestión de documental como la captura, la gestión y la distribución.

La utilización de Athento es 100% web, mediante los protocolos TCP/IP, además de la posibilidad de operar a través de dispositivos móviles (smartphones) y de implementar una interfaz web personalizada, disponible en inglés y en español. Se trata de un conjunto de soluciones independientes que pueden ser instaladas sobre cualquier sistema operativo que soporte Java, aunque se obtiene mayor rendimiento con cualquier distribución de Linux.

#### **Características**

Específicamente con referencia a la captura de los documentos, una de sus grandes aportaciones, incluye entre otras funcionalidades:

- $\checkmark$  Extracción de metadatos desde el contenido de los documentos
- $\checkmark$  Procesamiento de imágenes para la clasificación de documentos.
- $\checkmark$  Soporte para los formatos de archivos TIFF, PNG, PDF, DOC, XLS, GIF y JPEG.
- $\checkmark$  Procesamiento de características de formato en documentos digitalizados (tablas, imágenes y párrafos).
- $\checkmark$  Indexación de datos y archivos adjuntos procedentes de e-mails.
- $\checkmark$  Captura de documentos por lotes.
- $\checkmark$  Reconocimiento de códigos de barras y códigos QR.
- $\checkmark$  Capacidad de uso de ontologías.

## CAPÍTULO VI

#### **6. METODOLOGÍAS DE BPM**

Para desarrollar proyectos BPM, así como cualquier tipo de proyecto, es muy importante tener a mano una metodología para cumplir los objetivos propuestos.

La metodología se debe adaptar al tamaño, tipo, requerimientos y elementos culturales donde se aplicara el proyecto BPM.

El Experto en automatización y gestión por procesos, Renato de Laurentiis Gianni y Cofundador y Director Ejecutivo de Club-BPM España y Latinoamérica expone que, "en el ámbito de la Automatización y Gestión por Procesos (BPM), que tiene un calado amplio y profundo en todos los niveles de la organización, es imprescindible tener distintas metodologías, cada una especializada al área correspondiente al ámbito de los procesos.

Así que debemos de ir incorporando, poco a poco, cada una de las metodologías necesarias, a medida que vayamos haciendo escalar a nuestras organizaciones en los niveles de madurez en BPM. Deben de haber principalmente 5 metodologías:

- Metodología para la Gestión por Procesos, la cual incluye el desarrollo y gestión de la Arquitectura Empresarial.
- Metodología para la Modelización y el Diseño de los procesos orientados a automatizaciones BPM.
- Metodología para la Automatización de Procesos, la cual estará orientada específicamente al software adquirido, incluyendo BPM: Workflow, SOA, Motores de Reglas, ECM, O a un BPMS. Metodología para la Monitorización, Análisis y Mejoramiento Continuo de procesos y recursos.
- Metodología para la Gestión del Cambio.

Si bien ahora existen herramientas (software) BPM o BPMS que permiten diseñar y poner en marcha procesos automatizados directamente, en algunos casos sin programación alguna, e incluso hacer cambios "on-thefly" sobre casos vivos, sigue siendo muy necesario pasar por las fases de análisis y diseño para lograr: simplificar los procesos, no automatizar deficiencias y diseñarlos de manera que den soporte a la estrategia del negocio.

Haber aplicado distintas metodologías de desarrollo de sistemas, ingeniería de la información, reingeniería de procesos, planificación estratégica de sistemas y arquitectura empresarial, he aprendido que una metodología debe ser más que eso. Una metodología, además de indicar las fases, actividades, tares, roles, herramientas, etc., debe de estar basada en un enfoque que lleve al equipo de proyecto y a la organización a:

- Entender claramente la naturaleza de los procesos, cómo son y cómo funcionan.
- Lograr ver la "esencia" de los procesos y lo fundamental del negocio.
- Simplificar los procesos.
- Estimular la creatividad y lograr que aflore el conocimiento y el talento humano.
- Lograr ahorrar al menos un 50% del tiempo del proyecto.
- Generar entusiasmo y compromiso por parte de las áreas de negocio.
- Gestionar el cambio cultural a procesos."

Las características básicas y muy importantes de una metodología BPM360º, consta de las diferentes fases:

**1.- Análisis de Procesos:** Analizar los procesos actuales o nuevos para conocer cómo definirlos (definición de tareas, cómo ejecutar dichas tareas, quién realiza las tareas, dónde se realizan, qué datos utiliza, qué reglas de negocio deben cumplirse).

**2.- Diseño de Procesos:** Diseñar los procesos de negocio siguiendo una notación BPMN 2.0.

**3.- Ejecución de los procesos de negocio:** Automatizar los procesos con un motor de Workflow e integrar las aplicaciones y datos para que exista una orquestación adecuada.

**4.- Monitorización y Análisis:** Monitorizar las actividades de negocio y relacionar la información de los procesos con la estrategia empresarial para conocer si nos encaminamos a los objetivos o no, y así tomar decisiones reactivas.

## **6.1 METODOLOGÍA BPM: RAD**

BPM: RAD (Rapid Analysis & Design), es una metodología desarrollada por el Club-BPM para la modelización y diseño de los procesos orientados a la automatización con tecnología BPM.

Su enfoque y técnicas facilitan y estimulan el trabajo en equipo con los expertos en negocio (usuarios), los analistas y arquitectos de procesos y los analistas funcionales (sistemas).

Es una metodología versátil, siendo independiente del software BPM o BPM Suite con el cual se automatizarán los procesos diseñados.

Las ventajas de aplicar BPM: RAD son las siguientes:

- Acelerar la primera etapa de proyectos BPM entre un 70-80%. BPM: RAD® es una metodología Ágil.
- Entender y simplificar los procesos de negocio.
- Modelizar y diseñar los procesos en su totalidad, holísticamente, con recursos, servicios, datos, reglas de negocio e indicadores.
- Diseñar procesos orientados a tecnología BPM y de forma independiente del software que se implemente.
- Lograr una gestión de cambio más rápida y efectiva, para el desarrollo de capacidades y conocimiento en gestión por procesos y tecnología BPM en la organización.
- Fomentar el trabajo en equipo y sembrar entusiasmo.
- Generar inteligencia colectiva a través de técnicas formales que permiten aprovechar al máximo el conocimiento y el talento humano.
- La construcción de una arquitectura empresarial, de abajo hacia arriba.
- Asegurar la calidad de los modelos y diseños. [25]

## **6.1.1 FASES, ACTIVIDADES Y TAREAS**

La Metodología BPM: RAD®, se compone de las siguientes tres fases:

- 1.- Modelización Lógica
- 2.- Diseño Preliminar
- 3.- Diseño BPM

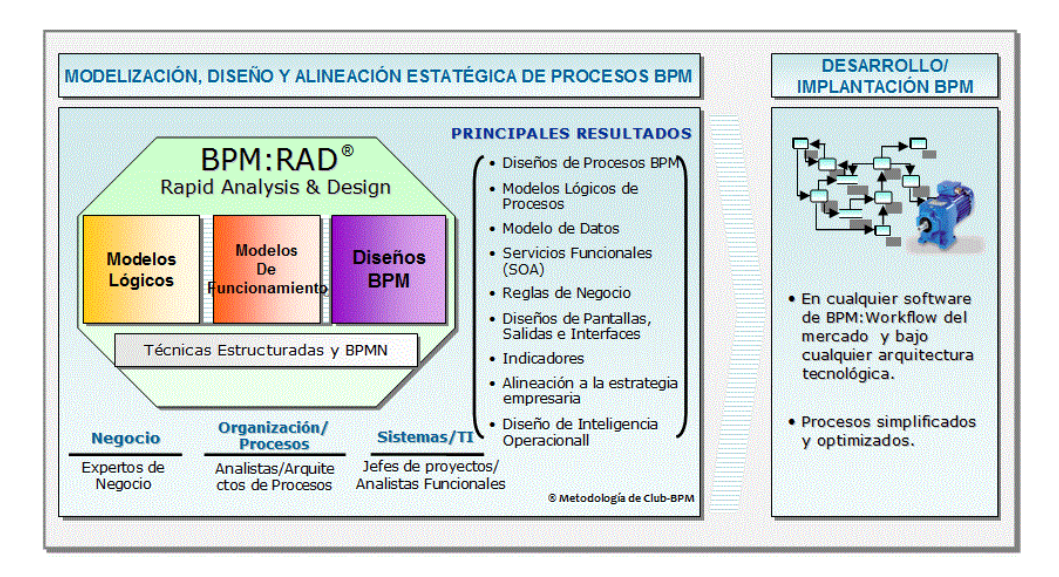

*Figura 16. Esquema general de la Metodología BPMN:RAD®*

## **6.1.1.1. Modelización Lógica**

El objetivo de esta fase es la de identificar y modelizar al detalle los procesos de negocio que conforman el alcance del proyecto.

La modelización de los procesos se realiza de manera lógica, es decir, no se modelizan los aspectos físicos de los procesos (quien lo hace, cómo se hace, con que aplicaciones o dispositivos, etc.). La idea es concentrarse únicamente en el "Qué" y el "Porqué", obteniendo así la perspectiva esencial del negocio y simplificando a su vez los procesos de negocio.

Las principales técnicas aplicadas durante esta fase son las siguientes:

- Eventos de negocio
- Estructuración de procesos
- Modelización de flujos de procesos (Utilizando BPMN-Business Process Modeling Notation)
- Especificación de reglas de negocio
- Modelización conceptual de datos

Los principales resultados son:

- Procesos de negocio identificados y estructurados
- Diagramas de flujos lógicos de procesos modelizados con BPMN
- Modelo conceptual de datos
- Especificaciones detalladas de procesos (Actividades, tareas y reglas de negocio)
- Integración de modelos de procesos y datos
- Requerimientos de negocio y de sistemas

## **6.1.1.2. Diseño Preliminar**

El objetivo de esta fase es la obtener el Modelo de Funcionamiento de los procesos, transformándolos desde la visión lógica (Fase 1) a la visión física, la cual plasma cómo queremos que funcionen los procesos tomando en consideración las nuevas tecnologías (software) que disponemos o vamos a disponer, la organización actual y futura, y la resolución de problemas y oportunidades de mejora.

En esta fase también se identifican los primeros Servicios Funcionales con el fin de comenzar a visualizar cuáles son los servicios que sustentan y/o sustentarán a los procesos de negocio. Son funcionales porque aún no se determina de qué manera se van a implementar, si ya existen o no, si habrá que desarrollarlos o contratarlos, si serán Webservices, etc. Al finalizar la fase de Diseño BPM, se analizarán y se determinará la mejor estrategia de desarrollo e implantación de dichos servicios.

## **Diseño Derivado:**

Identificación y especificación de servicios funcionales (SOA)

Los principales resultados son:

- **•** Modelo de funcionamiento de los procesos
- **•** Servicios funcionales (SOA)
- **•** Requerimientos de negocio y de sistemas

## **6.1.1.3. Diseño BPM**

La fase de Diseño BPM tiene por objetivo el diseñar cada uno de los procesos modelizados en las fases anteriores, considerando que dichos procesos serán automatizados con Tecnologías BPM, fundamentalmente con BPM:Workflow. El objetivo es dejar preparado el diseño BPM de los procesos, con todos los detalles necesarios, para que el equipo de desarrollo BPM pueda implementarlos en el software adquirido en la empresa.

Las principales técnicas aplicadas en esta fase son las siguientes:

**•** Diseño de Procesos BPM (Utilizando BPMN-Business Process Modeling Notation).

- **•** Identificación y especificación de servicios funcionales (SOA).
- **•** Especificación de reglas de negocio.
- **•** Modelización conceptual de datos.
- **•** Integración de modelos.
- **•** Identificación y especificación de indicadores de gestión y de calidad
- **•** Especificación o diseño de formularios (Pantallas)
- **•** Especificación o diseño de salidas (Cartas, Informes, Notificaciones, etc…).
- **•** Especificación o diseño de interfaces con otros sistemas.

Los principales resultados son:

- Diseño BPM de los procesos, diseñados con BPMN.
- Modelo conceptual de datos.
- Servicios funcionales (SOA).
- Especificaciones detalladas de procesos (Actividades, tareas y reglas de negocio).
- Indicadores de gestión y de calidad.
- $\bullet$  Integración de modelos de procesos y datos.
- Requerimientos de negocio y de sistemas.
- Especificación o diseño de formularios (Pantallas).
- Especificación o diseño de salidas (Cartas, Informes, Notificaciones, etc…)
- Especificación o diseño de interfaces con otros sistemas.
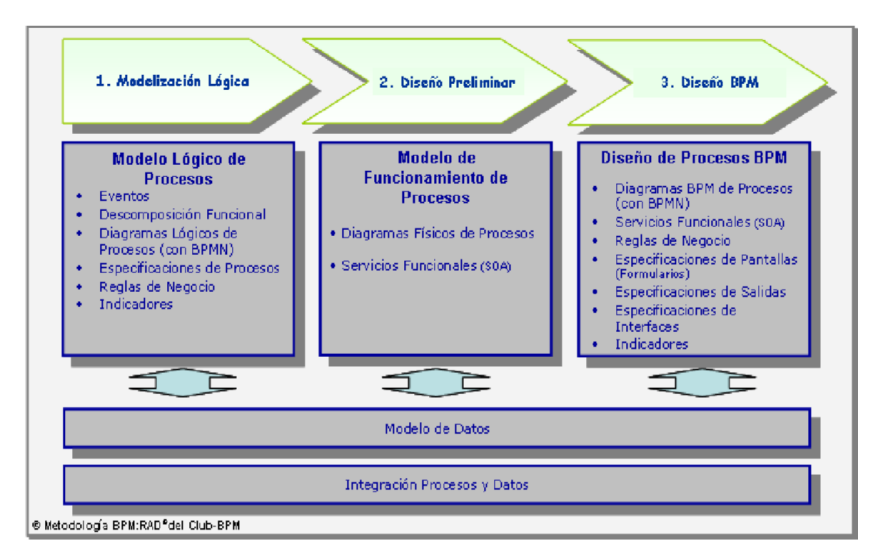

*Figura 17. Fases y resultados de la Metodología BPMN:RAD®*

# **6.1.2 FORTALEZAS Y DEBILIDADES DE LA METODOLOGÍA BPM:RAD**

#### **Fortalezas**

- $\checkmark$  Metodología aplicable para cualquier proyecto independientemente del BPMS donde se vayan a implementar los procesos.
- $\checkmark$  Da prioridad al diseño y modelización del proceso.
- $\checkmark$  No hace falta ser un usuario técnico entender y seguir la metodología.
- $\checkmark$  Los procesos quedan modelados en BPMN y entendible para cualquier tipo de usuario.
- $\checkmark$  Las técnicas aplicadas son de uso general.

#### **Debilidades**

- $\checkmark$  No contempla la fase de análisis inicial
- $\checkmark$  Algunas técnicas son innecesarias para ciertos BPMS y retrasan el proyecto
- $\checkmark$  Son necesarias otras metodologías para abarcar un proyecto en su totalidad.

# **6.2 METODOLOGÍA POLYMITA**

Un proyecto debe realizarse dentro del alcance, tiempo y coste definidos y bajo unos niveles de calidad establecidos.

Polymita Technologies ha desarrollado una metodología propia basada en METRICA 3 para el desarrollo y gestión de proyectos.

En la metodología Polymita se identifican las fases de:

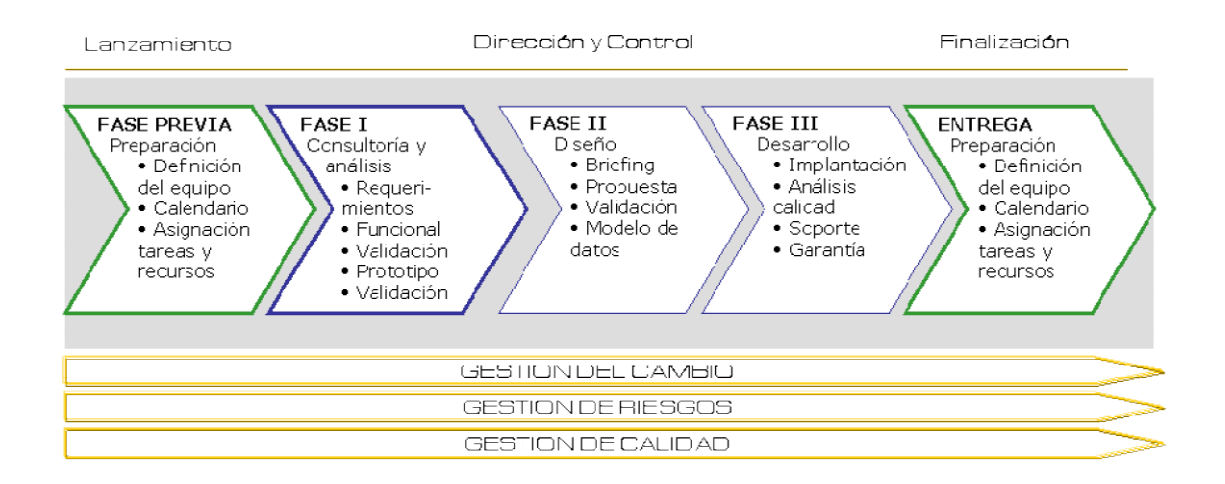

Figura 18**.** Fases de la Metodología Polymita

En la metodología Polymita se identifican las siguientes fases:

- 1. Consultoría y análisis
- 2. Diseño
- 3. Desarrollo

## **Fase de Consultoría y Análisis**

En esta fase se definen los objetivos y requerimientos del cliente a fin de clarificar el ámbito del proyecto.

Está compuesta por las actividades de:

Toma de requerimientos

- Elaboración del documento funcional
- Preparación del prototipo
- Validación del proyecto

## **Fase de Diseño**

Una vez validado el prototipo, se inicia la fase perteneciente al diseño

En esta fase se define el aspecto visual que va a tener la aplicación. El diseño gráfico termina de resolver la comunicación visual y navegación que no se alcanza con el prototipo.

La fase de diseño se compone de las siguientes actividades:

- Toma de requerimientos
- Elaboración de propuesta gráfica
- Validación de la propuesta gráfica

# **Fase de Desarrollo**

Una vez validado el documento funcional y el prototipo, se inicia la fase de desarrollo.

La fase de desarrollo se compone de 3 etapas:

- Implantación y desarrollo
- Calidad
- Soporte y Garantía

# **6.2.1 FORTALEZA Y DEBILIDADES DE LA METODOLOGÍA POLYMITA**

#### **Fortalezas**

- Las fases de la metodología van desde el análisis del proyecto hasta la entrega del mismo.
- Objetivos claramente definidos en cada una de las fases.
- Los resultados y entregables sirven para la documentación del proyecto y pueden ser reutilizados e n otros proyectos.
- Las fases son ordenadas y con control en cada una de ellas.

#### **Debilidades**

- Metodología desarrollada específicamente para el BPMS de Polymita.
- Requiere un equipo de trabajo técnico.
- Muchas de las actividades son inútiles si se automatizan los procesos en una herramienta ajena a Polymita BPMS.
- La metodología incluye la preparación de un prototipo, que muchas veces abarca demasiado tiempo y puede dar una imagen equivocada de producto final, creando falsas expectativas y dudas de los resultados.

## e. MATERIALES Y MÉTODOS

La implementación del sistema BPM, de los procesos administrativos del Área de la Energía, las Industrias y los Recursos Naturales no Renovables se lo realizó haciendo uso de los siguientes materiales y métodos.

#### **Método Científico**

Se utilizó al momento de identificar los problemas más relevantes del entorno y poder realizar el planteamiento del Problema, así mismo se lo aplicó en el desarrollo del marco teórico en base a toda la información recopilada, que se sustentó en los referentes bibliográficos. Además, permitió analizar los resultados obtenidos, conclusiones y recomendaciones.

#### $\frac{1}{2}$  **Método Deductivo**

Este Método parte de datos generales para llegar a una conclusión de tipo particular; permitió que el usuario pueda familiarizarse con el Sistema BPM e identifique las actividades que realiza diariamente.

#### $\frac{1}{2}$  **Método Inductivo**

Se lo utilizó en el proyecto al momento de realizar el diagnóstico interno del Área de la Energía, las Industrias y los Recursos Naturales No Renovables, y permitió identificar las actividades y funciones que realiza el diferente personal del Área para determinar los procesos automatizados en el Sistema.

#### **MATERIALES**

Los materiales o herramientas utilziadas para el desarrollo del proyecto se describen a continiación.

## **ADONIS**

Es un sistema multiusuario cliente/ servidor orientado a objetos. Además, ADONIS se caracteriza por sus múltiples posibilidades de adaptar su configuración a sus necesidades ("personalización ADONIS") y por la capacidad de "crecer" de acuerdo con sus exigencias.

Las empresas de éxito se destacan por su facultad de adaptarse rápidamente a las alteraciones continuas de las exigencias del mercado. La internacionalización, el crecimiento dinámico y la gran competencia en general implican para las empresas tener una Gestión de Procesos de Negocio.

#### **Características y escenarios de aplicación**

- Optimización de Procesos de Negocio / Business
- Process Reengineering (BPR).
- Gestión de la calidad/ certificación ISO9000.
- Control de costes (Cálculo de costes del proceso).
- Dirección de los recursos humanos (Planificación de personal ye de los recursos).
- Dirección de la organización de la empresa (creación de conceptos básicos para el sistema informático, interfaz Workflow y sistemas CASE e introducción de software estándar).
- Creación de manuales electrónicos de la organización y su disponibilidad en Intranet con funcionalidades multimedia muy potentes.
- Evaluación de los Procesos de Negocio (Benchmarking,
- Monitoring, comparación de lo ideal y lo real).

## **Ventaja de adonis**

- Interfaz de usuario sencilla y de fácil manejo.
- Funciones de evaluación operacionales (por ejemplo planificación de necesidades de personal, cálculo de costes de procesos).
- Soporte en la modelación con diferentes estándares y notaciones (BPMN, UML, EPK, LOVEM, entre otros).
- $\bullet$  Interfaces para la implementación de procesos (por ejemplo BPEL, XPDL, XMI).
- Amplias posibilidades de publicación web.

# **ALFRESCO**

Alfresco es un sistema de administración de contenidos de código fuente abierto es decir libre desarrollado en Java, basado en estándares abiertos y de escala empresarial para sistemas operativos tipo Windows Unix Solaris y algunas versiones de Linux. Se distribuye en dos variantes diferentes:

- Alfresco Community Edition: Es software libre, con licencia LGPL de código abierto y estándares abiertos.
- Alfresco Enterprise Edition: Se distribuye bajo licencia de código abierto y estándares abiertos con soporte comercial y propietario a escala empresarial.
- Alfresco Cloud Edition (Alfresco in the cloud) que es la versión SaaS o Software como Servicio de Alfresco.

Está diseñado para usuarios que requieren un alto grado de modularidad y rendimiento escalable. Alfresco incluye un repositorio de contenidos, un framework de portal web para administrar y usar contenido estándar en portales, una interfazCIFS que provee compatibilidad de sistemas de archivos en Windows y sistemas operativos tipo Unix, un sistema de administración de contenido web, capacidad de virtualizar aplicaciones web y sitios estáticos vía Apache Tomcat, búsquedas vía el motor Lucene y flujo de trabajo en jBPM.

Alfresco es la plataforma de código abierto para la colaboración y gestión de documentos críticos para la empresa.

#### **Ventajas**

- Organiza y facilita la gestión de contenidos de todo tipo: Documentos ofimáticos, presentaciones, imágenes, Xml, multimedia etc.
- Gestión del ciclo de vida de los contenidos: Crear, compartir, versionar, aprobar, publicar, retirar, archivar.
- Facilita el trabajo colaborativo: Foros, Notificaciones, RSS, Blogs, Wiki, "Social Computing"
- \* Provee un repositorio fuente basado en últimas tecnologías y estándares. Altamente escalable, disponible y extensible.

#### **Características**

## **1.- Centralización de la documentación/contenido.**

La implantación de un gestor documental acompañado de las adecuadas políticas de empresa trae consigo la centralización lógica de la documentación, es decir toda la documentación relevante de la organización está en un único sitio. La centralización obviamente no es un objetivo final, pero de ello se desprenden al menos estas ventajas:

Es más fácil establecer los mecanismos de redundancia y seguridad de la infraestructura.

Facilita la ejecución de las copias de seguridad.

En muchos casos estos beneficios se pueden obtener simplemente utilizando algún tipo de carpeta compartida de red, pero se pierden o se complica la obtención del resto de beneficios derivados del uso de un gestor de contenidos.

#### **2.- Flexibilidad al establecer permisos**

Los gestores de contenidos suelen ofrecer un sistema de permisos más granular y más fácil de utilizar que los ofrecidos por el almacenamiento directo en disco o una unidad de red.

#### **3.- Posibilidad de auditar el uso del contenido**

Los gestores de contenido suelen ofrecer mecanismos que permiten auditar las operaciones realizadas en los contenidos. En algunos contextos esto puede ser un requisito legal o una política de supervisión de la organización.

#### **4.- Clasificación y localización de contenidos**

Los gestores de contenidos suelen permitir acompañar los contenidos con metadatos que nos pueden dar información sobre el contexto de un contenido: procedencia, destino, ciclo de vida del documento, categorización.

Esta información junto con los sistemas de búsqueda y una buena clasificación y estructuración de los contenidos permite localizar de una forma más ágil y eficaz los documentos y contenidos necesarios.

#### **5.- Control de flujos de trabajo**

Tomando como referencia y base los metadatos que componen el contexto de un contenido muchos gestores de contenido permiten definir flujos de trabajo que automatizan la gestión del ciclo de vida de un documento.

## **BONITA SOFT**

BonitaSoft es el primer editor y líder de soluciones BPM (Business Process Management) en software libre. Es una empresa de software creada en el 2009 por Miguel Valdés Faura, Charles Charles Souillard y Rodrigue Le Gall, fundadores del proyecto de código abierto Bonita.

Esta solución ha sido descargada más de 140.000 veces por un gran número de empresas, con el fin de desarrollar aplicaciones informáticas.

BonitaSoft es partner de Talend y de Bull, y es miembro activo del consorcio OW2.

Uno de los objetivos de BonitaSoft es democratizar el BPM con una solución fácil e intuitiva que permita minimizar el costo de implantación. Esta aspira a convertirse en el líder mundial en soluciones de gestión de procesos empresariales de código abierto (Open Source Business Process Management - BPM), proporcionando soluciones de BPM flexibles y potentes para las organizaciones.

A continuación se presentaran las características generales del aplicativo, principalmente en cinco aspectos: modelación de procesos, desarrollo, ejecución, experiencia del usuario y monitoreo.

Posteriormente se hará un análisis de las diferencias entre este aplicativo y un ERP (Enterprise Resource Planning), en español "Planificación de recursos empresariales". Para finalizar se presentarán las etapas a seguir en la instalación del aplicativo.

## **Funcionalidades de Bonita Open Solution**

#### **Ventajas para el usuario.**

#### **Analistas Empresariales:**

- Simplicidad: Los usuarios no técnicos pueden comenzar a elaborar procesos en unos minutos.
- Aprovechar al máximo el estándar BPMN2.
- Permite diseñar fácilmente los proyectos.
- Por medio de la paleta contextual, no hay necesidad de ir y venir a través de menús.
- Mejora de los procesos simplificados por su simulación en la fase inicial.

## **Desarrolladores:**

- Desarrollo sobre medida de la aplicación.
- Desarrollo de aplicaciones sin tener que escribir ningún código.
- Interfaces de programación de aplicaciones (API) sólidas para un desarrollo personalizado de las aplicaciones.
- Desarrollo de aplicaciones en un día.
- Implantación en múltiples entornos.
- Personalización completa de interfaces web.
- Desarrollo de los procesos con escala empresarial, de los más básicos a los más complejos.
- Implantación en cualquier tipo de infraestructura (independientemente de la tecnología).
- Acceso al código fuente en un conjunto.

## **Usuarios finales:**

- Aplicaciones autónomas e intuitivas.
- Visualización rápida de todas las tareas de cada proceso.
- Facilidad de uso (como una bandeja de entrada).
- Gestión de la lista de tareas a tratar de todos los procesos.
- Gestión flexible de derechos.
- Interfaz geo-personalizable gracias al soporte multilingüe.
- Comunicación mejorada entre los protagonistas del proceso.

## **Ventajas para la empresa:**

- Aumento de la productividad de la empresa: Los usuarios saben lo que tienen que hacer y pueden organizarse para alcanzar una mayor eficacia en la ejecución de sus tareas cotidianas.
- Reducción de tiempos, esfuerzo y dinero: Bonita Open Solution es un software de código abierto editado bajo licencia GPLv2.
- Mejora continua de procesos: Permite probar diferentes configuraciones para optimizar los procesos, obtener resultados en unos minutos y medir los progresos realizados.
- Seguimiento en tiempo real de las actividades: Establecimiento sencillo de los indicadores claves de rendimiento, informes y cuadros de mando, para observar la eficiencia de su actividad.
- Comunicación incrementada: Sin necesidad de papel, correos electrónicos, ni llamadas telefónicas: los casos se dirigen a la persona adecuada y los usuarios pueden interactuar durante la ejecución de los procesos.
- Incremento de la tasa de calidad de la actividad: Permite verificar que los procesos son seguidos por los usuarios relacionados y se notificará inmediatamente de los bloqueos.
- Resultados rápidos: Con Bonita Open Solution, los primeros beneficios obtenidos de la automatización de procesos son significativos desde la primera semana de su implantación.

# **HERAMIENTAS PARA EL DESARROLLO DEL PROYECTO**

Para el desarrollo del proyecto se utilizaron herramientas Open Source que permite estructurar los procesos de negocio administrativos del Área de la Energía, Las Industrias y los Recursos Naturales y No Renovables. Las herramientas utilizadas se detallan a continuación en un resumen en la Tabla I.

# TABLA I. RESUMEN DE HERRAMIENTAS UTILIZADAS PARA EL DESARROLLO DEL PROYECTO

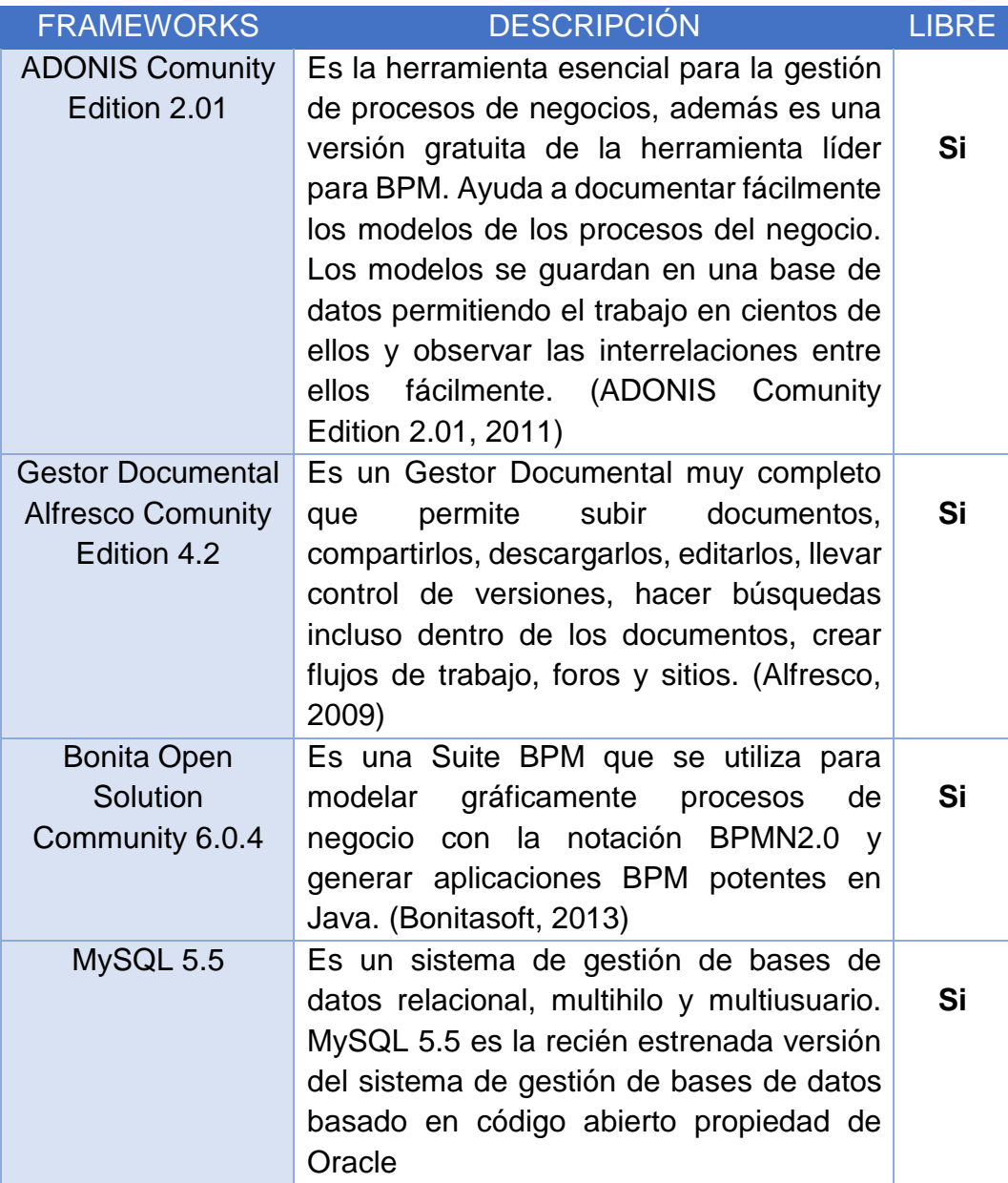

# f. RESULTADOS

# 1. HIPÓTESIS

Un sistemas BPM ayuda a cualquier funcionario del Área de la Energía, las Industrias y los Recursos Naturales no Renovables, de la Universidad Nacional de Loja a controlar mejor sus propios procesos, a reformarlos cuando es necesario y a realizar tareas importantes con más eficiencia en el menor tiempo. Permite al usuario tener un mejor seguimiento y transparencia en las actividades diarias.

# 2. FASE I: ANÁLISIS

Realizar un buen análisis obtendrá buenos resultados dentro de los objetivos y el alcance propuesto. Se obtienen las mejores técnicas de los métodos de las metodologías BPM: RAD y Polymita. Y considerando las Fases de una metodología BPM 360<sup>0</sup> definida por el CLUB BPM.

**1- Análisis de Procesos:** Analizar los procesos actuales o nuevos para conocer cómo definirlos (definición de tareas, cómo ejecutar dichas tareas, quién realiza las tareas, dónde se realizan, qué datos utiliza, qué reglas de negocio deben cumplirse).

**2.- Diseño de Procesos:** Diseñar los procesos de negocio siguiendo una notación BPM

**3.- Ejecución de los procesos de negocio:** automatizar los procesos con un motor de *WorkFlow*<sup>1</sup> , e integrar las aplicaciones y datos para que exista una orquestación adecuada.

**4.- Monitorización y Análisis**: Monitorizar las actividades de negocio y relacionar la información de los procesos con la estrategia empresarial para

1

**<sup>1</sup> WorkFlow:** Flujo de Trabajo, Un flujo de trabajo consiste en un patrón orquestada y repetible de la actividad empresarial habilitado por la organización sistemática de los recursos en los procesos que transforman materiales, prestación de servicios, o información del proceso.

conocer si nos encaminamos a los objetivos o no, y así tomar decisiones reactivas

## **2.1 DESARROLLO DEL ANÁLISIS**

Constituye la etapa inicial del proyecto donde el principal objetivo es obtener toda la información importante para el cumplimento de las fases posteriores.

Para empezar con buen análisis debemos tener bien delimitado nuestro proyecto, en este caso nos centraremos en los procesos de negocio administrativos del Área De La Energía Y Las Industrias Y Recursos Naturales No Renovables esto se encuentra definido en la problemática del proyecto.

Es de suma importancia realizar un buen análisis, para poder obtener la información necesaria para lo cual fue necesario interactuar directamente con entrevistas a los actores del AEIRNNR y así poder documentar dicha información.

# **2.2ESTRUCTURA ORGÁNICA FUNCIONAL - BASE LEGAL DE LA UNIVERSIDAD NACIONAL DE LOJA**

En base a los recursos digitales que se puede encontrar en la Página Web Oficial de la Universidad Nacional de Loja, se mantiene al marguen y contexto con los diferentes artículos que define los deberes y derechos de cada rol o personal. [26] [27].

Para identificar y reconocer detalladamente cada proceso, se realizó entrevistas, reuniones de campos y reuniones extra formales, Los cuales permitirán claramente las actividades que realiza cada personal para ellos se realizaron las siguientes interrogantes.

#### **Entre las preguntas frecuentes realizadas al personal están:**

- $\checkmark$  -¿Cuáles son las actividades que realiza?
- $\checkmark$  -¿Explique cómo realiza las actividades?
- $\checkmark$  -¿Qué información necesita para realizar cada actividad?
- $\checkmark$  -¿Quién provee la información para empezar a realizar su actividad?
- $\checkmark$  -¿Cuáles es el resultado de su actividad?
- $\checkmark$  -¿A quién entrega la información resultado de su actividad?
- $\checkmark$  -¿De quién depende para realizar su actividades?
- $\checkmark$  -¿Quiénes intervienen además de usted en la misma actividad?
- $\checkmark$  -¿Cuál son las actividades que el resultado de la misma consuma demasiado tiempo de respuesta?
- $\checkmark$  -¿Cuál son las actividades que realiza es las más frecuente?
- $\checkmark$  -¿Cuál son las actividades que realiza es la que consume menos tiempo?
- $\checkmark$  Que tiempo como máximo y mínimo se debe realizar cada tarea.
- $\checkmark$  -¿Que documentación recibe y envía?
- $\checkmark$  ¿A quién envía los documentos?

Las preguntas anteriormente mencionadas no permitirán el levantamiento de la información y así identificado las actividades y los actores que intervienen en ellas. Esta entrevista se la realizo en un formato como una conversación, la cual debe ser hábilmente dirigida por el entrevistador para lograr superar las barreras psicológicas que podría presentar el entrevistado.

## **2.3LEVANTAMIENTO DE INFORMACIÓN**

En base a la entrevista realizada al personal se podrá identificar los actores y las actividades que realizara el Persona del Área de la Energía las Industrias y los Recursos Naturales No Renovables en los procesos administrativos como se presenta en la Tabla 1. En el Anexo 1 se presenta la autorización del Director de Área de la Energías las Industrias y Recursos Naturales No Renovables para realizar el levantamiento de Información y entrevistas al personal.

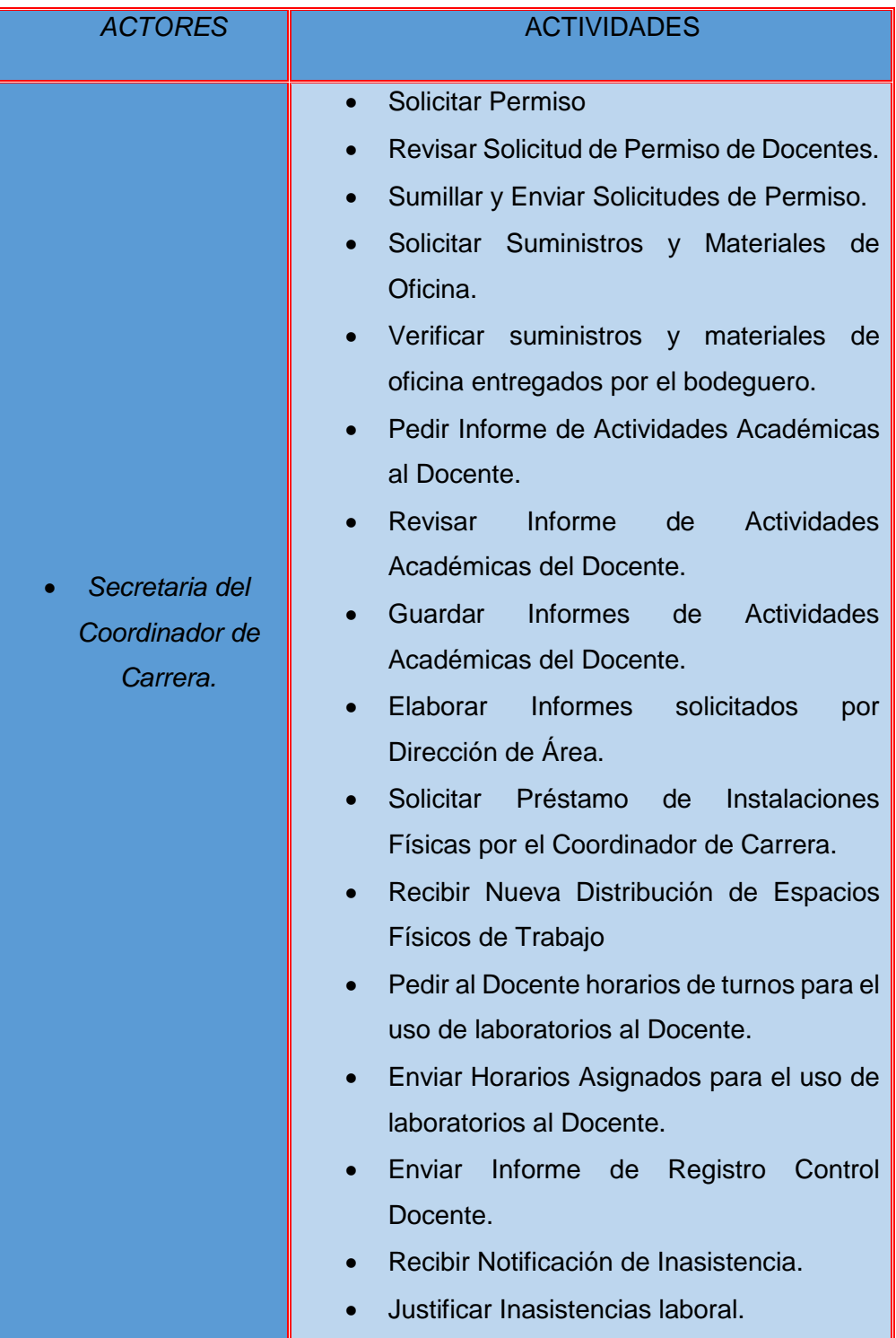

# TABLA II. ACTIVIADES DE LOS ACTORES DEL AEIRNNR

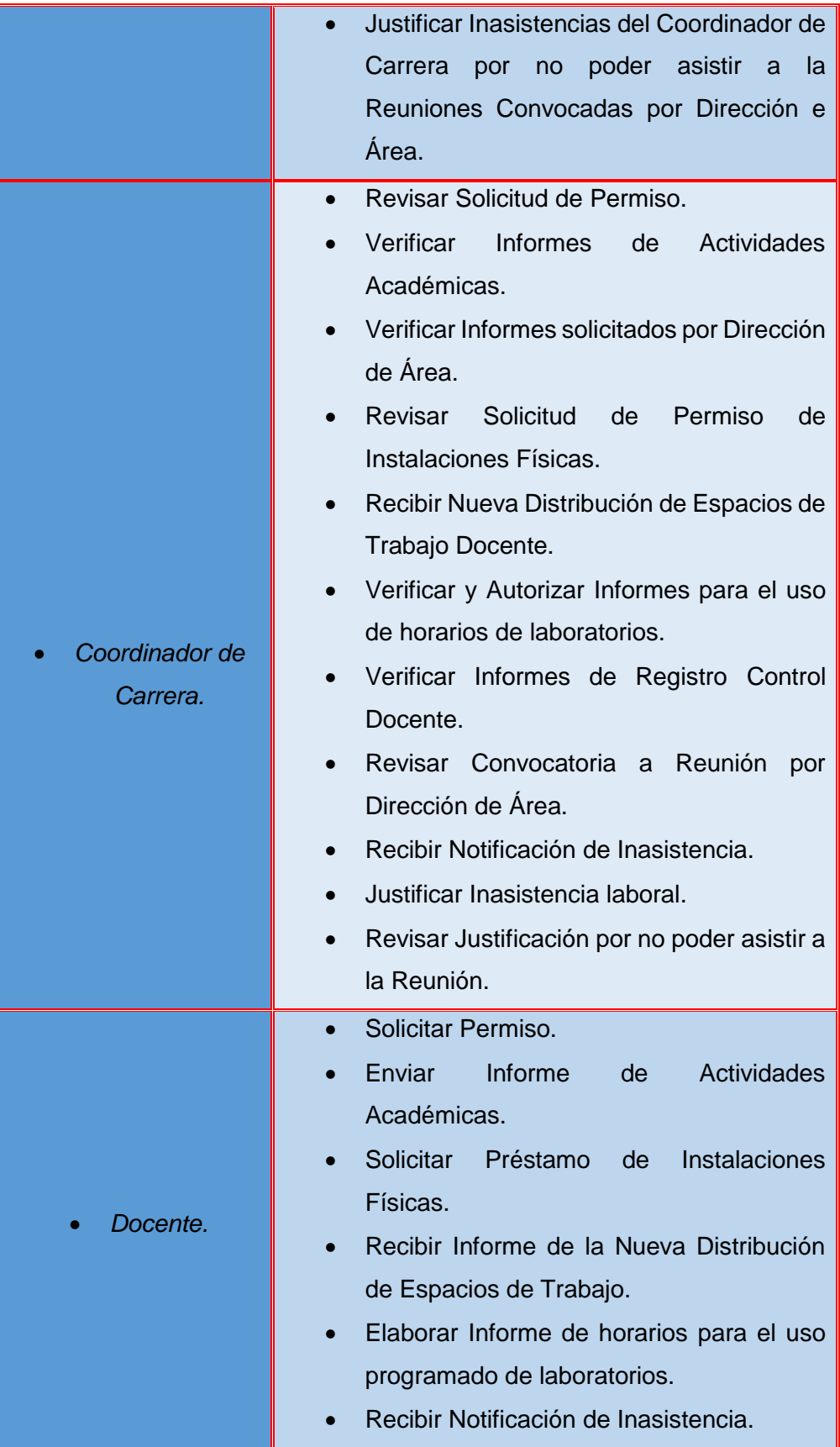

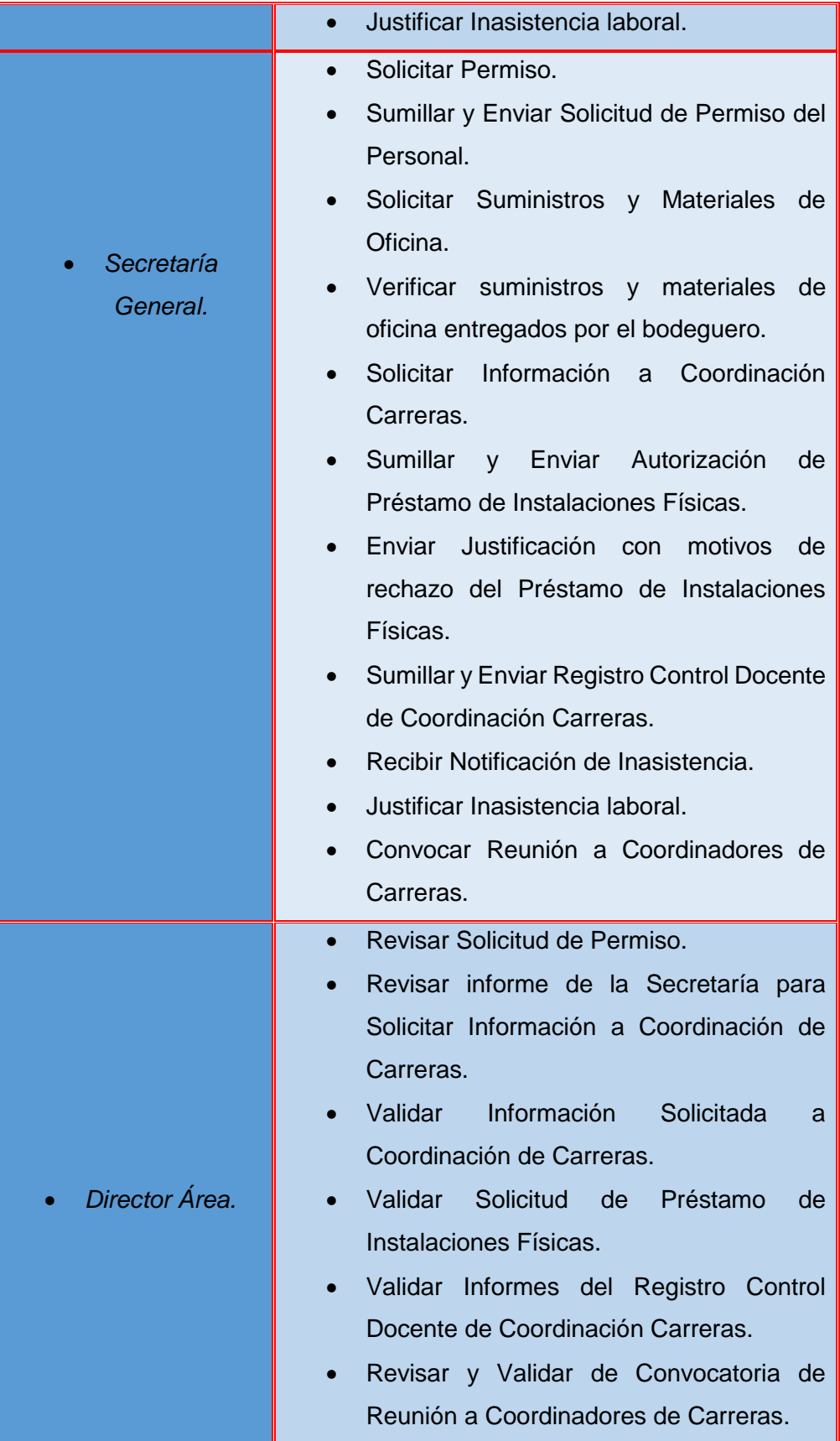

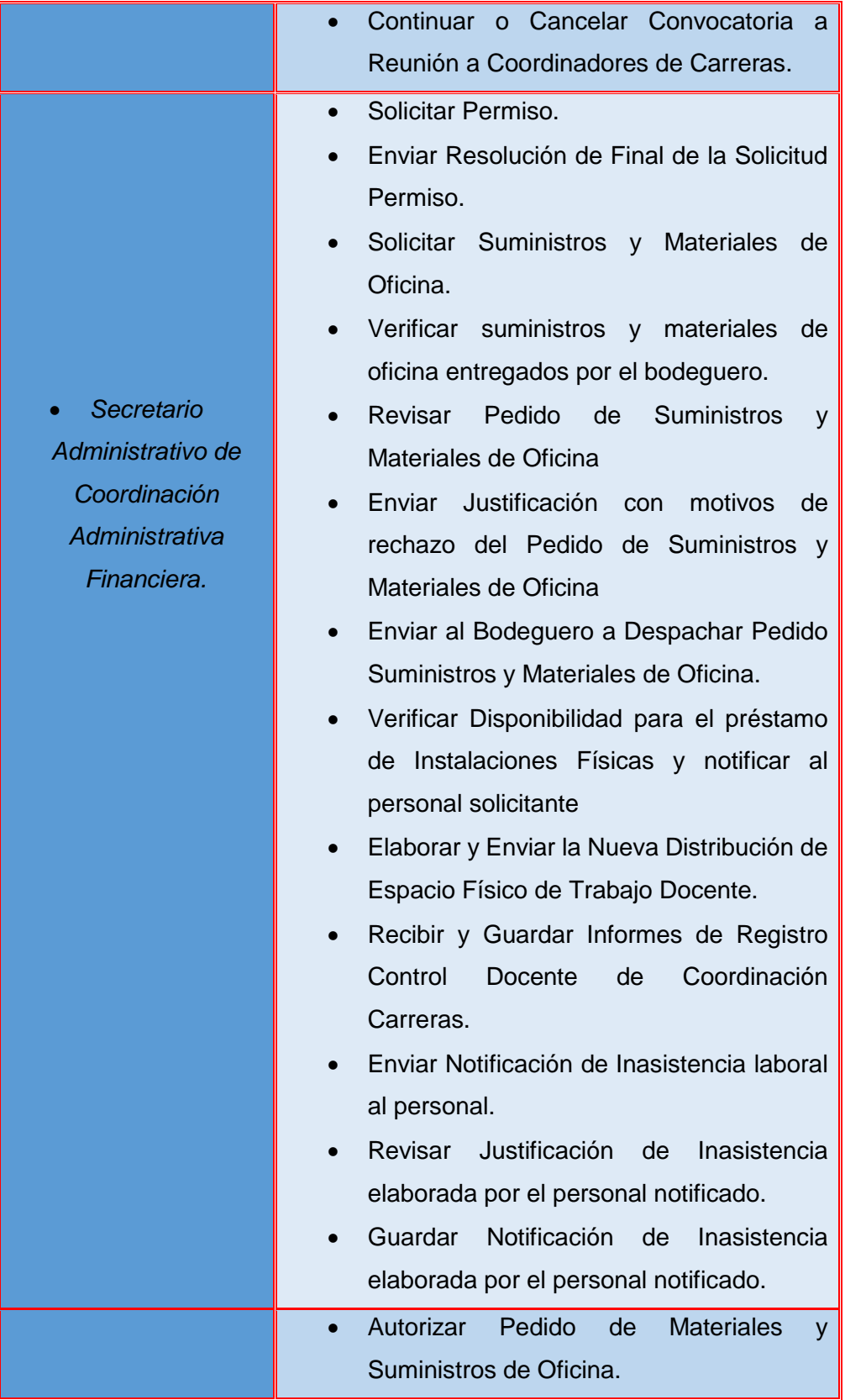

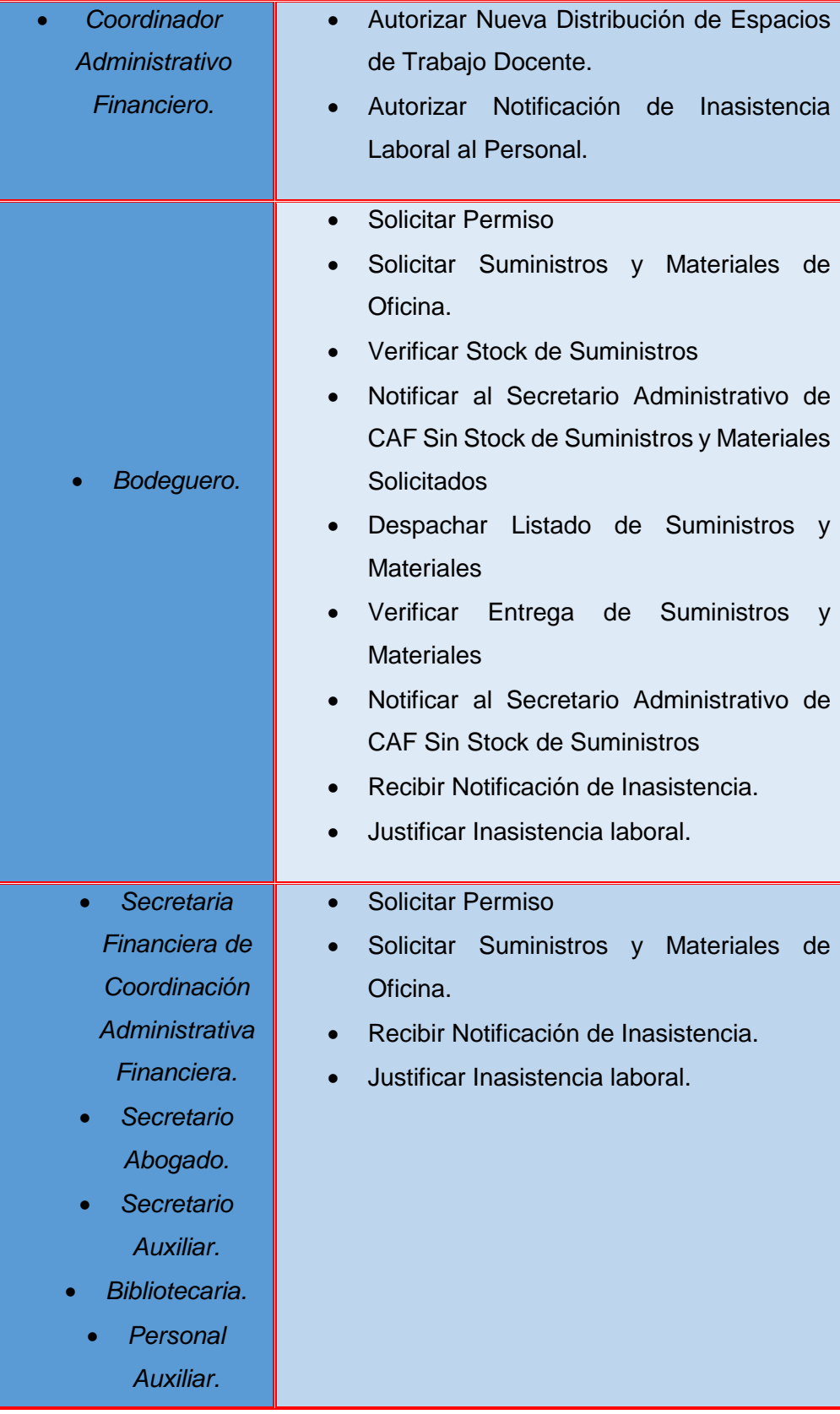

# **2.4IDENTIFICACIÓN DE ROLES Y FUNCIONES**

Para la representación del orgánico funcional del AEIRNNR, se organizó todos los roles de acuerdo al nivel jerárquico de cada uno de ellos y a los roles que desempeñan basados en los funciones administrativas, ya que actualmente no existe una estructura orgánica establecida en la siguiente Figura 18.

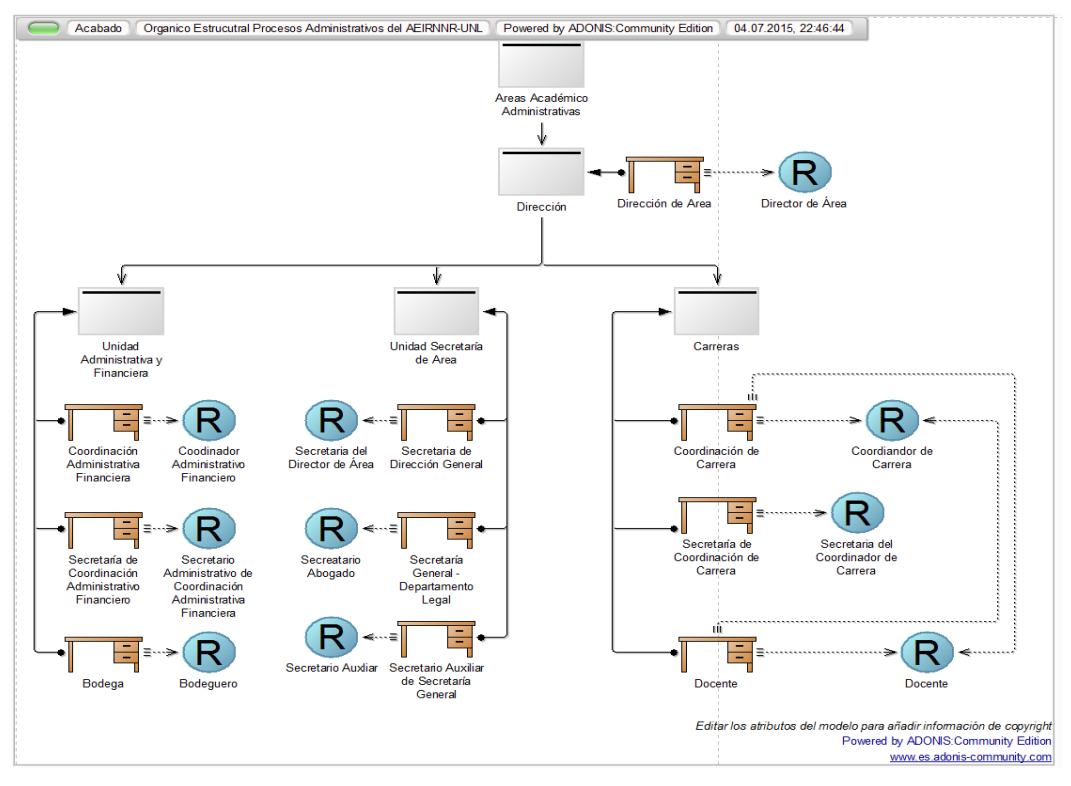

*Figura 18. Propuesta para Orgánico Funcional de Procesos Administrativos del AEIRNNR*

# 3. FASE II: DISEÑO

Una vez que se hayan llevado a cabo los pasos anteriores, se debe representar gráficamente el proceso utilizando la notación BPMN, que es el objetivo principal de esta fase.

# **3.1 DESARROLLO DEL DISEÑO**

El desarrollo del diseño BPM se la ha realizado con la herramienta *ADONIS Community Edition.*

# **3.2DESCRIPCIÓN DE PROCESOS DE NEGOCIO ADMINISTRATIVOS DEL ÁREA DE LA ENERGÍA LAS INDUSTRIAS Y LOS RECURSOS NATURALES NO RENOVABLES**

En base a la Fase de Análisis, se pudo determinar cuáles son las actividades que el personal realiza con más frecuencia, y así poder identificar a los procesos que se diseñaran con la herramienta BPM

Para poder diferenciar cada uno de ellos nos referenciaremos en el siguiente identificador.

**PA:** Proceso Administrativo

En la siguiente tabla se presenta los procesos de negocio administrativos con su propio identificar, descripción, y su requisitos que demanda el flujo de cada uno.

# **3.3RECOPILACIÓN DE DOCUMENTACIÓN**

Para tener una visión mucho más profunda de los requisitos de cada proceso como documentos, oficios e informes se solicitó a los diferentes departamentos del AEIRNNR la documentación digital que se ha generado durante para así poder identificar los requerimientos de cada actividad en proceso, como se presenta en la tabla III.

# TABLA III. IDENTIFICADOR, DESCRIPCIÓN, REQUISITOS DE LOS PROCESOS DE NEGOCIO ADMINISTRATIVOS

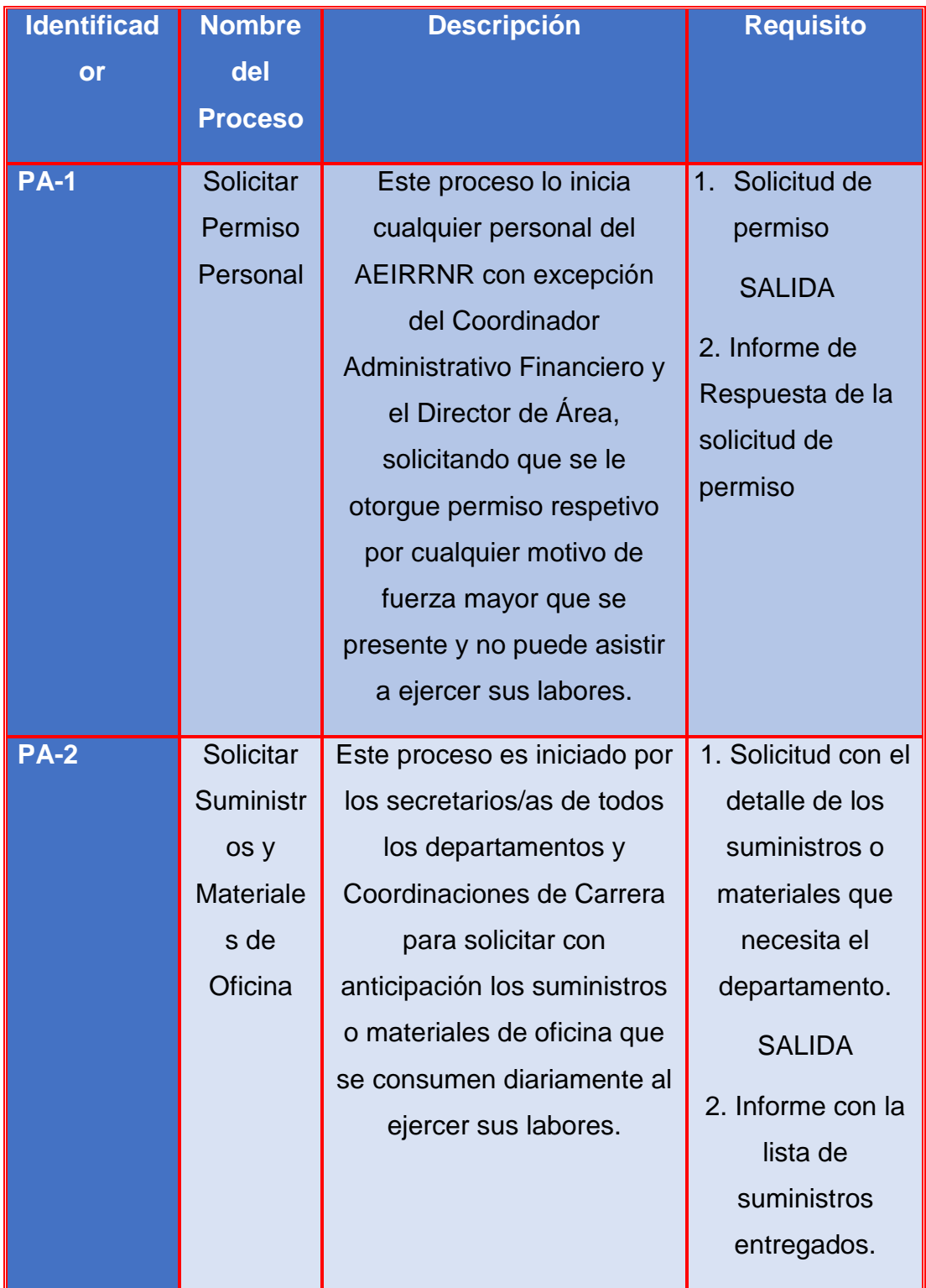

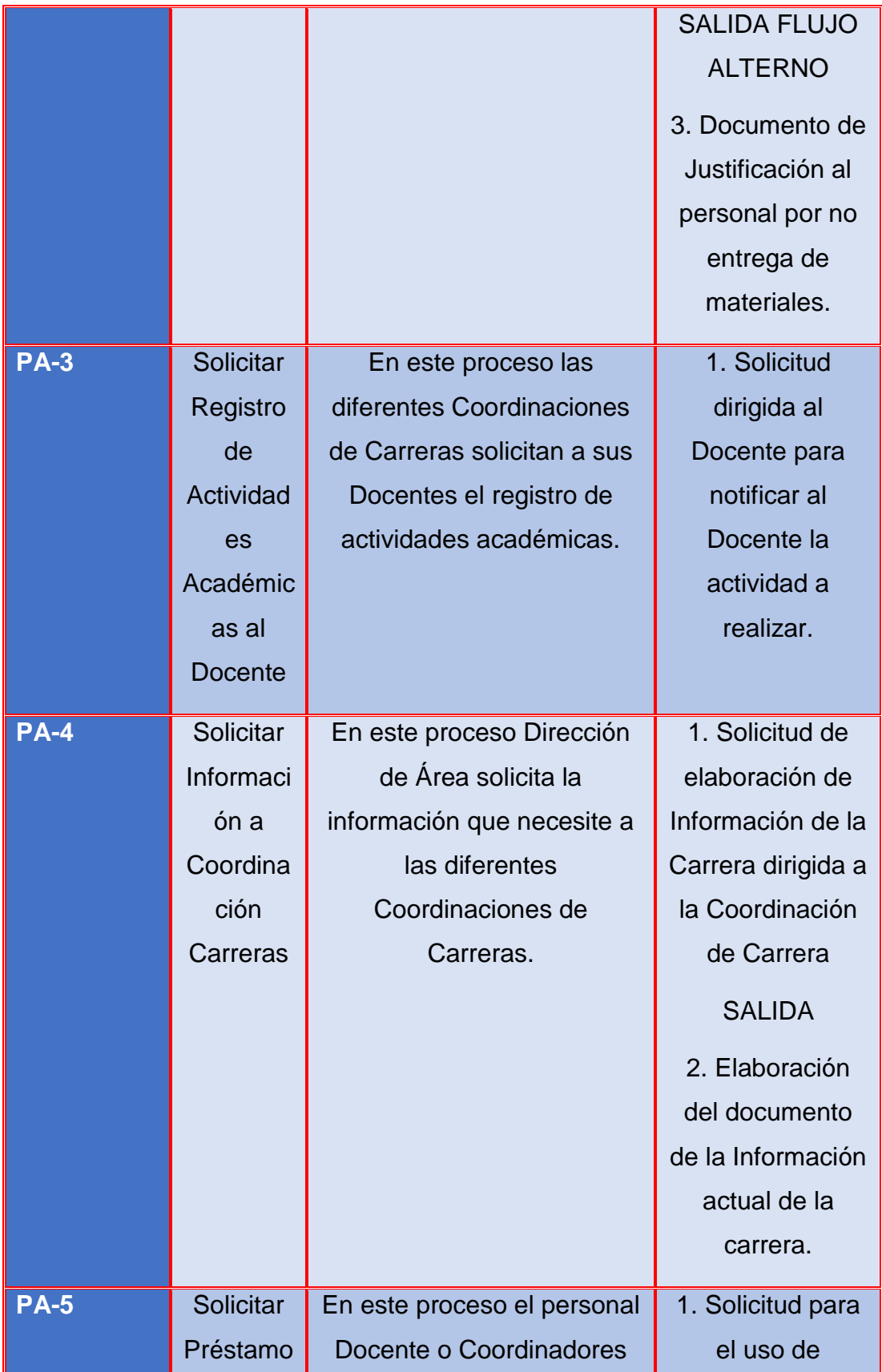

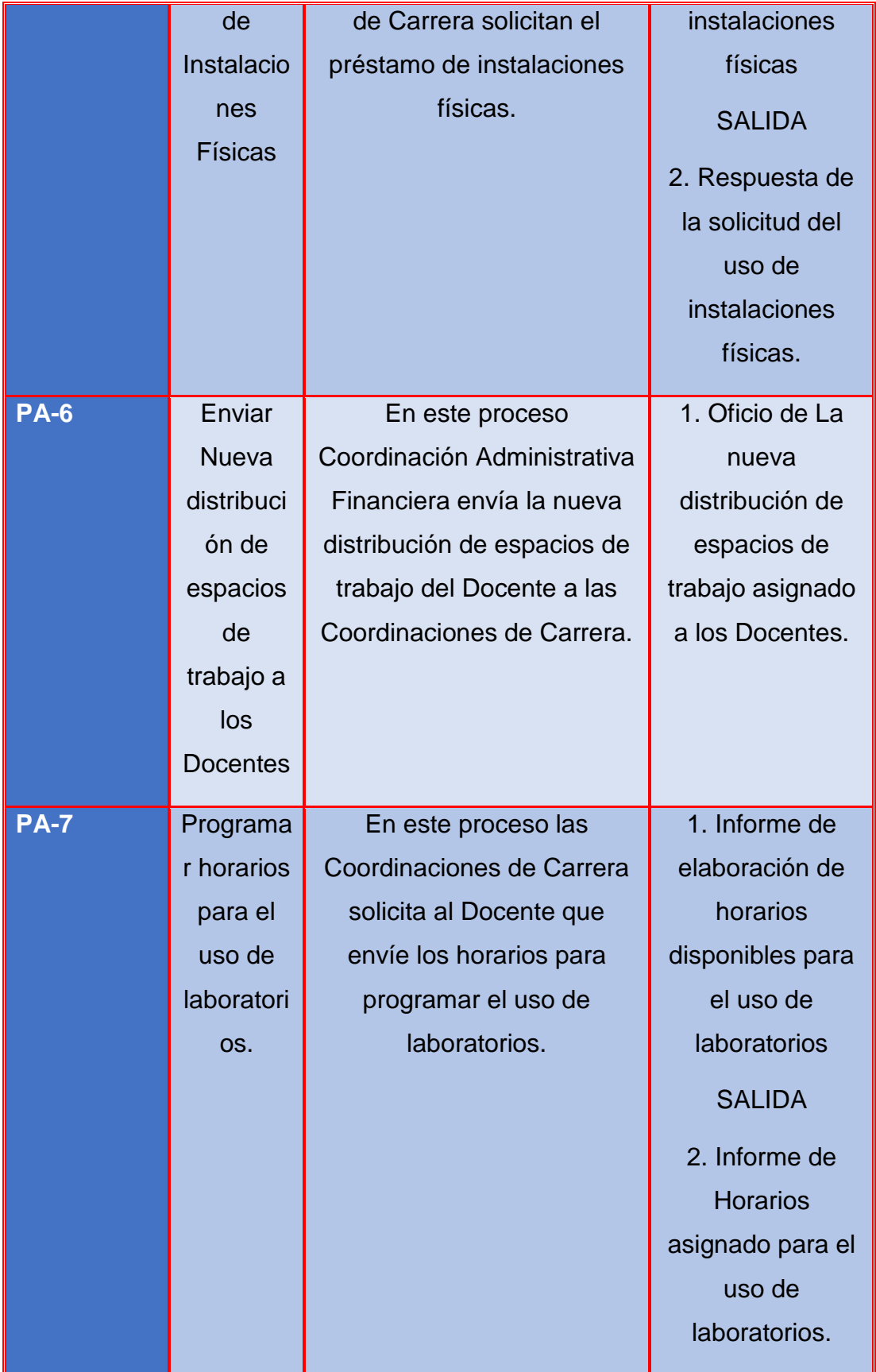

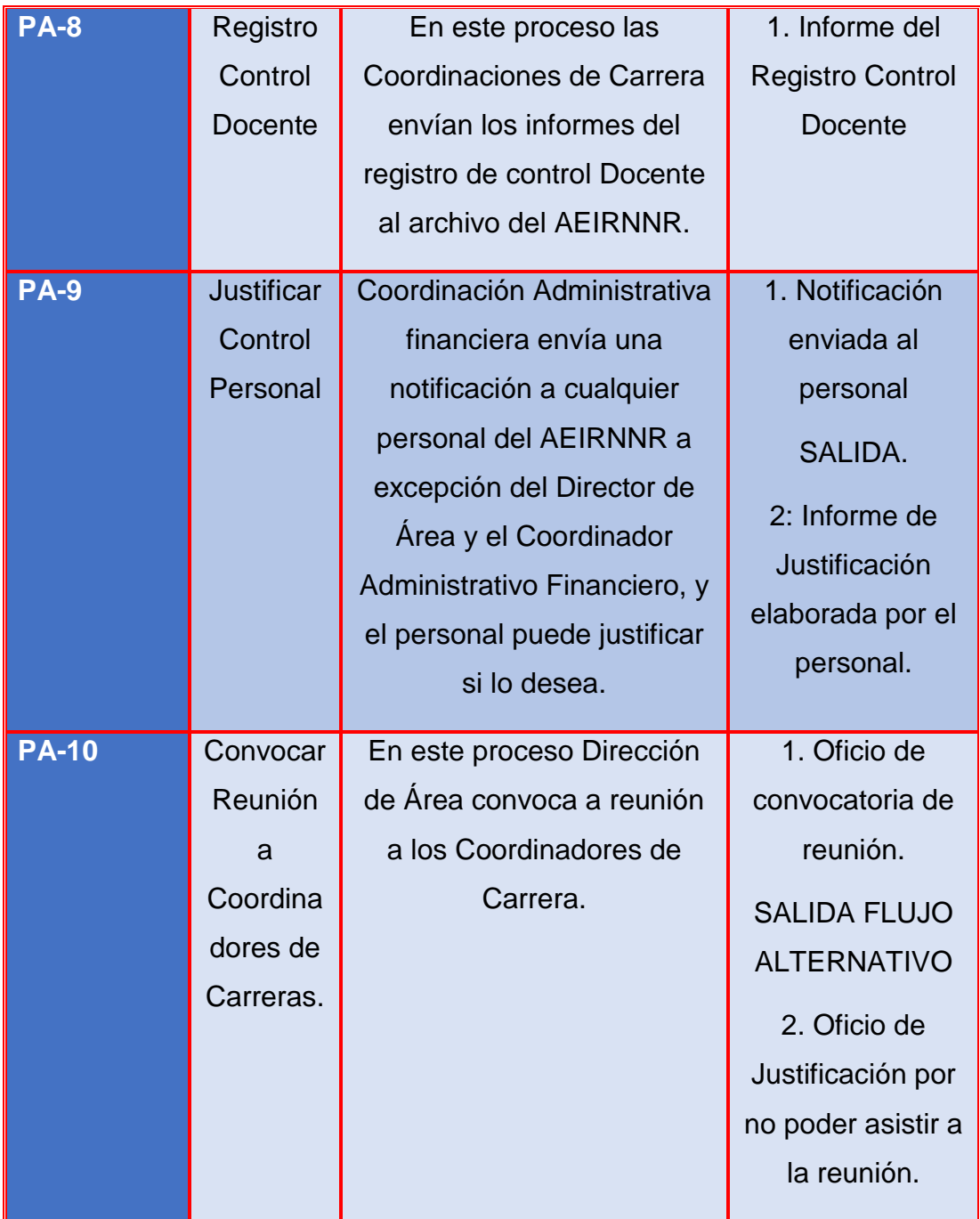

# **3.4REGLAS DE NEGOCIO**

Para poder diferenciar cada regla de negocio en los procesos usaremos el siguiente identificador. Cada proceso puede tener uno a varias reglas de negocios se enumeran cada una de ellas si existe más de una por proceso.

Las reglas de negocios de negocio tiene la finalidad de controlar el comportamiento de los procesos. En la siguiente Tabla IV se describen cada una de ellas.

**R:** Regla de Negocio

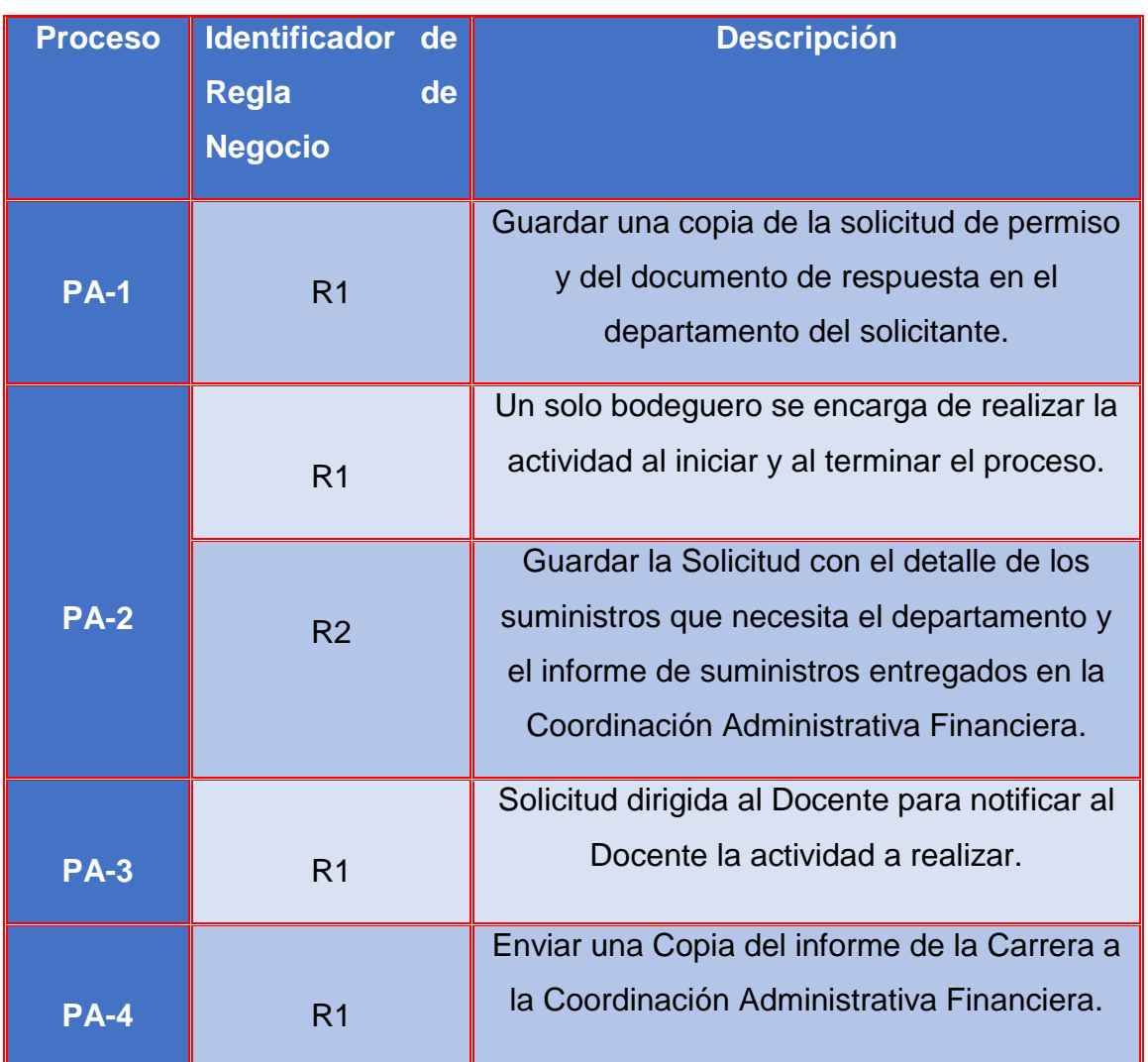

TABLA IV. IDENTIFICADOR Y DESCRIPCIÓN DE LAS REGLAS DE NEGOCIO

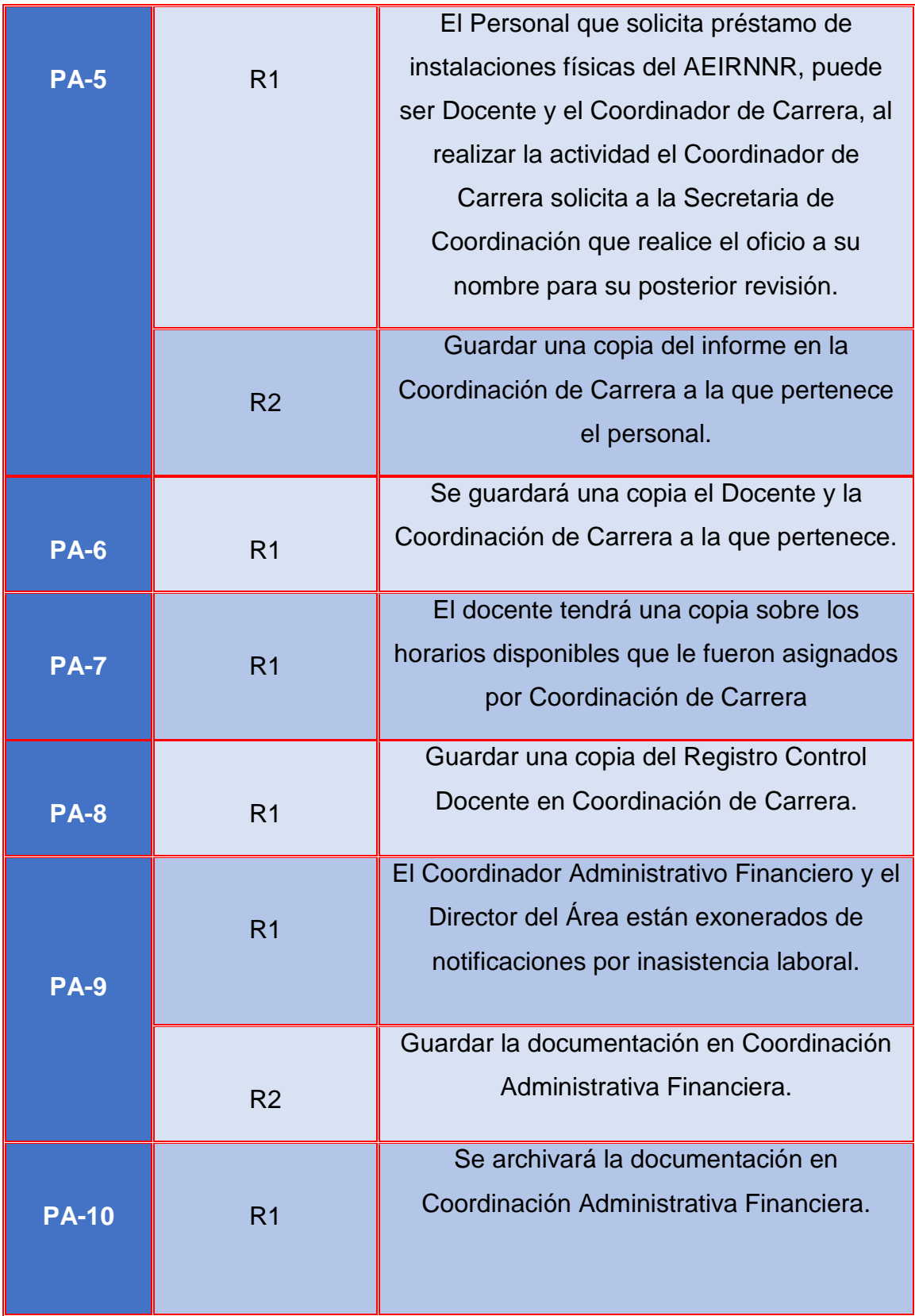

## **3.5MAPA DE PROCESOS**

El mapa de procesos es una representación gráfica que nos ayuda a visualizar todos los procesos que existen en una empresa y su interrelación entre ellos. Antes de realizar el mapa de procesos habrá que identificar todos los procesos.

Es una representación gráfica que nos ayuda a visualizar todos los procesos que existen en una organización y su interrelación entre ellos. Antes de realizar el mapa de procesos se identifica los procesos tomando en cuenta que se pueden agrupar según el negocio o la organización en nuestro caso práctico en el AEIRNNR:

- **Procesos Clave:** Son los procesos aquellos en los que interactúan los diferentes departamentos del AEIRNNR como Dirección de Área, Coordinación Administrativa Financiera Secretaría General, Coordinación Carreras o Bodega. Son vitales para el normal funcionamiento.
- **Procesos de Apoyo:** Son los procesos por el cual es iniciado o interactúa directamente cualquier personal de AEIRNNR sin excepción, son procesos que no afectan el flujo normal de las funciones principales.

La Figura 19 muestra, los dos tipos de procesos y su interrelación formando un Mapa de Proceso General.

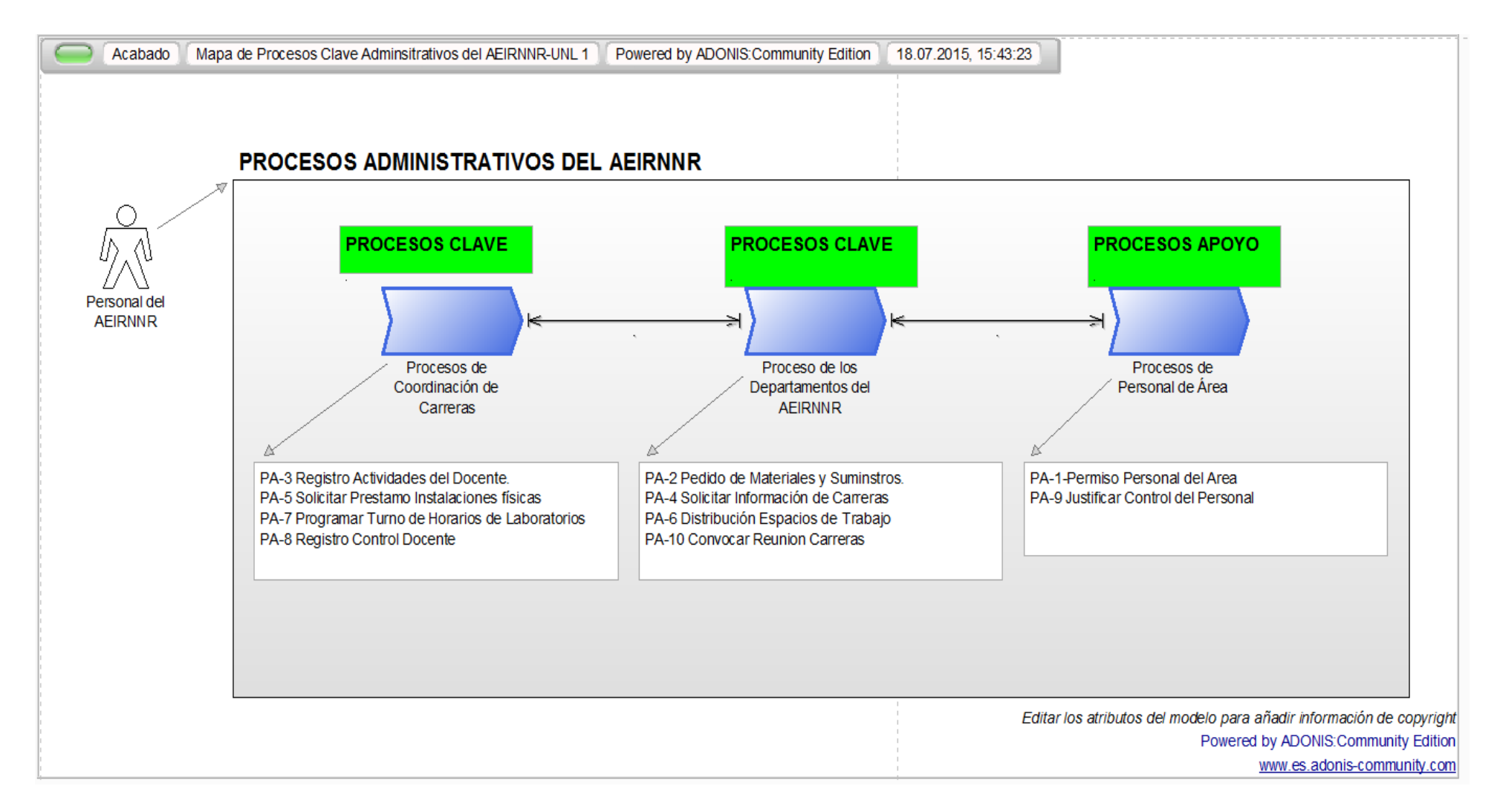

*Figura 19. Mapa de Procesos de Negocio Administrativos del AEIRNNR.*

La elaboración del Mapa de Procesos del EL ÁREA DE LA ENERGÍA, LAS INDUSTRIAS Y LOS RECURSOS NATURALES NO RENOVABLES, DE LA UNIVERSIDAD NACIONAL DE LOJA, contribuyó a identificar todos los procesos administrativos del más frecuentes, relevantes y su relación con el personal de los diferente s unidades o departamentos y coordinaciones de carrera.

## **3.6DISEÑO DE PROCESOS**

El diagrama de Flujo de Procesos es la representación gráfica del proceso utilizando los estándares de diagramación de la BPMN 2.0. A continuación el resultado de los diagramas y WorkFlow de los Procesos Administrativos que se generan en el AEIRNNR.

En esta parte se debe definir y capturar todas las actividades, tareas con sus respectivos actores de cada uno de los procesos y el flujo de información que genera cada uno de los proceso, cabe recalcar que los diagramas de los procesos son claves para la automatización.

En la figura 20 se presenta el diagrama BPMN del proceso administrativo número 1 - Solicitar Permiso. En el Anexo 2 se evidencia los diferentes diagramas de los procesos además del presente.

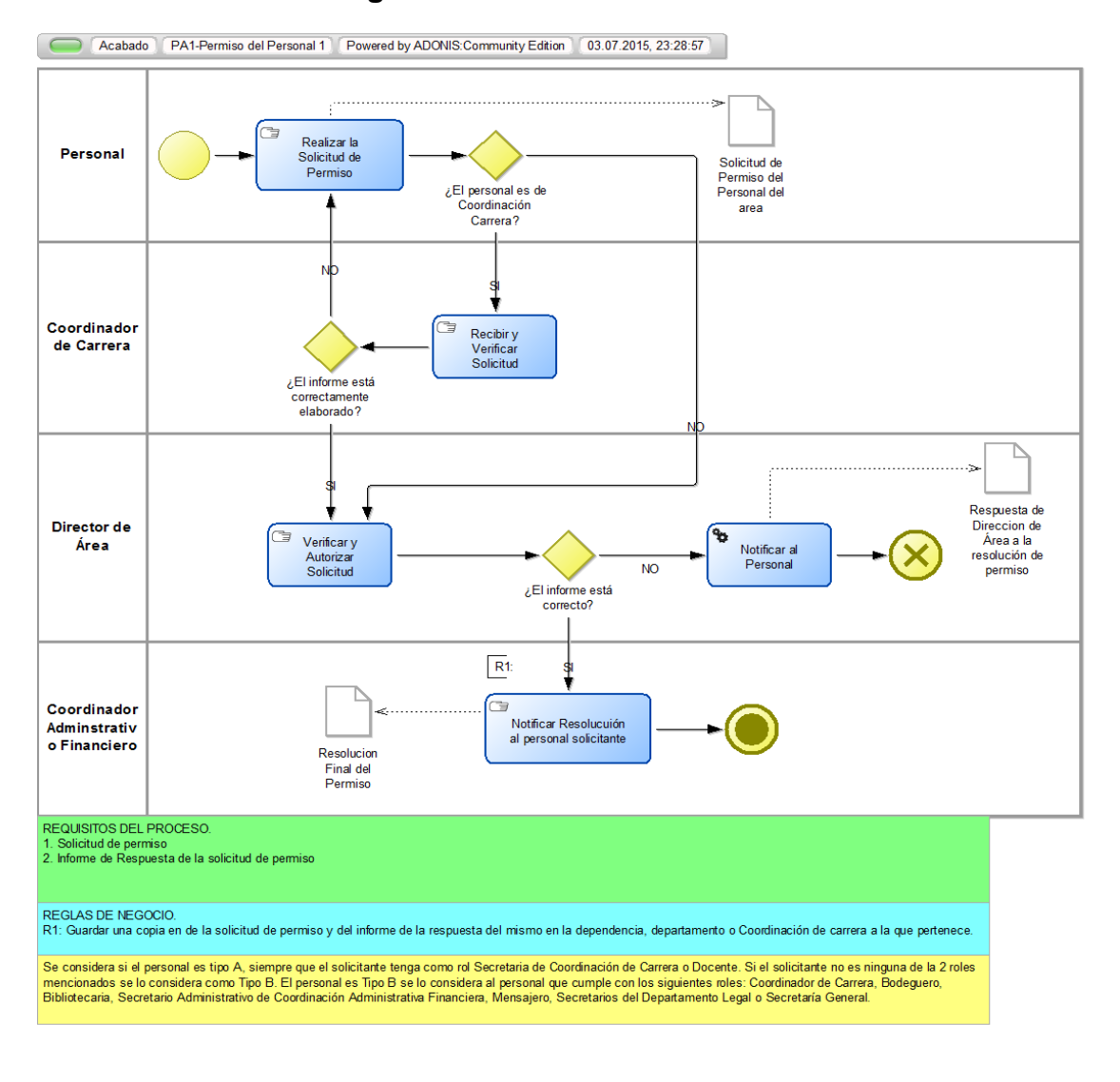

#### **Diagrama del PA-1 Solicitar Permiso.**

Editar los atributos del modelo para añadir información de copyright<br>Powered by ADONIS:Community Edition www.es.adonis-community.com

## *Figura 20. Diseño del PA-1 Solicitar Permiso.*

#### **3.7RESULTADO DE LA SIMULACIÓN EN UN CASO PRÁCTICO**

La herramienta BPM nos provee la funcionalidad de ejecutar la simulación de procesos, con el fin de observar el comportamiento de un proceso tomando en cuenta parámetros como costo, duración, consumo de recursos, calendario e identificar los candidatos para la optimización.

Cuando se ejecuta una simulación, se ejecuta un número determinado de iteraciones en un periodo determinado de tiempo mediante datos simulados o probabilidades asignadas obteniendo como resultado el informe respectivo.

Para el resultado de la simulación y obtener los valores reales de cada actor para ello, se basó en el distributivo 2014 que se encuentra en la página oficial de la Universidad Nacional de Loja<sup>2</sup>, y para obtener los tiempos se basó a las entrevistas realizadas y los criterios de cada persona que tienen para despachar o realizar cada tarea. A continuación en la figura 21 se presenta el resultado de tiempos y costes simulación del proceso PA1- Solicitar Permiso. En el Anexo 3 se encuentra la tabla del cual se tomó los valores para obtener los costes por según el tiempo que demanda cada actividad hasta finalizar el proceso. En base a la figura 21 podemos apreciar que el costo al simular el proceso de solicitar permiso es de 25.72 y el tiempo aproximado de 2 días, 2 horas y 25 minutos.

-

<sup>2</sup> Distributivo 2014 UNL – Ley de transparencia, página oficial de la Universidad Nacional de Loja

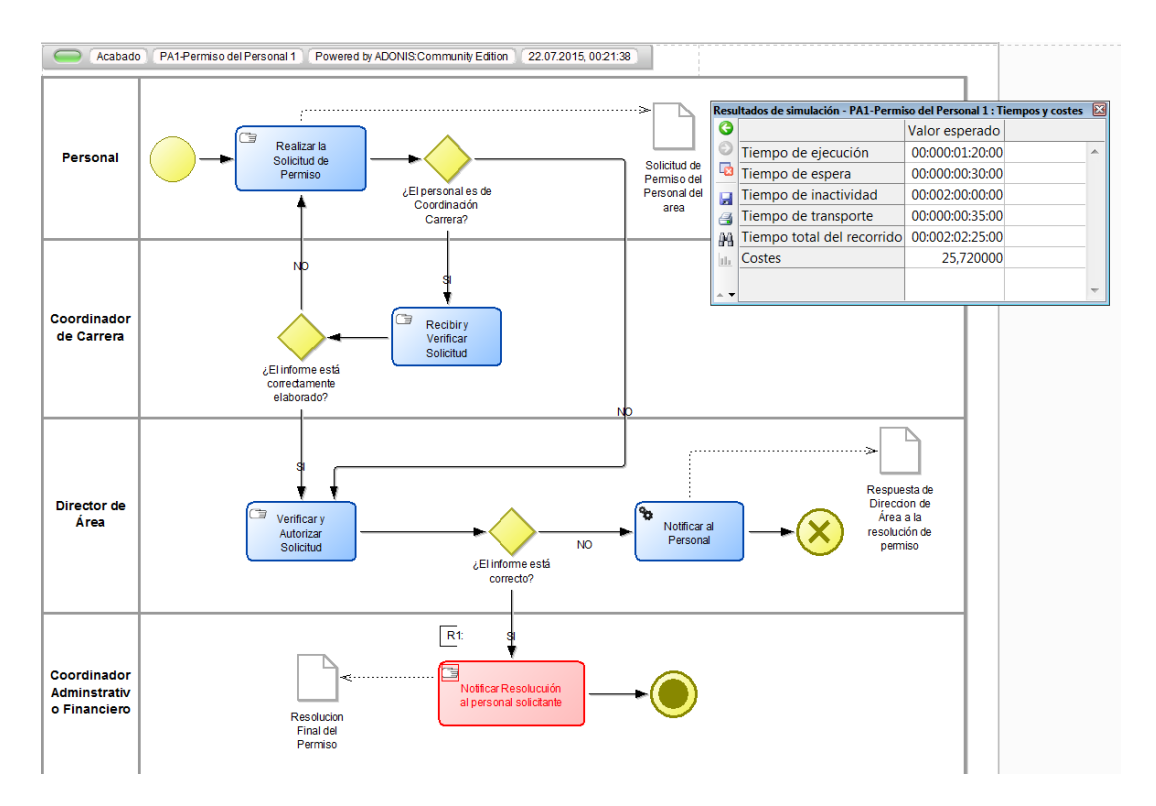

*Figura 21. Resultado de Simulación del Flujograma PA-1 Solicitar Permiso.*

#### 4. FASE III: AUTOMATIZACIÓN E IMPLEMENTACIÓN

En esta fase se tiene definida y claramente el flujo de cada uno de los procesos, los roles de cada actor que intervienen y se procede a automatizar con la herramienta BPM.

#### **4.1COMPARATIVA HERRAMIENTAS BPMS**

Para la selección de la herramienta BPMS se ha optado, a partir de las herramientas descritas anteriormente ProcessMarker, Intalio y BonitaSoft. Se ha realizado un análisis para seleccionar la herramienta más adecuada, basándose en los criterios de selección por Weske (2007) y estableciendo valores directos descritos en la Tabla X, para medir los criterios de selección.

#### TABLA V. MEDICIÓN DE CRITERIOS

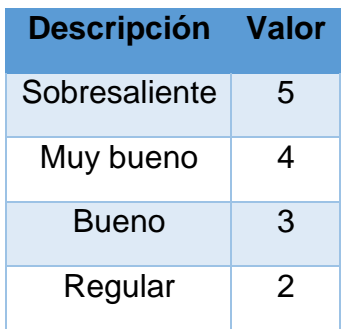

Fuente: Elaboración Propia

#### **Descripción de Criterios de Selección:** (Weske, 2007)

**Integración:** La herramienta soporta integración de varios sistemas.

**Diseño de Procesos:** la herramienta dispone de un modelador de procesos, sencillo, estandarizado y mapeable.

**Monitoreo y Control:** provee una adecuada funcionalidad para monitorear cada instancia de los procesos, tanto a nivel técnico como administrativo.

**Software Libre:** es open source, permitiendo realizar cambios al código fuente, y evitando costos de licencia y soporte.
**Soporte en Información:** la herramienta presta el soporte técnico correspondiente y existe cantidad suficiente de información, disponible libremente en español e inglés.

**Posicionamiento en el Mercado:** la herramienta se ubica entre las más utilizadas y principales en mercado de las Tics.

Estos criterios de selección están basados en los propuestos por Weske (2007), se seleccionó solo los adecuados para el presente proyecto.

El resultado comparativo de las herramientas BPMS expuestas anteriormente se presenta en la siguiente tabla VI.

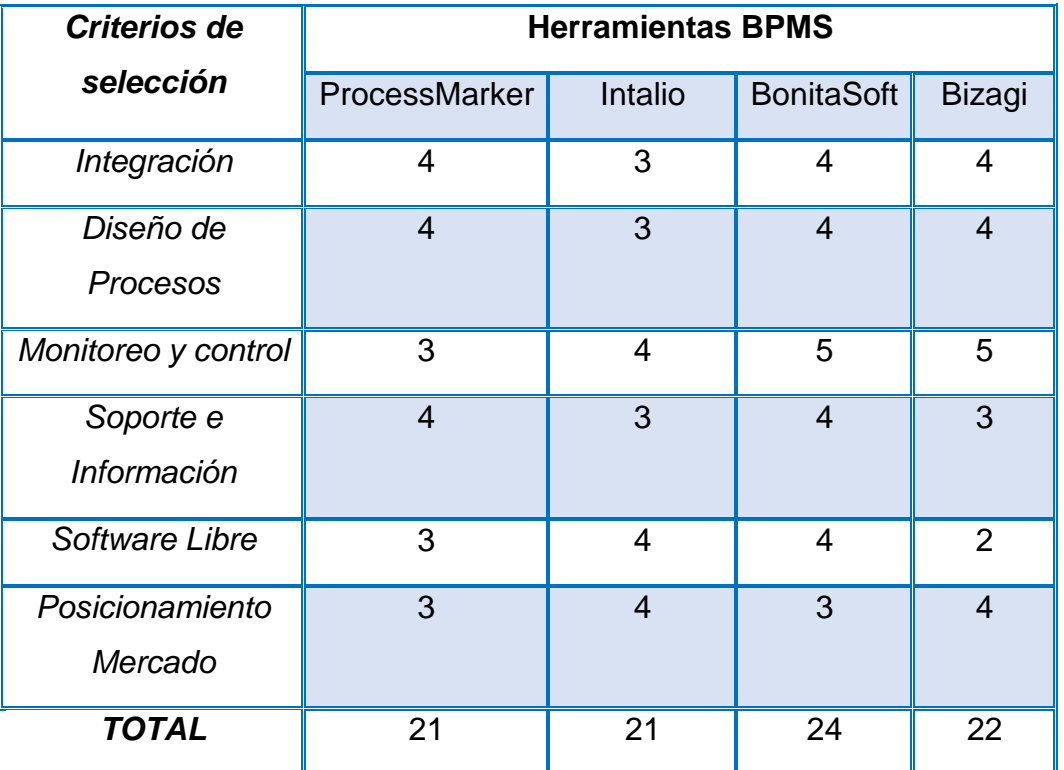

TABLA V. ANÁLISIS COMPARATIVO ENTRE HERRAMIENTAS BPMS

Fuente: Elaboración Propia

Las herramientas son muy similares pero existe una diferencia mínima por la cual resalta la herramienta BonitaSoft, siendo la herramienta la cual se seleccionara para el desarrollo de la automatización. La figura 22, presenta en una gráfica el resultado del análisis comparativo.

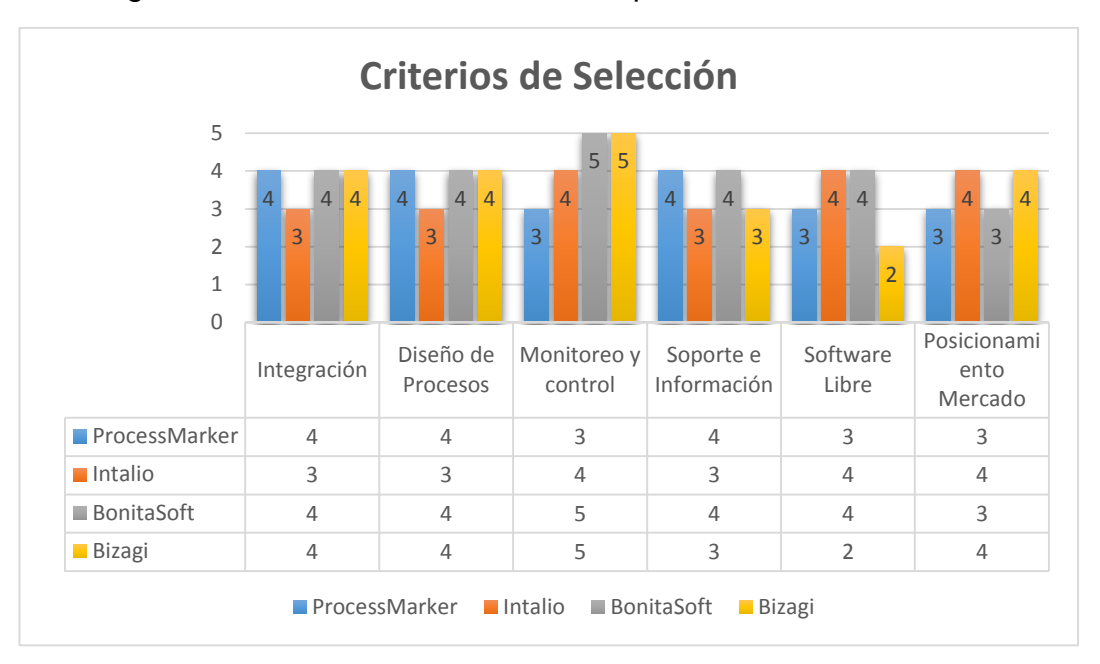

*Figura 22. Gráfica del análisis comparativo de las herramientas BPMS*

*BonitaSoft* obtiene el mejor resultado dentro del análisis comparativo donde definen los criterios de selección.

# **4.2DESARROLLO DE LA AUTOMATIZACIÓN**

Para el desarrollo de la automatización El desarrollo del diseño BPM se la ha realizado con la herramienta OPEN SOURCE BonitaSoft

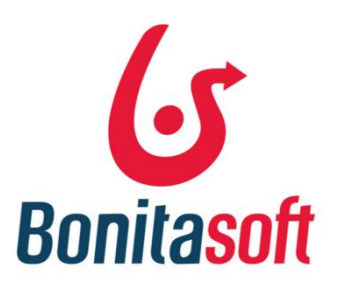

Es una Suite BPM que se utiliza para modelar y automatizar gráficamente procesos de negocio con la notación BPMN2.0 y generar aplicaciones que se instalaran en el motor del servidor BonitaSoft.

En el desarrollo de la automatización se utilizó la herramienta BonitaSoft es una Suite BPM que se utiliza para automatizar los procesos de negocio administrativos obtenidos en las anteriores fases y así mismo nos permite realizar el diseño de los formularios, además de enviar correos electrónicos a los usuarios que interactúan, y la configuración respectiva entre el gestor documental Alfresco.

Para el presente proyecto se optado por usar la la versión COMMUNITY, porque es la versión libre y dispone con todas las funcionalidad para la automatización

Se ha realizado la instalación en dos sistemas operativos diferentes como lo es Windows y Linux.

Para la automatización se ha utilizado la el tipo de All in One, para el diseño el cual es un archivo ejecutable y está compuesto por Sudio BPM, Motor de Bonitasoft, Portal Bonitasoft y el Servidor Tomcat 3que es un archivo descomprimible, y contiene los componentes del Motor Bonita, Portal Bonita, Servidor Tomcat y jboss<sup>4</sup>. Este último está configurado e instado en el servidor otorgador por la Unidad de Telecomunicaciones e Información.

# **4.3DESARROLLO DE LA AUTOMATIZACIÓN DE LOS PROCESOS DE NEGOCIO ADMINISTRATIVOS**

A continuación se presenta gráficamente la automatización de cada uno de los procesos. Para el presente proyecto se ha implementado Bonitasoft 6.0.4 la edición de comunidad y el instalador All in One. A continuación se detalla los pasos de instalación:

1

<sup>3</sup> **Tomcat**: a menudo referido como Tomcat , es un servidor web y de código abierto servlet contenedor desarrollado por la Apache Software Foundation

**<sup>4</sup> Jboss:** es una cartera de productos de software de aplicaciones de clase empresarial y middleware de integración emitido por Red Hat, Inc. Estos productos de software son utilizados por los usuarios finales para crear aplicaciones; integrar aplicaciones, datos y dispositivos; y automatizar los procesos de negocio.

1. Instalar la herramienta, como es un instalador la instalación es simple para una persona de la rama de sistemas informáticos. Figura 23.

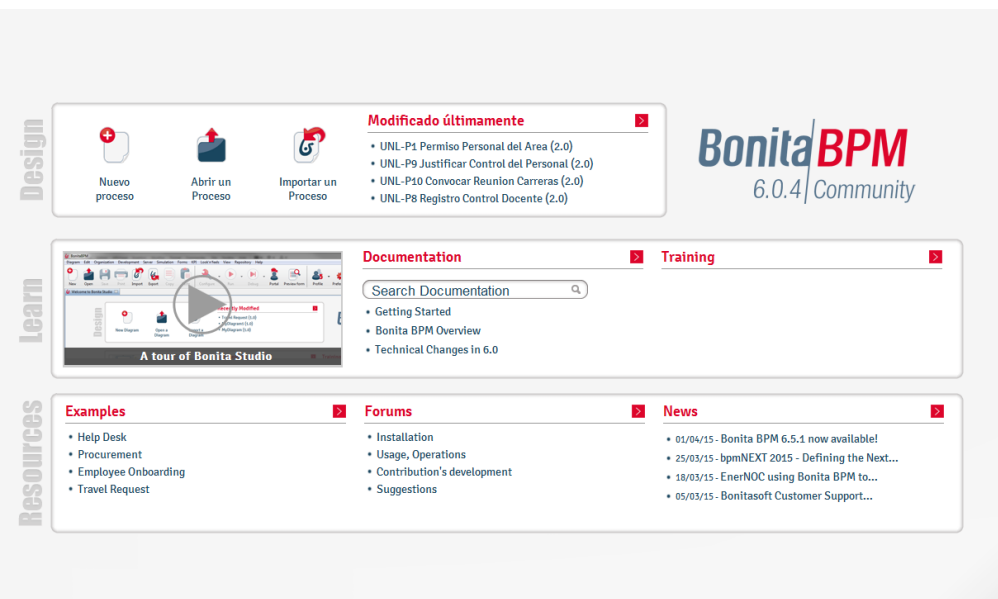

*Figura 23. Interfaz del entorno de trabajo*

2. Lo primero que se debe hacer en Bonitasoft es crear la organización, es decir los grupos a ver en la figura 24.

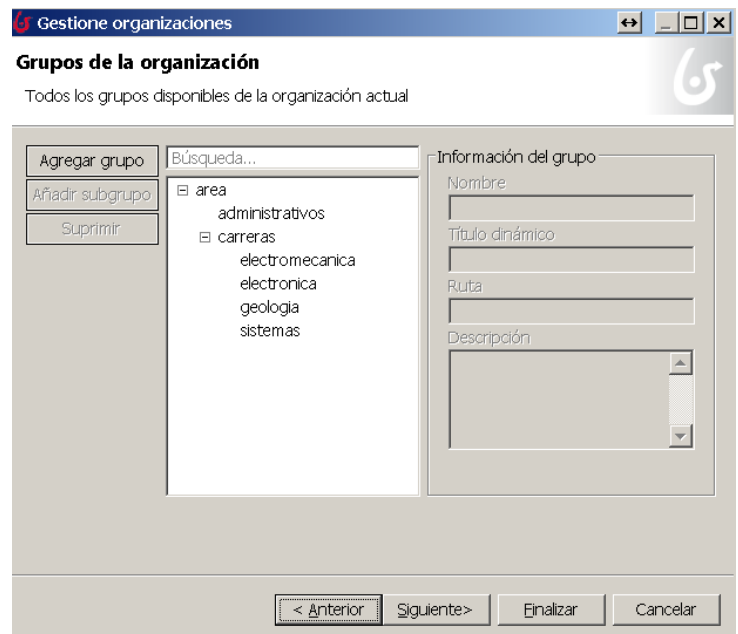

*Figura 24. Grupos de la Organización en Bonitasoft*

- 3. Levantar los roles y usuarios que van a interactuar en los procesos.
	- Se definen a continuación en la figura 25.

|          | Gestione organizaciones<br>roles en la Organización<br>Todos los grupos disponibles de la organización actual | $\Box$ $\times$<br>$\leftrightarrow$  |  |  |
|----------|----------------------------------------------------------------------------------------------------|---------------------------------------|--|--|
| Añadir   | Búsqueda                                                                                                    |                                       |  |  |
| Suprimir | nombre de la función A                                                                                        | Título dinámico                       |  |  |
|          | Bodeguero                                                                                                    | bodeguero                             |  |  |
|          | Coordinador Administrativo Financiero                                                                         | coordinador administrativo financiero |  |  |
|          | Coordinador Carrera                                                                                           | coordinador carrera                   |  |  |
|          | Director Area                                                                                                 | director area                         |  |  |
|          | Docente                                                                                                    | docente                               |  |  |
|          | Secretaria Auxiliar DL                                                                                        | secretaria auxiliar DL                |  |  |
|          | Secretaria Carrera                                                                                            | secretaria carrera                    |  |  |
|          | Secretaria General Area                                                                                       | secretaria general area               |  |  |
|          | Secretario Abogado                                                                                            | secretario abogado                    |  |  |
|          | Secretario Administrativo CAE                                                                                 | secretario administrativo caf         |  |  |
|          |                                                                                                    |                                       |  |  |
|          |                                                                                                    |                                       |  |  |
|          |                                                                                                    |                                       |  |  |
|          |                                                                                                    |                                       |  |  |
|          |                                                                                                    |                                       |  |  |
|          | Cancelar<br>Finalizar<br>Siguiente><br>< Anterior                                                             |                                       |  |  |

*Figura 25. Roles de la Organización en Bonitasoft*

4. Realizar el mapeo de actores para el proceso, es decir relacionar los roles creados en la organización con el diagrama del proceso. Ver en la figura 26.

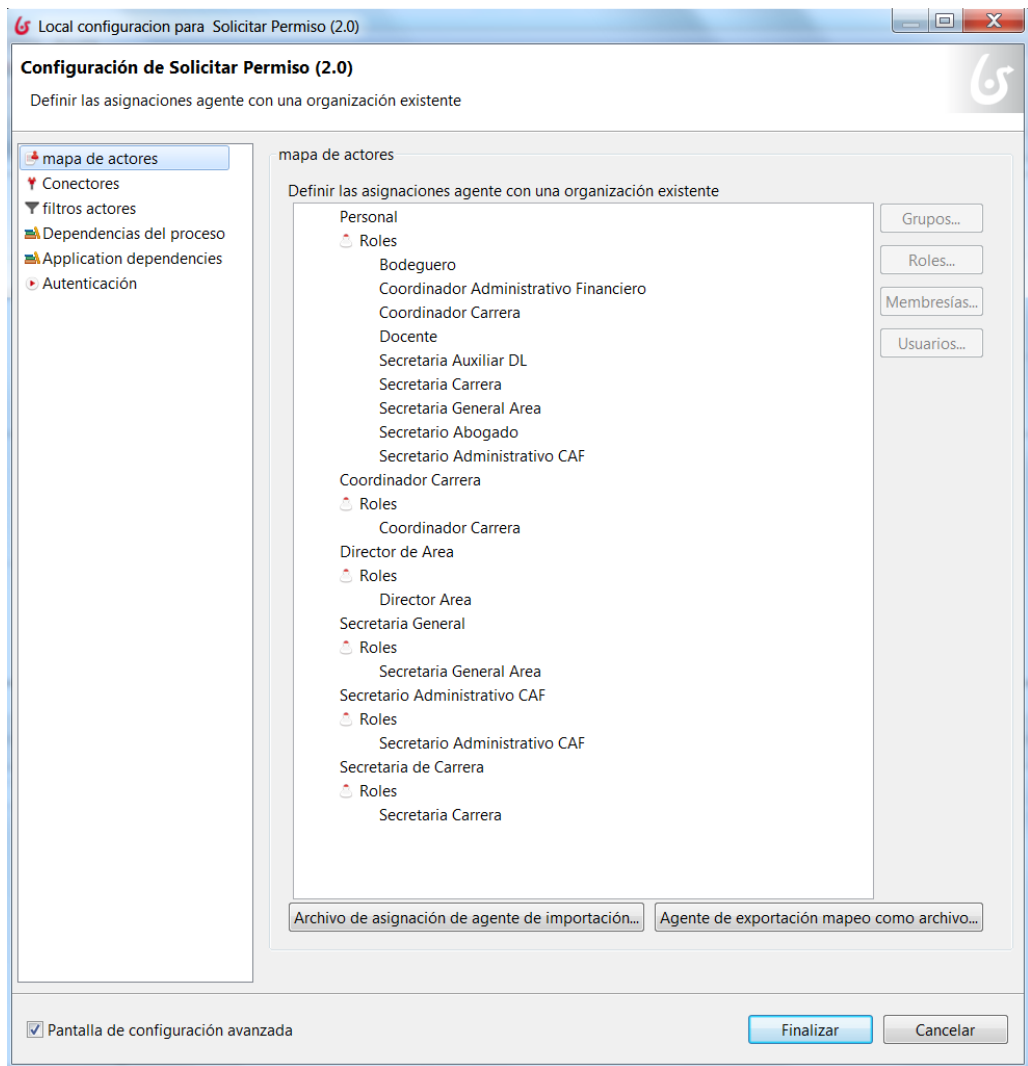

*Figura 26. Mapa de actores en Bonitasoft del PA1 – Solicitar Permiso.*

5. Agregar y crear los formularios para cada una de las actividades de los procesos. .

Se realizó los diagramas para los diferentes procesos además de tareas automáticas que tendrá para obtener y actualizar datos.

- 6. Configurar los conectores BonitaSoft tiene un conjunto de conectores predeterminados que se conecta con los diferentes servidores ya sea de gestión documenta, correo o base de datos para los cuales se usó los siguientes:
	- Conector de Alfresco.
	- Conector de Correo Electrónico.
	- Conecto de MySQL.

7. Al culminar en la Figura 27 se muestra el proceso automatizado en la notación estandarizada BPMN 2.0. En el Anexo 4 se presentan la automatización de todos los procesos.

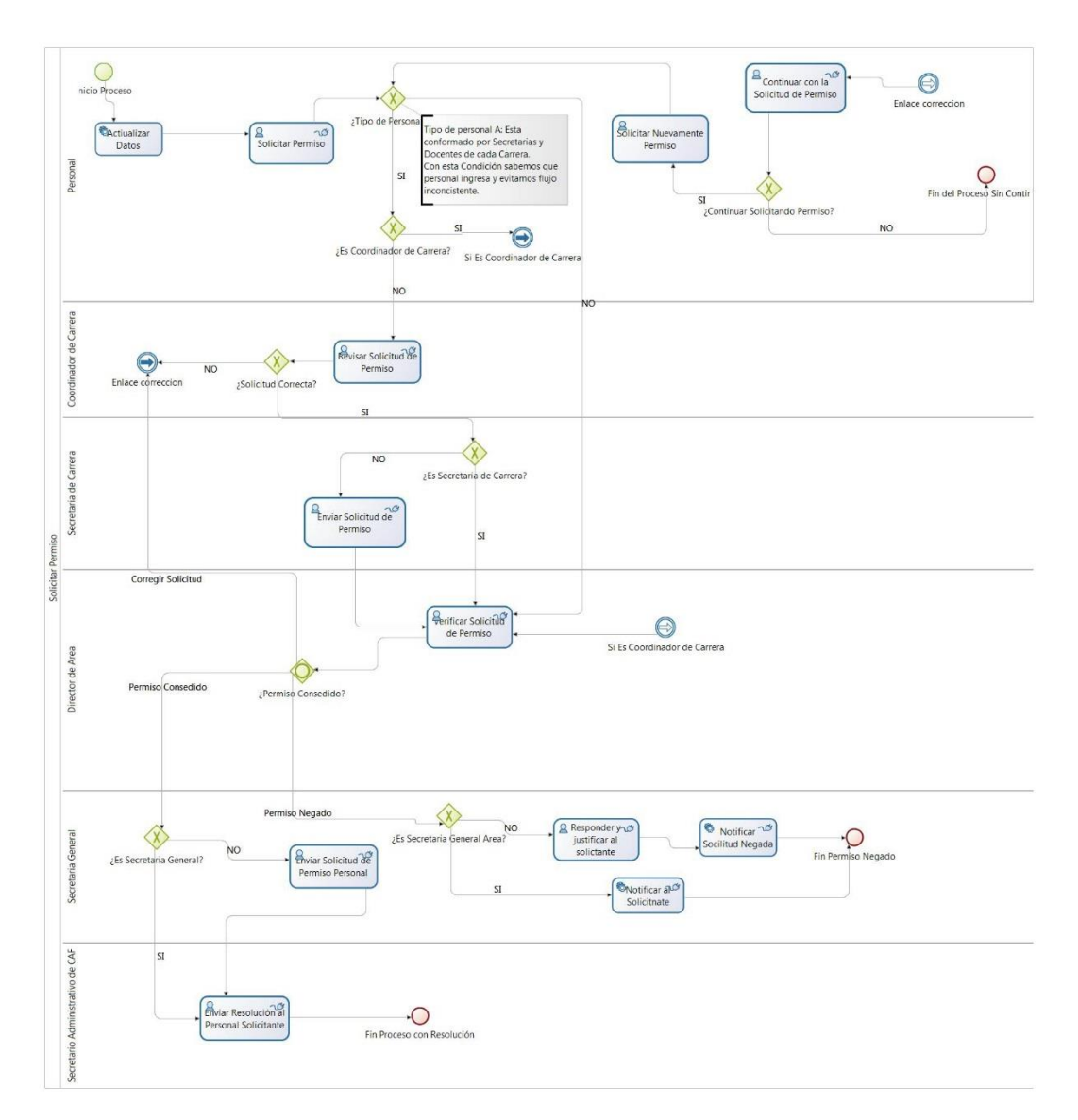

*Figura 27. Automatización del PA1 – Solicitar Permiso Personal*

8. Al ejecutar el proceso en la herramienta podremos iniciarlo empezar a realizar las pruebas y la interfaz nos presentara como se visualiza en la figura 28.

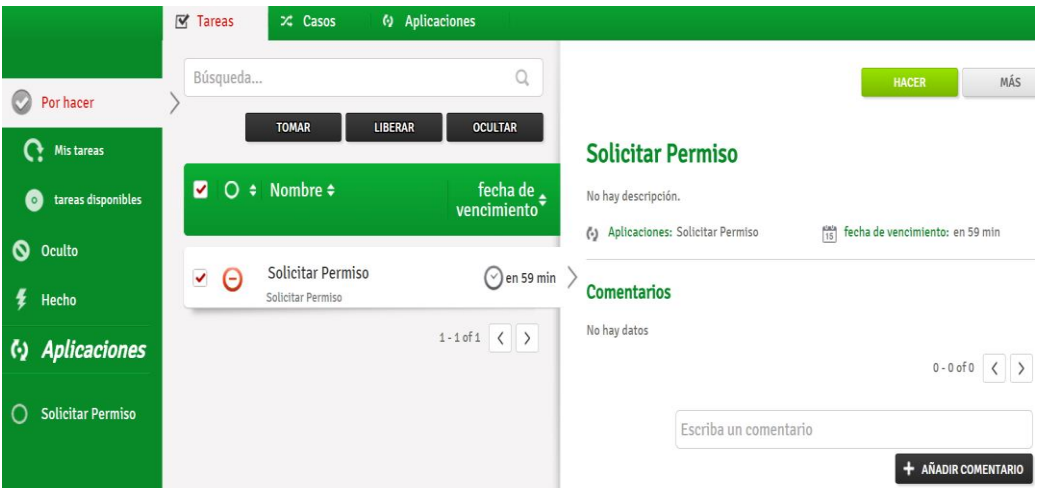

*Figura 28. Interfaz del PA1 – Solicitar Permiso en ejecución.*

# **4.4IMPLEMENTACIÓN DE ALFRESCO**

Para configurar el conector debemos tener previamente la información del repositorio documental donde se encuentra alojado el server Alfresco y demás configuraciones que se presentaran en las figuras siguientes.

Para el correcto funcionamiento se requiere de los siguientes componentes:

- $\bullet$  JDK 7
- Apache Tomcat

Se hizo uso de la versión COMMUNITY, tiene limitaciones pero con las funcionalidades disponibles para el desarrollo del proyecto.

Cabe recalcar que Alfresco ya se encontraba instalada en un servidor de la Unidad de Telecomunicaciones e Información y solamente pero no menos importante se realizó la conexión entre el motor BonitaSoft y el servidor de Alfresco mencionado.

La configuración para integrar Bonitasoft con Alfresco nos la permite el conector que se presenta en la figura 29. Ingresaremos los datos del servidor donde se encuentra alojado.

*Anfitrión:* la dirección IP del servidor de Alfresco.

*Puerto: Puerto de comunicación*

El *nombre de usuario* y *contraseña* son las credenciales creadas para la autentificación.

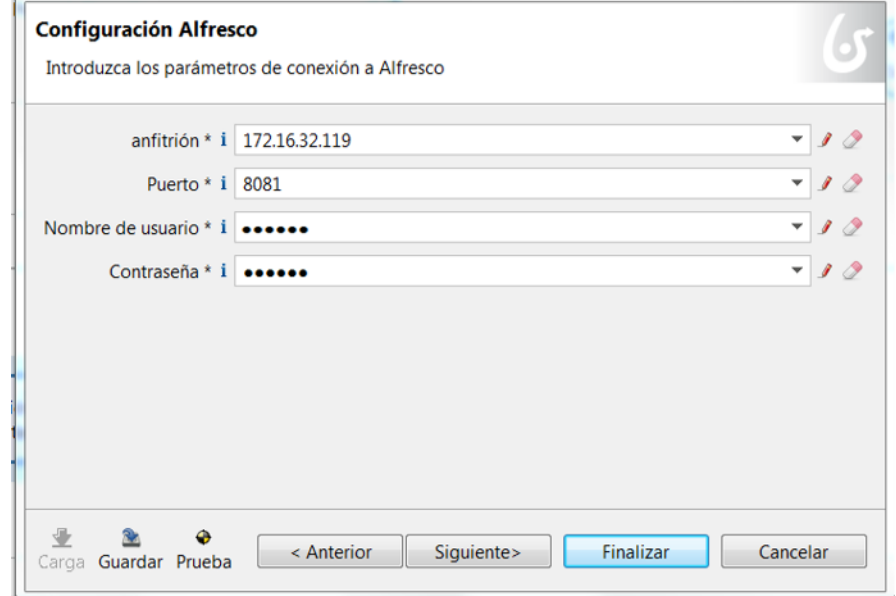

*Figura 29. Conectar Bonitasoft con Alfresco*

En la siguiente figura 30 se identifica la información que se almacenará en el gestor documental los cuales son: nombre del archivo, descripción, tipe Mime y la carpeta del destino es la ubicación.

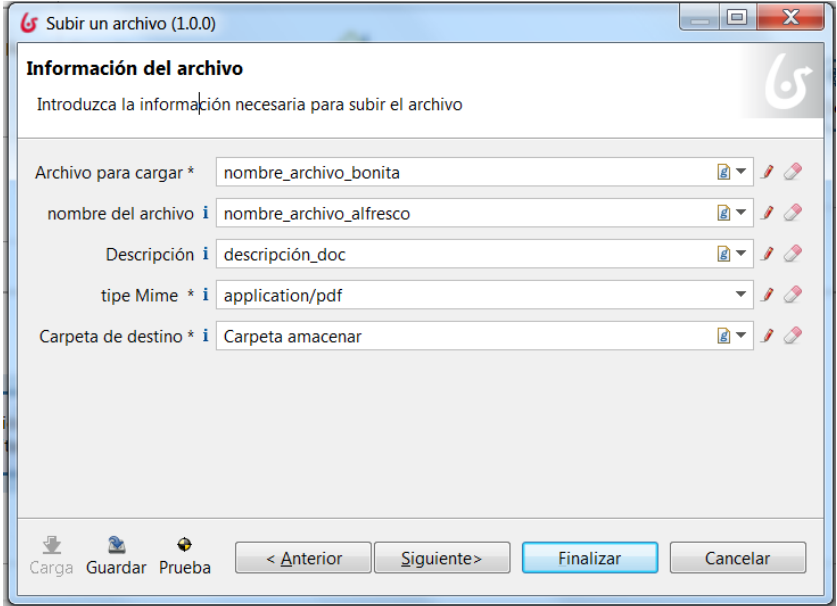

*Figura 30. Datos para Subir un archivo al Gestor Documental Alfresco*

*Nombre del archivo* está identificado de acuerdo al departamento del usuario. En la tabla X, se encuentra las siglas de los diferentes Departamentos y Coordinaciones de Carrera.

TABLA VI. SIGLAS Y ABREVIATURAS DE DEPARTAMENTOS Y COORDINACIONES DE CARRERA

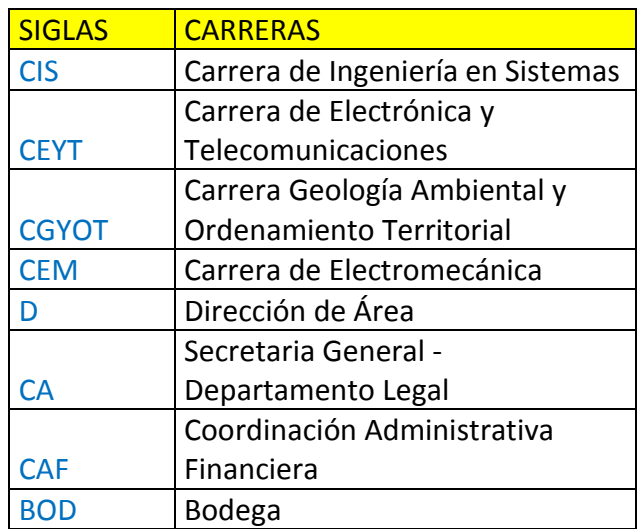

La *Descripción* se almacenará la información la información generada en el flujo de la información y un código para su identificación.

*Tipe Mime* se definió para que el repositorio documental almacene documentos solamente extensión .pdf.

*Carpeta de destino* es la dirección en donde se alojara la documentación en Alfresco, esto depende de cada proceso y de los actores que interactúan en el proceso y las reglas de negocio definidas en las fases anteriores.

En la figura 31 se presenta el resultado de la integración de Bonitasoft con Alfresco almenando un documento digital.

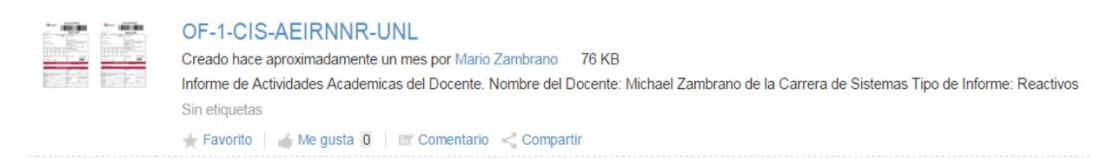

*Figura 31. Documento digital almacenado en Alfresco*

Se creó un sitio específico para obtener una estructura organizada de la documentación que se guardara. Se realiza la configuración de Alfresco y se crea la Biblioteca de Documentos estructurada y organizada para el alojamiento de la documentación digital que se generará en la ejecución de los diferentes procesos administrativos.

En la siguiente figura 32 podemos observar la estructura de la biblioteca de documentos de Alfresco alojado el servidor de la Universidad Nacional de Loja. Cabe recalcar que la documentación se almacenará en el repositorio del acuerdo al personal del Departamento o Coordinación de Carrera en el que pertenece del AEIRRNR.

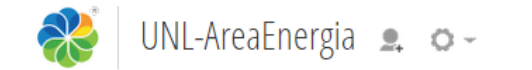

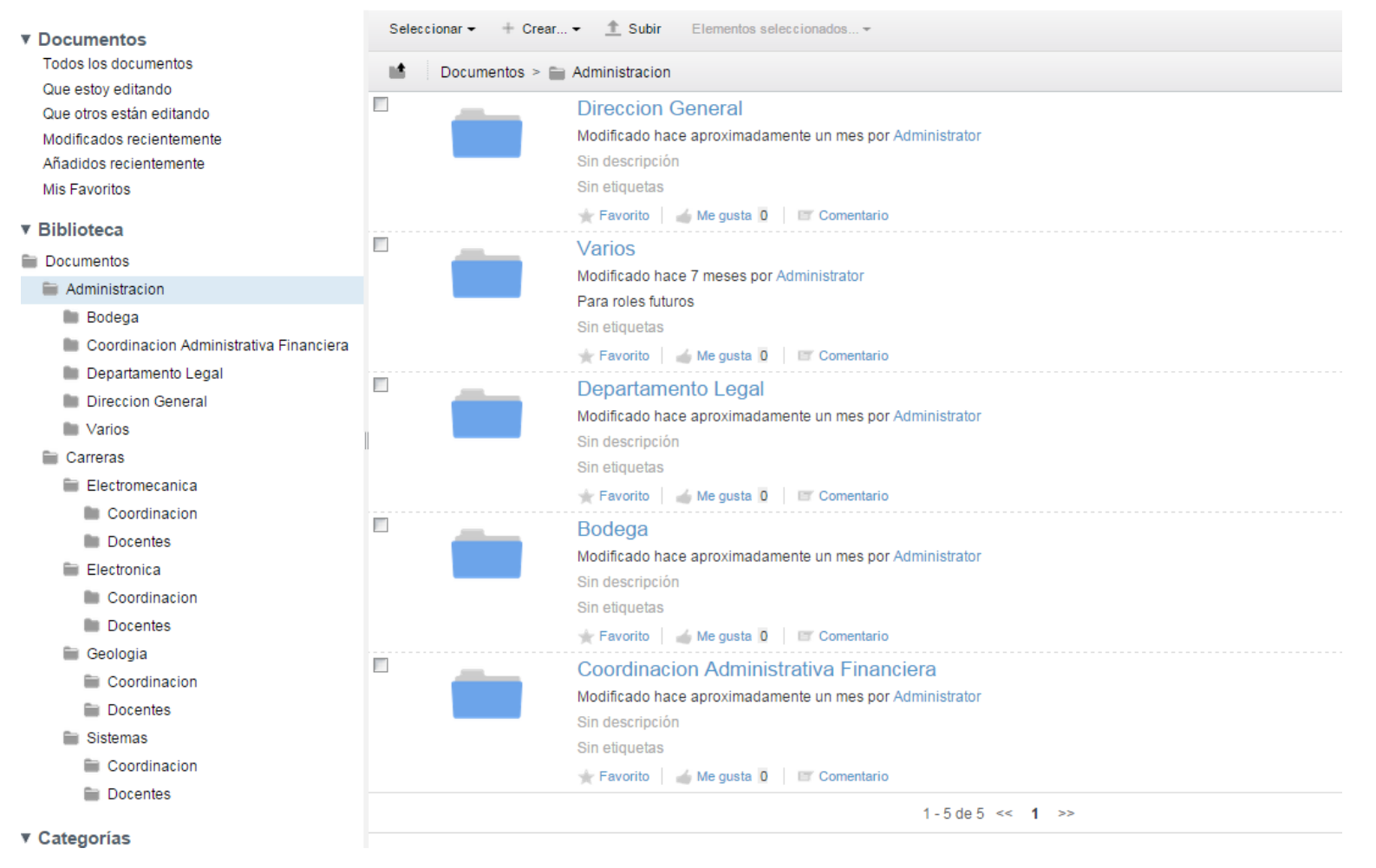

*Figura 32. Estructura Organizada de la Biblioteca de Documentos de Alfresco*

## **4.5CONFIGURACIÓN DE MYSQL**

De manera auxiliar es un conector que nos permite la integración entre el BonitaSoft y Alfresco, almacenando siempre la información más relevante.

Se utilizó básicamente para la base de datos MySQL Este conector nos sirvió como permite realizar el registro de información generada en la ejecución de cada procesos.

Para la integración de BonitaSoft con MySQL, no la permite el conector el cual deben ingresar la información donde se encuentra alojado, en este caso está compartiendo en el mismo servidor.

*Controlador* es la librería por defecto y este campo es automático no hay que configurarlo.

*URL* debemos ingresar la dirección dentro de nuestro caso práctico ingresaremos *localhost* seguido del puerto de comunicación que es *3306,* y por último el nombre de la base de datos para la conexión.

Y por último las credenciales que fueron creadas para la autentificación y la conexión. Ver en la figura 33.

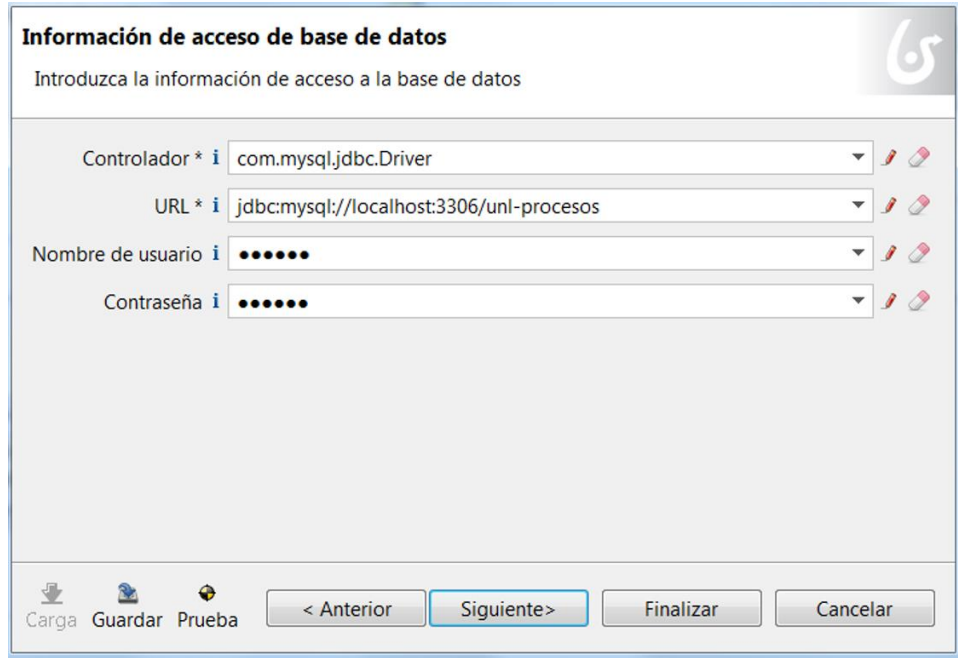

*Figura 33. Integración Bonitasoft con MySQL.*

Es usado específicamente para el registro de información de todos los procesos que fueron automatizados y están descritos a continuación. Cada proceso es diferente de otro por cada uno de ellos necesita información que no se relacionada.

- Solicitar Permiso.
- Solicitar Materiales y Suministros.
- Solicitar Registro de Actividades Académicas Docente.
- Solicitar Información a Coordinaciones Carreras.
- Solicitar Préstamo de Instalaciones Físicas.
- Enviar Distribución de Espacios de Trabajo.
- Programar horarios para el uso de laboratorios.
- Enviar Registro de Control Docente.
- Justificar Ausencia del Personal
- Convocar Reunión a Coordinadores de Carrera.

Para todos y cada uno de ellos se obtiene el número de oficio que será almacenado en Servidor de Alfresco.

# **4.6IMPLEMENTACIÓN EN EL SERVIDOR DE LA UNIVERSIDAD NACIONAL DE LOJA**

Para realizar la implementación previamente se debe obtener los requisitos de hardware y software para el mismo.

### **Requisitos de Software y Hardware para la Implementación**

A continuación se describen ciertos aspectos de la configuración que deben tenerse presentes antes de comenzar la instalación del BPMS.

### **Requisitos Hardware:**

Se describe los requisitos de sistema recomendados para operar una plataforma Bonita BPM y mínimo. Cualquier configuración que supera estos requisitos mínimos se traducirá en un mejor rendimiento.

| Tipo              | Mínimo           | Recomendado            |
|-------------------|------------------|------------------------|
| Procesadores      | 4 núcleos de CPU | 4 núcleos de CPU o más |
| Memoria (RAM)     | 4GB              | 8 GB o más             |
| Espacio del disco | 50 GB            | Depende de uso         |

TABLA VII. REQUERIMIENTOS DE HARDWARE DEL SERVIDOR

### **Requisitos Software:**

Software necesario BonitaSoft:

- Motor de Bonitasoft y Portal Bonitasoft. Versión del producto: 6.0.4 Community. Tipo: Producción.
- Sistema Operativo Linux Distribución Debian 9.0
- $\bullet$  Tomcat 6.0.37
- Motor de PostgreSQL
- 9.1 OpenJDK 7
- MySQL 5.5
- Alfresco 4.2 Edición Community

# **Navegadores Web**

- Internet Explorer 8 o más reciente
- Mozilla Firefox
- Google Chrome

### **Acceso a internet**

Notificaciones por correo electrónico.

# 5. FASE IV: MONITORIZACIÓN

La monitorización de BPM permite, por un lado, la posibilidad de conocer lo que realmente está pasando en cada momento y en cualquier proceso vivo durante la actividad.

La monitorización de los procesos permitió analizar el riesgo operacional para tomar decisiones predictivas, analizar los impactos a nivel estratégico en la aplicación de nuevas iniciativas y la alineación con la estrategia del Área.

Para tener evidencias de la monitorización del sistema BPM P-Administrativos se realizó conjuntamente con el personal del AEIRRNNR en tiempo real el cual fue capacitado formalmente para el uso del sistema. Para evidenciar se detallan en un registro de firmas que se presenta en el Anexo 5.

## g. DISCUSIÓN

### 1. DESARROLLO DE LA PROPUESTA ALTERNATIVA

Para llevar a cabo la realización del presente proyecto de titulación se evaluaron cada uno de los objetivos específicos planteados de la manera en que se fueron cumpliendo como se detalla a continuación:

**Objetivo Específico 1:** Analizar y Descubrir los procesos-administrativos, que se llevan a cabo, en el Área de la Energía, las Industrias y los Recursos Naturales No Renovables.

Para el cumplimiento de este objetivo se realizó minuciosamente un análisis de las actividades que realiza el personal del Área de la Energía, las Industrias y los Recursos Naturales No Renovables y a través de un diagnostico preliminar, se ha podido obtener como resultado el flujo de la información que se genera diariamente al enviar y recibir la documentación. Además de poder identificar el rol de cada personal y las actividades realizadas por este rol.

**Objetivo Específico 2:** Levantar y Diagramar los procesos-administrativos con las herramientas BPM.

Con las herramientas BPM (Business Process Management: BPM) se hizo la diagramación del flujo en la notación BPM, que conlleva cada actividad realizada por el personal desde el inicio de cada tarea hasta el fin, creando el proceso de negocio, además de poder identificar un esquema general o mapa de los procesos administrativos.

**Objetivo Específico 3:** Automatizar los procesos-administrativos más relevantes con las herramientas BPM.

La automatización es plasmar el diagrama de flujo de cada proceso administrativo al BPMS, se trasfieren tareas administrativas, realizadas habitualmente por operadores humanos al sistema. Obtenido así con las herramientas BPMS la optimización, seguimiento y control de las actividades de cada proceso de negocio administrativo y así mismo la configuración entre de las herramientas BPMS como son el motor de BonitaSoft y Alfresco para el respaldo digital y estructurado de la documentación.

**Objetivo Específico 4:** Monitorizar los procesos-administrativos automatizados, del Sistema BPM.

Una vez cumplido con los objetivos anteriores, se procede a realizar el monitoreo de los procesos-administrativos automatizados con el BPMS. Para ellos se tiene un registro del personal que colaboro satisfacientemente con la monitorización y a su vez se realizó una capacitación del uso del sistema BPM y cual se muestra evidenciado en el Anexo 5.

### 2. VALORACIÓN TÉCNICA ECONÓMICA AMBIENTAL

#### **2.1RECURSOS**

Para la realización del presente trabajo de investigación titulado **"LEVANTAMIENTO E IMPLEMENTACIÓN DE LOS PROCESOS DE NEGOCIO – ADMINISTRATIVOS, EN EL ÁREA DE LA ENERGÍA, LAS INDUSTRIAS Y LOS RECURSOS NATURALES NO RENOVABLES, DE**  LA UNIVERSIDAD NACIONAL DE LOJA", se contó con los recursos humanos, económicos y tecnológicos como hardware y software, necesarios para su exitosa culminación.

En cuanto al aspecto económico, los recursos materiales fueron adquiridos por el desarrollador del proyecto en su totalidad.

Por lo manifestado anteriormente, la ejecución del proyecto fue totalmente factible y da cumplimiento a todos los objetivos planteados. Los recursos utilizados se detallan a continuación:

### **1. TALENTOS HUMANOS**

### **1.1. Recursos Humanos**

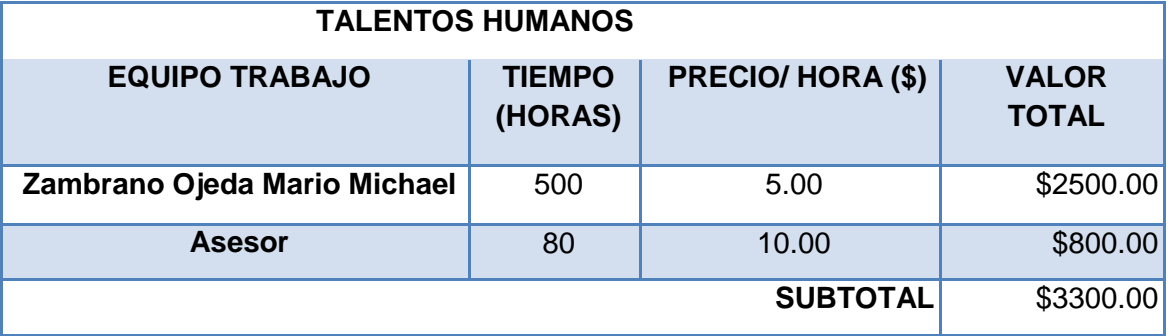

#### TABLA VIII. RECURSOS HUMANOS

### **2. SERVICIOS**

### **2.1. Recursos de Transporte**

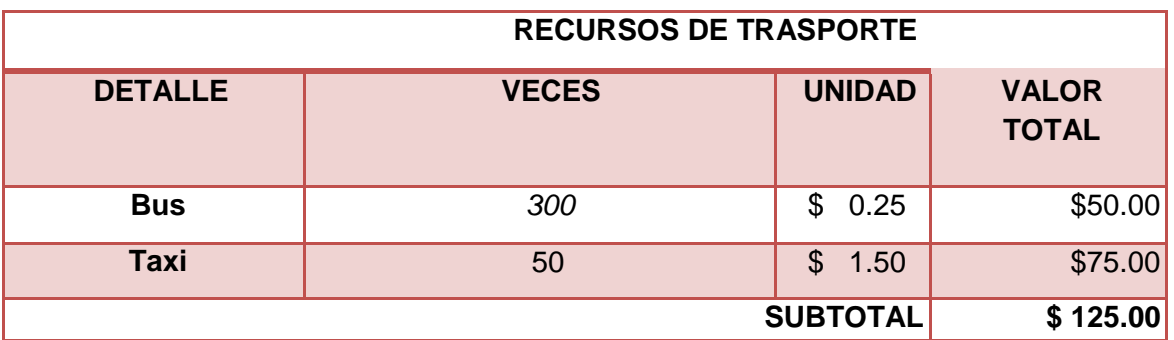

#### TABLA IX. RECURSOS DE TRANSPORTE

# **2.2. Recursos de Comunicación**

### TABLA X. RECURSOS DE COMUNICACIÓN

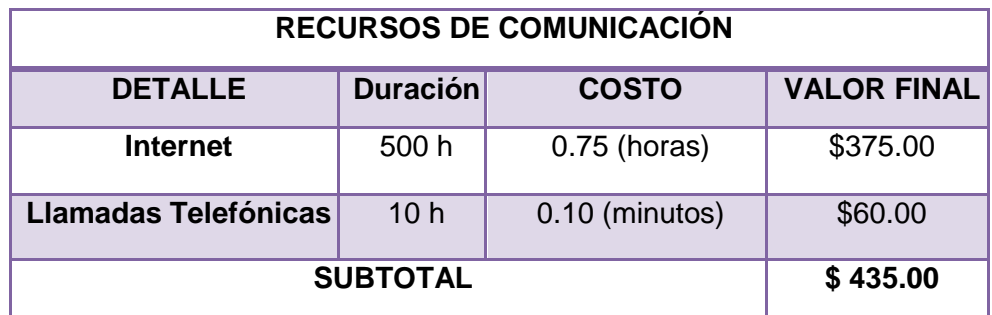

# **3. TECNOLÓGICOS**

#### **3.1. Recursos de Hardware**

#### TABLA XI. RECURSOS DE HARDWARE

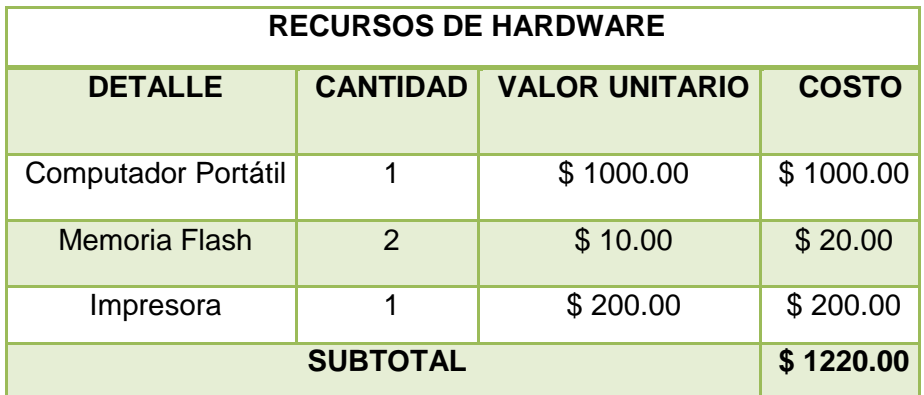

### **3.2. Recursos de Software**

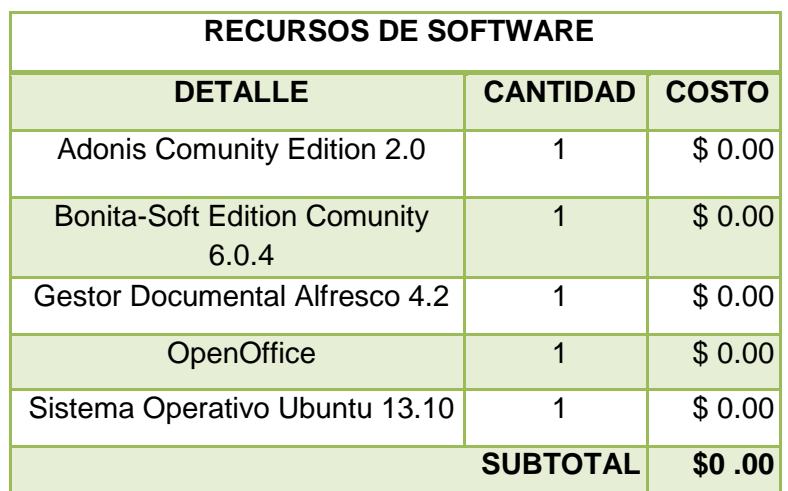

#### TABLA XII. RECURSOS DE SOFTWARE

### **4. MATERIALES**

# **4.1. Recursos Materiales**

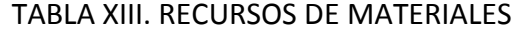

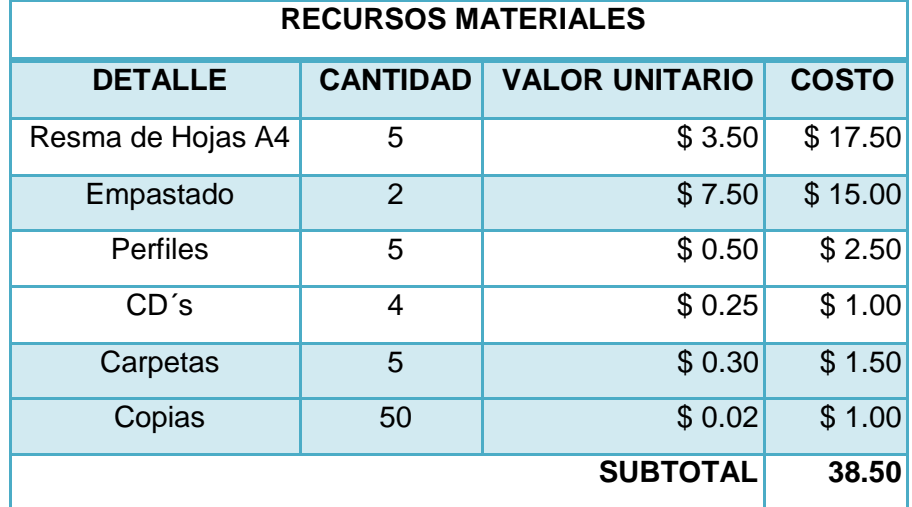

## **5. PRESUPUESTO TOTAL**

### **5.1. Costo Total**

### TABLA XIV. COSTO TOTAL

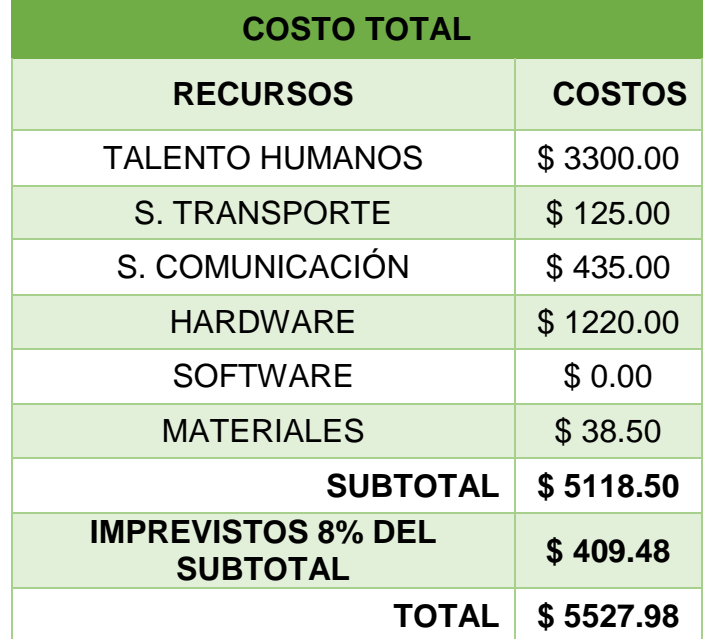

# h. CONCLUSIONES

- Las fases de metodología fueron concretas y claras para obtener el análisis, diseño y automatización de los procesos, la cual aplica los métodos y técnicas agiles para entrega de resultados esperados.
- El diseño de procesos permitió determinar cómo empieza y donde termina cada actividad realizada por el personal, obteniendo el flujo real de la información que le permitirá tener conocimiento de cada uno de los procesos administrativos.
- A través de los criterios de selección, y el análisis comparativo se pudo obtener la herramienta BPMS óptima para el desarrollo de la automatización de procesos como lo es BonitaSoft.
- La integración entre las Suit BPM permitió realizar una óptima comunicación como el sistema de gestión documental con Alfresco.
- La monitorización permite controlar el estado del flujo de la información, interactuar con el personal en tiempo real conjuntamente con el sistema obteniendo la satisfacción positiva del usuario.
- El Sistema BPM facilitará al usuario del AEIRNNR, tener un registro claro del talento humano y de las actividades que realicen.
- Se identificó limitantes con la herramienta BPM BonitaSoft ya que la versión Community no permite la creación dinámica de formularios, pero se asignó actividades consecutivas en la automatización del proceso para obtener todos los formularios acorde a las actividades del usuario.

### i. RECOMENDACIONES

- Antes de utilizar las herramientas BPM es necesario definir claramente los procesos que se piensa establecer en el entorno de desarrollo, para no caer en errores y menos en redundancias de procesos.
- Es necesario analizar y rediseñar el flujo del proceso, ya que se debe obtener un flujo de proceso en un estado lo más posible automatizable.
- Es recomendable tener la mayor cantidad de información del proceso de negocio para poder determinar si es posible automatizarlo, o hasta qué punto se puede llegar a realizar la ejecución del proceso, dependiendo del alcance del proyecto.
- Se recomienda que la configuración de las herramientas Alfresco y BonitaSoft se encuentren en servicios separados para mejor servicio e integridad de la información.
- Es importante revisar los manuales por parte del usuario con el fin de conseguir un correcto funcionamiento y rendimiento del sistema.
- Es relevante que la administración del sistema esta designada por un funcionario de la Unidad de Gestión de la Información para el completo funcionamiento y soporte del BPMS.
- Se recomienda la integración de una especie de firmas electrónicas, para la validación de documentos, y así poder erradicar las tareas manuales al sumillar la documentación.

# j. BIBLIOGRAFÍA

[1] UNIVERSIDAD NACIONAL DE LOJA.

"Área de Energía". [En línea]. Disponible: <http://unl.edu.ec/energia/energ%C3%ADa-nosotros>

[2] MURO Pedro ,

"Innovación en el Management desde la necesidad del cliente"ARP CALIDAD, 2015. [En línea]. Disponible:

[http://www.arpcalidad.com/definicin-de](http://www.arpcalidad.com/definicin-de%20proceso/) 

[proceso/](http://www.arpcalidad.com/definicin-de%20proceso/)<http://www.arpcalidad.com/definicin-de-proceso/>

[3] DI BIASE D. Franco; DI BIASE F Aldo, "Sistema de Informacion CAOMPUTACIONAL". [En línea]. Disponible:

[http://dbf.cl/Material%20Docente/Libro/Capitulo%2004%20Los%20proces](http://dbf.cl/Material%20Docente/Libro/Capitulo%2004%20Los%20procesos%20de%20negocio.pdf) [os%20de%20negocio.pdf](http://dbf.cl/Material%20Docente/Libro/Capitulo%2004%20Los%20procesos%20de%20negocio.pdf)

[4] URALDE YSI y Asociados, Transformacion de Empresas, "¿Qué es un proceso de negocio?". [En línea]. Disponible:

[http://www.uraldeysi.com.mx/procesos-negocio/ique-es-un-proceso](http://www.uraldeysi.com.mx/procesos-negocio/ique-es-un-proceso-de-negocio.html)[de-negocio.html](http://www.uraldeysi.com.mx/procesos-negocio/ique-es-un-proceso-de-negocio.html)

[5] ISO 9001,

"Quality Management Systems is under review", 2015. [En línea]. Disponible:

**[www.iso.org](http://www.iso.org/)**

[6] MINISTERIO DE FOMENTO,

"Capítulo 4. La gestión por procesos", 2012 [En línea]. Disponible:

[http://www.fomento.es/NR/rdonlyres/9541ACDE-55BF-4F01-B8FA-](http://www.fomento.es/NR/rdonlyres/9541ACDE-55BF-4F01-B8FA-03269D1ED94D/19421/CaptuloIVPrincipiosdelagestindelaCalidad.pdf)[03269D1ED94D/19421/CaptuloIVPrincipiosdelagestindelaCalidad.pdf](http://www.fomento.es/NR/rdonlyres/9541ACDE-55BF-4F01-B8FA-03269D1ED94D/19421/CaptuloIVPrincipiosdelagestindelaCalidad.pdf) [7] ROMÁN Jorge,

"Sistema de Gestión de la Calidad (SGC)", 2008. [En línea]. Disponible: [http://www.focuswine.cl/index.php?option=com\\_content&view=article&id=](http://www.focuswine.cl/index.php?option=com_content&view=article&id=624:sistema-de-gestion-de-la-calidad-sgc&catid=128&Itemid=138) [624:sistema-de-gestion-de-la-calidad-sgc&catid=128&Itemid=138](http://www.focuswine.cl/index.php?option=com_content&view=article&id=624:sistema-de-gestion-de-la-calidad-sgc&catid=128&Itemid=138)

[8] Miembros del ISO/TC 176/SC, "Gestión de la Calidad y Aseguramiento de la Calidad/Sistemas de Calidad, 2012. [En línea]. Disponible:

[http://www.inlac.org/Doc/Doc\\_ISO-TS-](http://www.inlac.org/Doc/Doc_ISO-TS-176_04_11/N544R3_Orientacion_sobre_el_Concepto_Enfoque_basado_procesos.pdf)[176\\_04\\_11/N544R3\\_Orientacion\\_sobre\\_el\\_Concepto\\_Enfoque\\_basado\\_](http://www.inlac.org/Doc/Doc_ISO-TS-176_04_11/N544R3_Orientacion_sobre_el_Concepto_Enfoque_basado_procesos.pdf) [procesos.pdf](http://www.inlac.org/Doc/Doc_ISO-TS-176_04_11/N544R3_Orientacion_sobre_el_Concepto_Enfoque_basado_procesos.pdf)

[9] TOLEDO, "Servicio de Calidad de la Atención Sanitaria",2002 [En línea]. Disponible:

[http://www.chospab.es/calidad/archivos/Documentos/Gestiondeprocesos.](http://www.chospab.es/calidad/archivos/Documentos/Gestiondeprocesos.pdf) [pdf](http://www.chospab.es/calidad/archivos/Documentos/Gestiondeprocesos.pdf)

[10] GARIMELLA Kiran; LEES Michael; WILLIAMS Bruce, "BPM (Gerencia de Procesos de Negocio)", [En línea]. Disponible: [http://www.konradlorenz.edu.co/images/publicaciones/suma\\_digital\\_siste](http://www.konradlorenz.edu.co/images/publicaciones/suma_digital_sistemas/bpm.pdf) [mas/bpm.pdf](http://www.konradlorenz.edu.co/images/publicaciones/suma_digital_sistemas/bpm.pdf)

[11]INTEL, "BPM", nextgeneration center. [En línea]. Disponible: [http://www.dre-learning.com/download/cursos/BPM.pdf](http://unl.edu.ec/sites/default/files/contenido/transparencia/estatutoorgunl.pdf)

[12]APUNTES BPM, "BPM Business Process Management- Gestión de Procesos de Negocio", 2009. [En línea]. Disponible:

<http://www.club-bpm.com/ApuntesBPM/ApuntesBPM01.pdf>

[13]AURA PORTAL, Advanced Software for Enterprises "Ciclo de Vida de Procesos con BPM (Business Process Management)". [En línea]. Disponible:

<http://www.auraportal.com/es/ciclo-vida-procesos-bpm-workflow-software>

[14]DROOL FLOWW BPM, "Ciclo del BPM (Business Process Management)". [En línea]. Disponible:

<http://people.redhat.com/kverlaen/BPM/>

[15]BIZAGI PROCESS MODELER, "BPMN Business Process Modeling Notation" [En línea]. Disponible:

<http://www.bizagi.com/esp/descargas/BPMNbyExample.pdf>

[16]SGP Analítica, "Manual de diagramación de procesos bajo estándar BPMN". [En línea]. Disponible:

[http://www.analitica.com.co/website/images/stories/documentosTecnicos\\_](http://www.analitica.com.co/website/images/stories/documentosTecnicos_SGP/Manual%20de%20Diagramacion%20de%20Procesos%20Bajo%20Estandar%20BPMN.pdf) [SGP/Manual%20de%20Diagramacion%20de%20Procesos%20Bajo%20E](http://www.analitica.com.co/website/images/stories/documentosTecnicos_SGP/Manual%20de%20Diagramacion%20de%20Procesos%20Bajo%20Estandar%20BPMN.pdf) [standar%20BPMN.pdf](http://www.analitica.com.co/website/images/stories/documentosTecnicos_SGP/Manual%20de%20Diagramacion%20de%20Procesos%20Bajo%20Estandar%20BPMN.pdf)

[17]ECURED, "BPMS (Bussiness Process Managment System)", 2015. [En línea]. Disponible:

http://www.ecured.cu/index.php/BPMS ( Bussiness Process Managmen [t\\_System\\_\)](http://www.ecured.cu/index.php/BPMS_(_Bussiness_Process_Managment_System_))

[18] GRAVITAR, "Introducción a BPM (Business Process Management)" [En línea]. Disponible:

[http://gravitar.biz/tecnologia-negocios/bpm-business-process](http://gravitar.biz/tecnologia-negocios/bpm-business-process-management/)[management/](http://gravitar.biz/tecnologia-negocios/bpm-business-process-management/)

[19]Según Weske (2007) en la primera edición de su libro Business Process Management: Concepts, Languajes, Architectures, "Selección de Plataforma"

- [20]TORRES D. Pablo D., "Automatización del proceso de gestión de normatividad universitaria y análisis del uso e importancia de prácticas de Gestión del Conocimiento (GC) en dicho proceso", Tesis de Ingeniería, Universidad Técnica Particular de Loja, Ecuador 2014.
- [21]TBS Telecon Business Solutions, "Gestión Documental" [En línea]. Disponible:

<http://www.tbs-telecon.es/que-es-gestion-documental>

[22]NAYAR Leonor, "La Gestión Documental- Conceptos Básicos", Consultora de ciencias de la información, Argentina 2010. [En línea]. Disponible:

<http://eprints.rclis.org/15028/1/020.pdf>

[23]ATHENTO, "Gestión Documental" [En línea]. Disponible: **<http://www.athento.com/gestion-documental-inteligente/>**

### [24]MACÍAS Adrián,

GRUP DE TREBALL de Programari Lliure per als Professionals de la Informacion (COBDC), "Gestión documental con software libre" [En línea]. Disponible:

[http://www.cobdc.net/programarilliure/gestion-documental-software-libre](http://www.cobdc.net/programarilliure/gestion-documental-software-libre-nuxeo-alfresco-athento/)[nuxeo-alfresco-athento/](http://www.cobdc.net/programarilliure/gestion-documental-software-libre-nuxeo-alfresco-athento/)

[25] VILLASÍS José. "Metodología para el análisis, diseño e implementación de ´procesos de negocio con tecnología BPM, y desarrollo en un caso práctico", Escuela Politécnica del Ejercito Sangolquí, 2013 [En líneal.

[26]Reglamento de Régimen Académico de la UNL, [En línea]. Disponible: [http://unl.edu.ec/sites/default/files/contenido/transparencia/reglamentoaca](http://unl.edu.ec/sites/default/files/contenido/transparencia/reglamentoacademicounl.pdf) [demicounl.pdf](http://unl.edu.ec/sites/default/files/contenido/transparencia/reglamentoacademicounl.pdf)

[27]Estatuto Orgánico, Universidad Nacional de Loja, [En línea]. Disponible: [http://unl.edu.ec/sites/default/files/contenido/transparencia/estatutoorgunl.](http://unl.edu.ec/sites/default/files/contenido/transparencia/estatutoorgunl.pdf) [pdf](http://unl.edu.ec/sites/default/files/contenido/transparencia/estatutoorgunl.pdf)

[28] Distributivo 2014 UNL – Ley de transparencia. [http://unl.edu.ec/sites/default/files/contenido/transparencia/ley\\_de\\_transpa](http://unl.edu.ec/sites/default/files/contenido/transparencia/ley_de_transparencia_distributivo_2014_xls.pdf) [rencia\\_distributivo\\_2014\\_xls.pdf](http://unl.edu.ec/sites/default/files/contenido/transparencia/ley_de_transparencia_distributivo_2014_xls.pdf)

### k. ANEXOS

**ANEXO 1**. Autorización del Director de Área para realizar las entrevistas y levantamiento de información.

**ANEXO 2**. Diseño de todos los procesos de negocio administrativos y flujo actual de la información.

**Diseño del PA-2 Pedido de Materiales Suministros.**

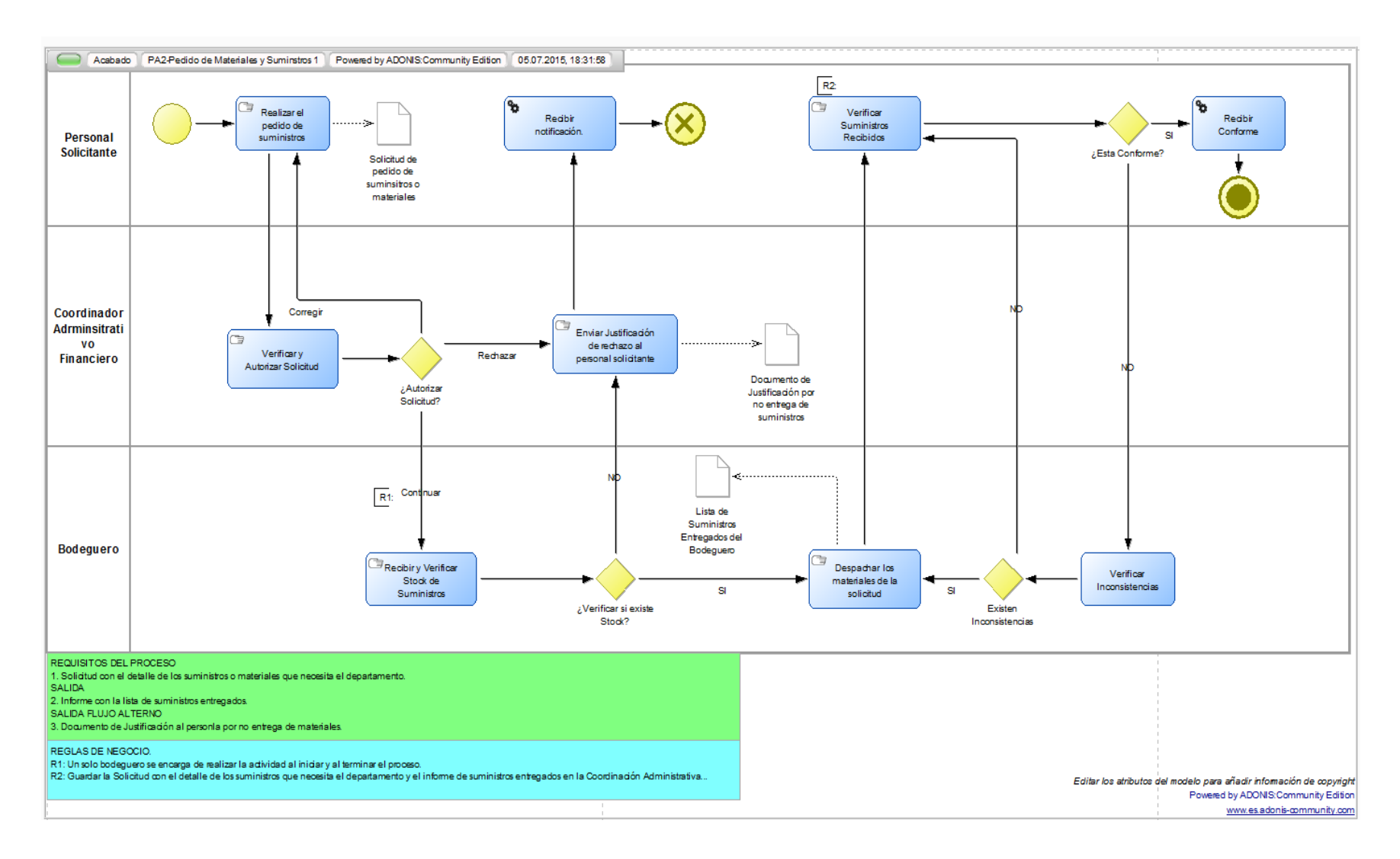

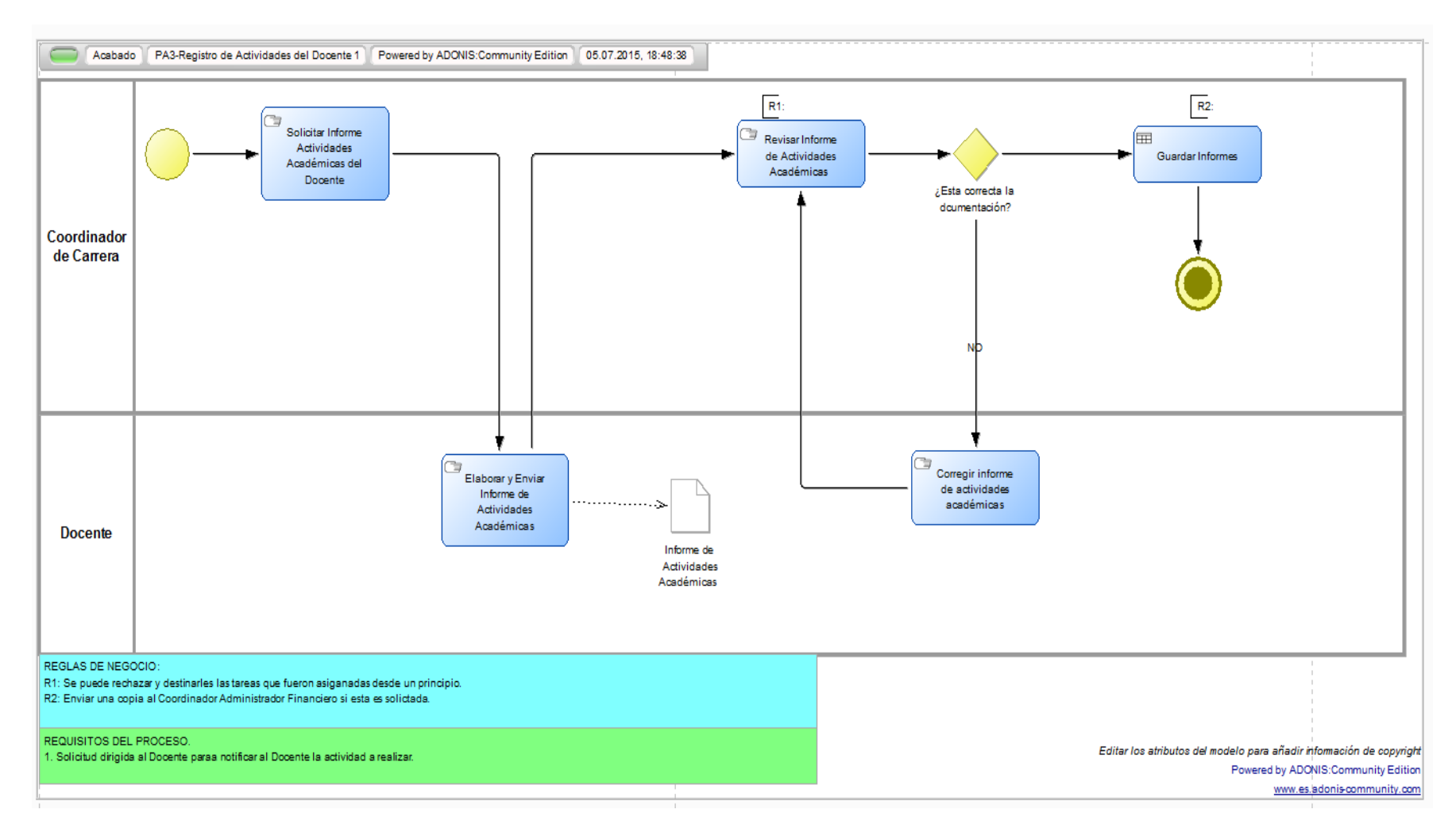

**Diseño del PA-3 Registro de Actividades Académicas Docente.**

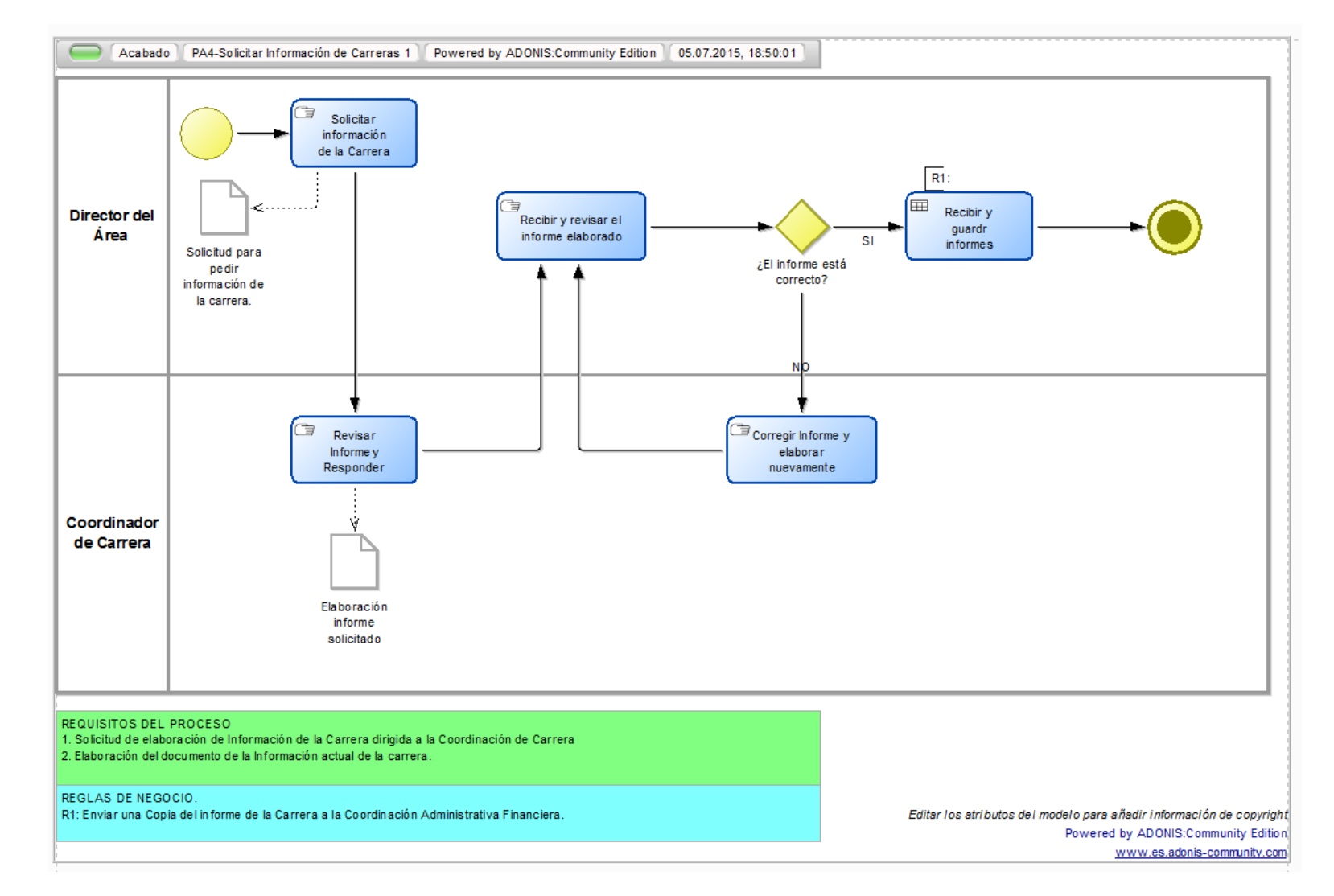

**Diseño del PA-4 Solicitar Información a Carreras.**
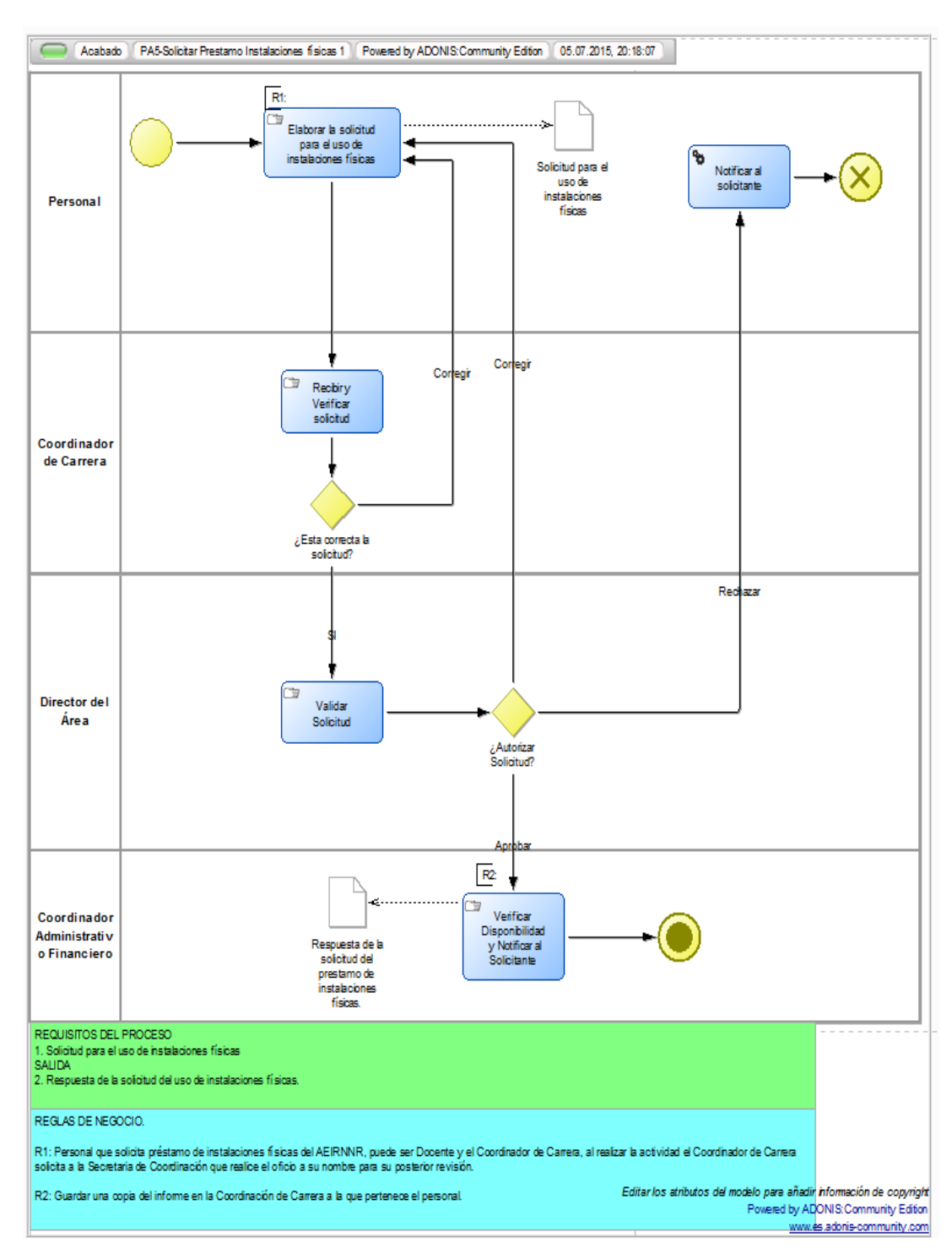

**Diseño del PA-5 Solicitar Préstamo de Instalaciones Físicas.**

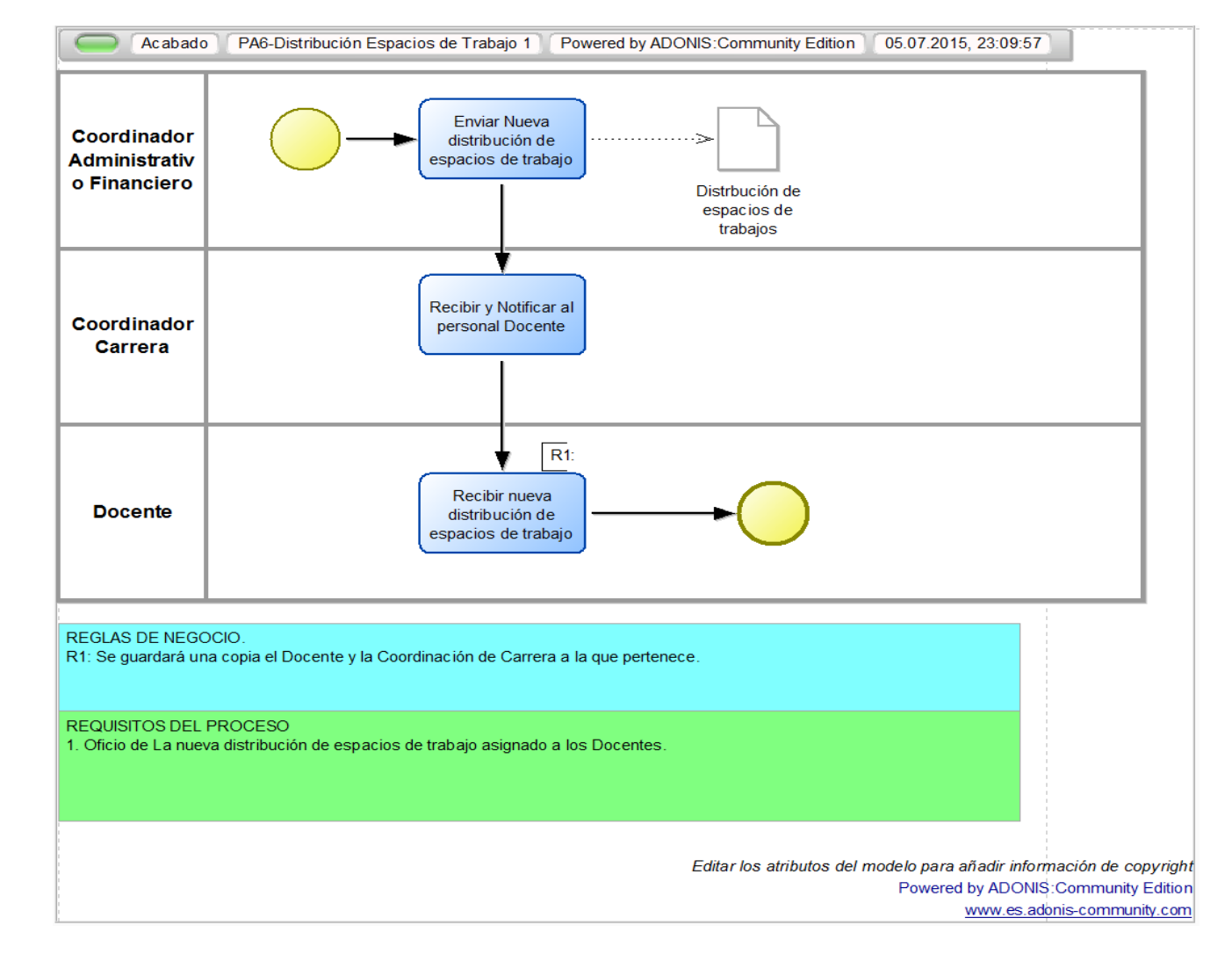

**Diseño del PA-6 Distribución de Espacios de Trabajo Docente.**

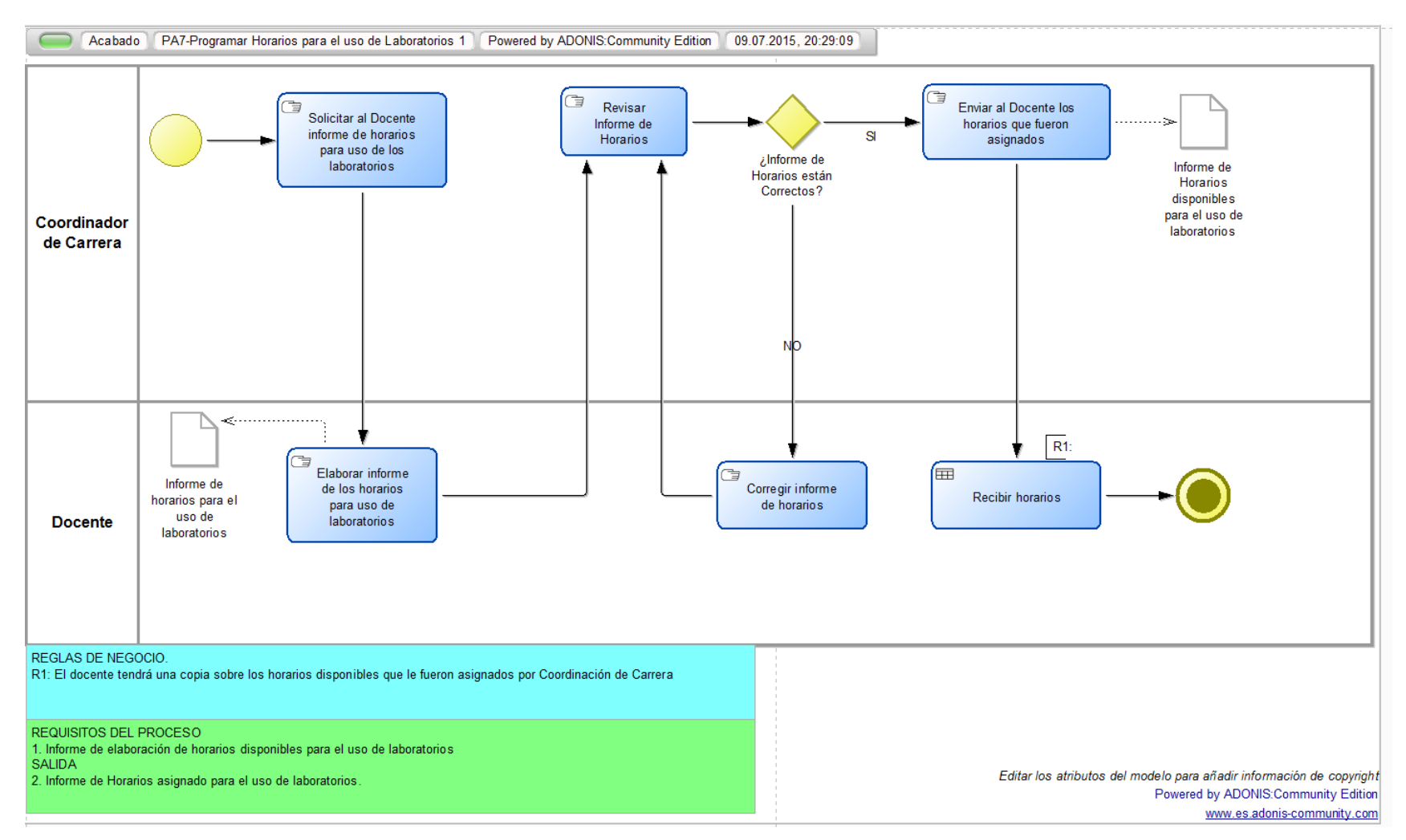

**Diseño del PA-7 Programar Horarios para el uso de laboratorios.**

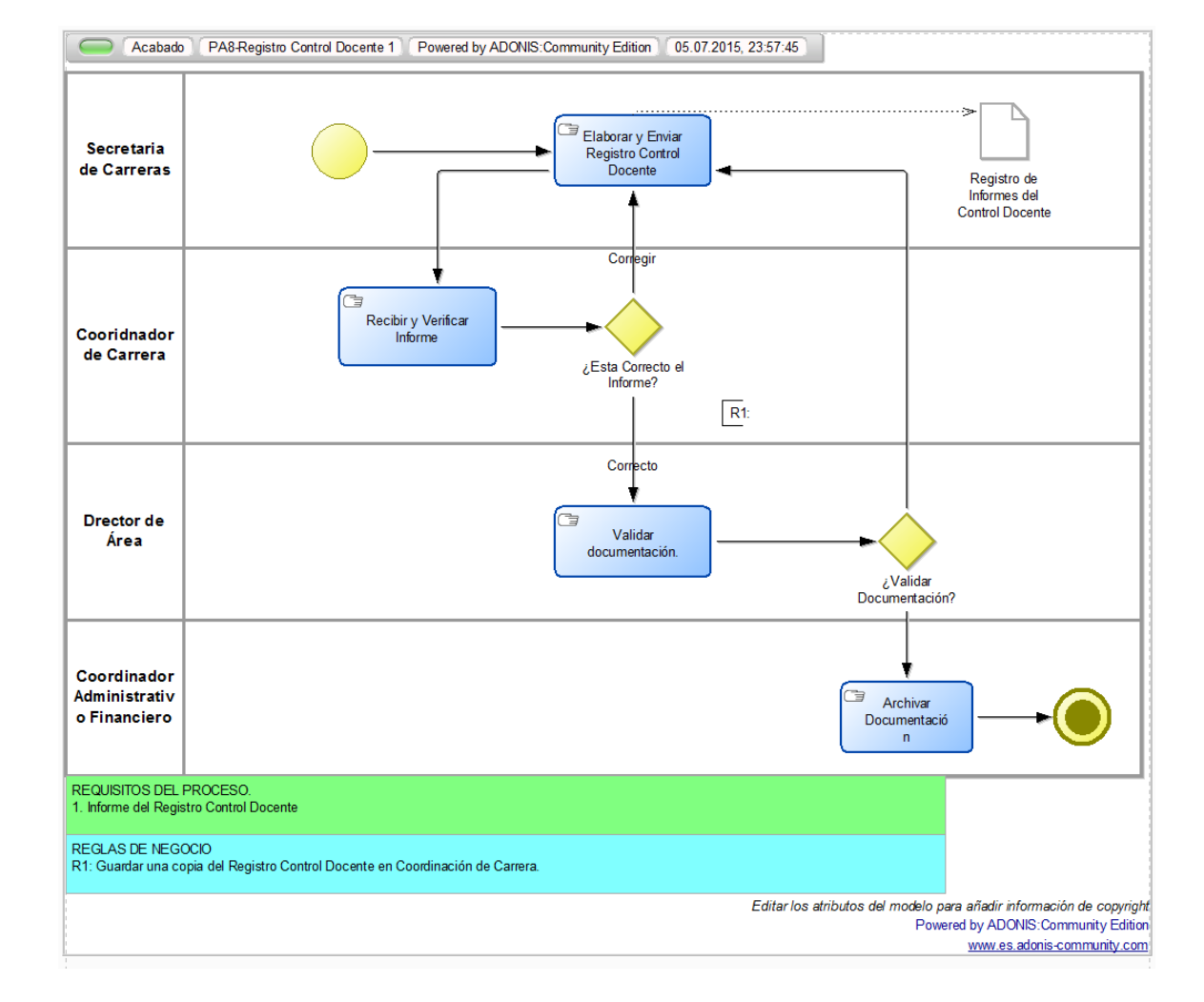

**Diseño del PA-8 Registro Control Docente.**

**Diseño del PA-9 Justificar Control del Personal.**

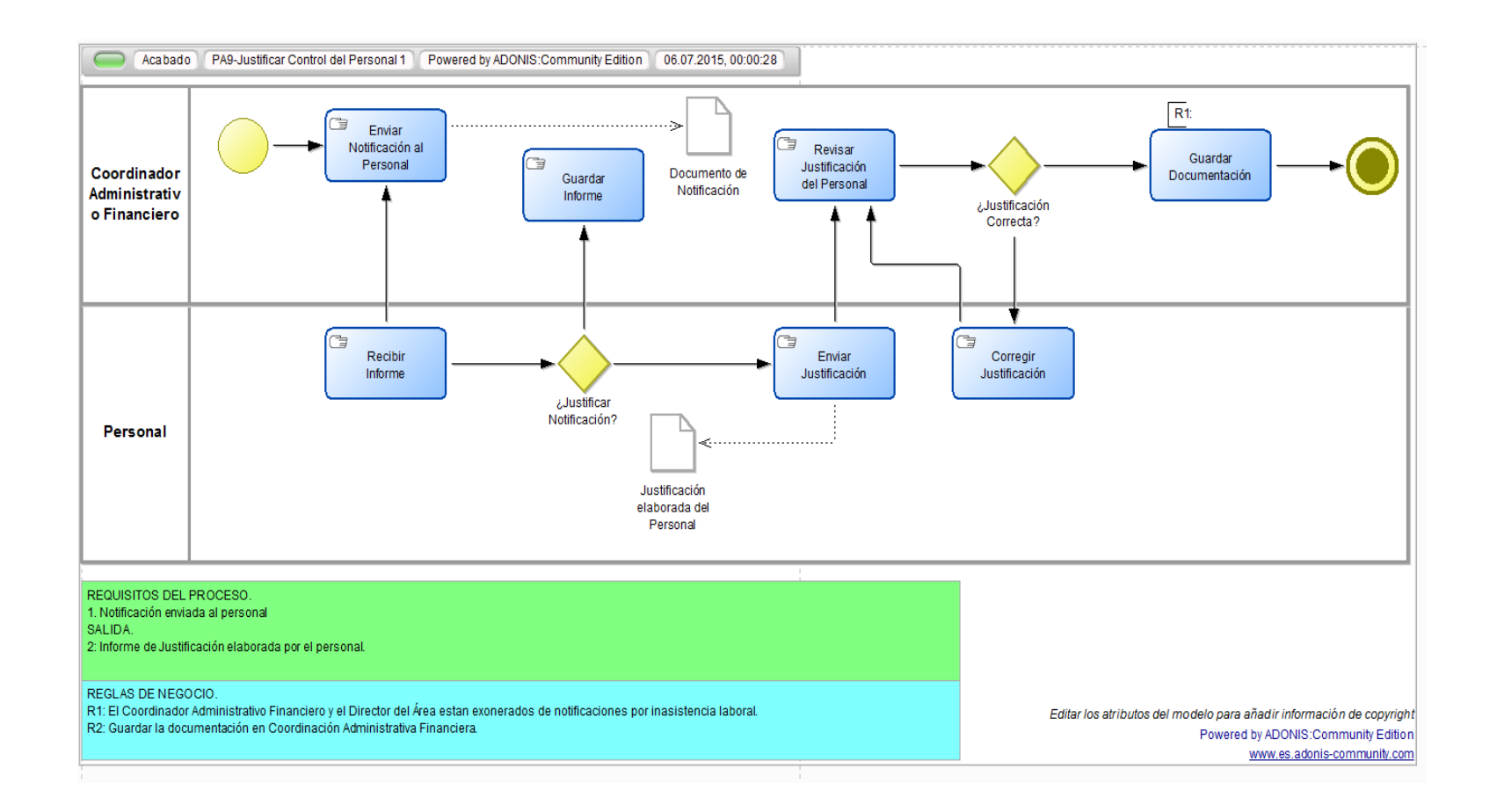

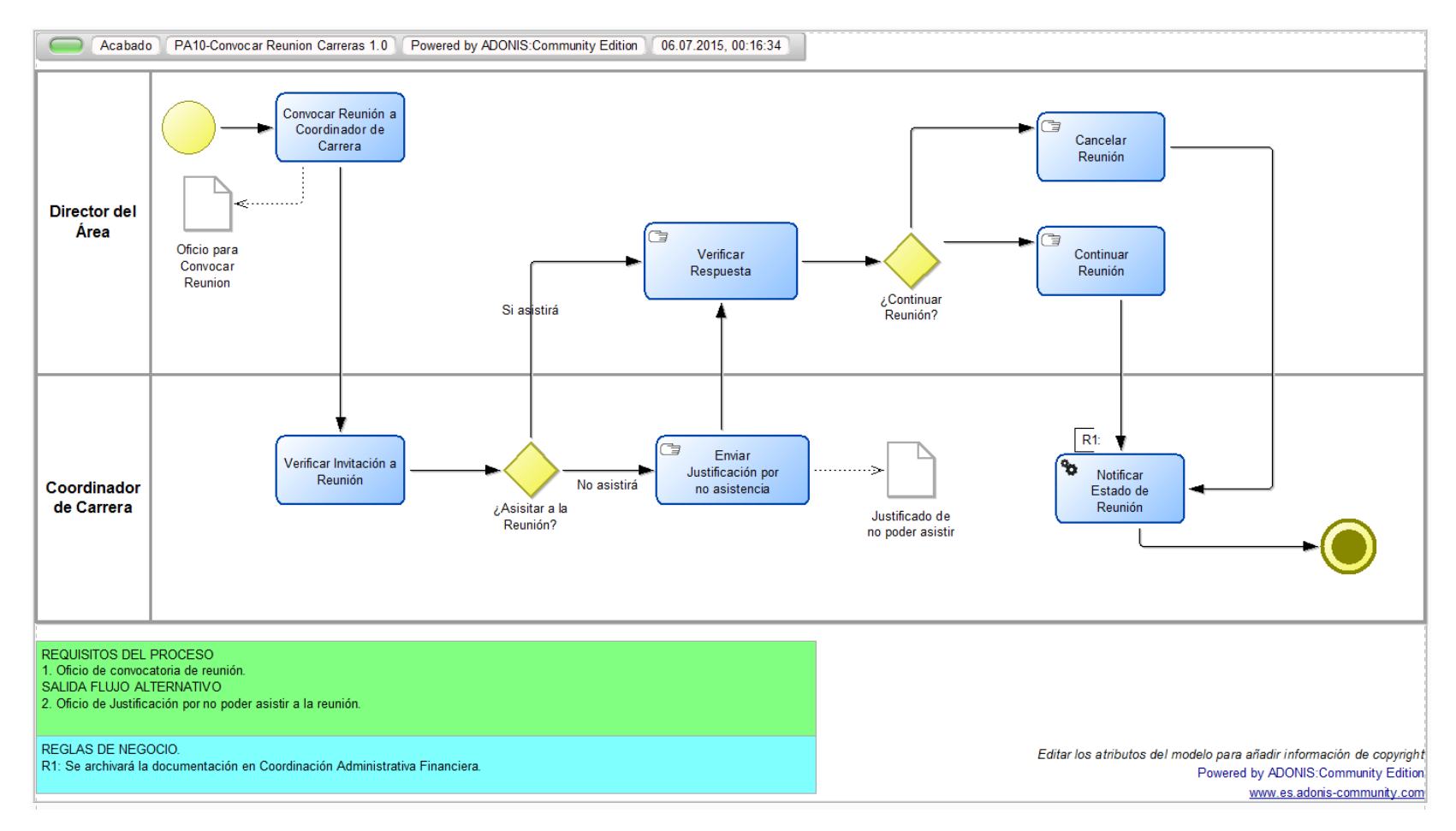

### **Diseño del PA-10 Convocar Reunión a Coordinadores de Carrera.**

**ANEXO 3.** Tabla Formulas para obtener los costos de la simulación de procesos

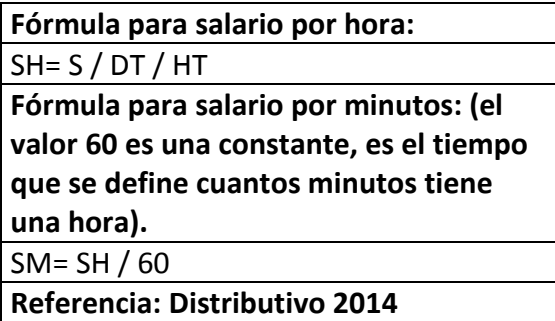

Fuente: Elaboración Propia

Tabla de Costos de actividades por minutos según el funcionario

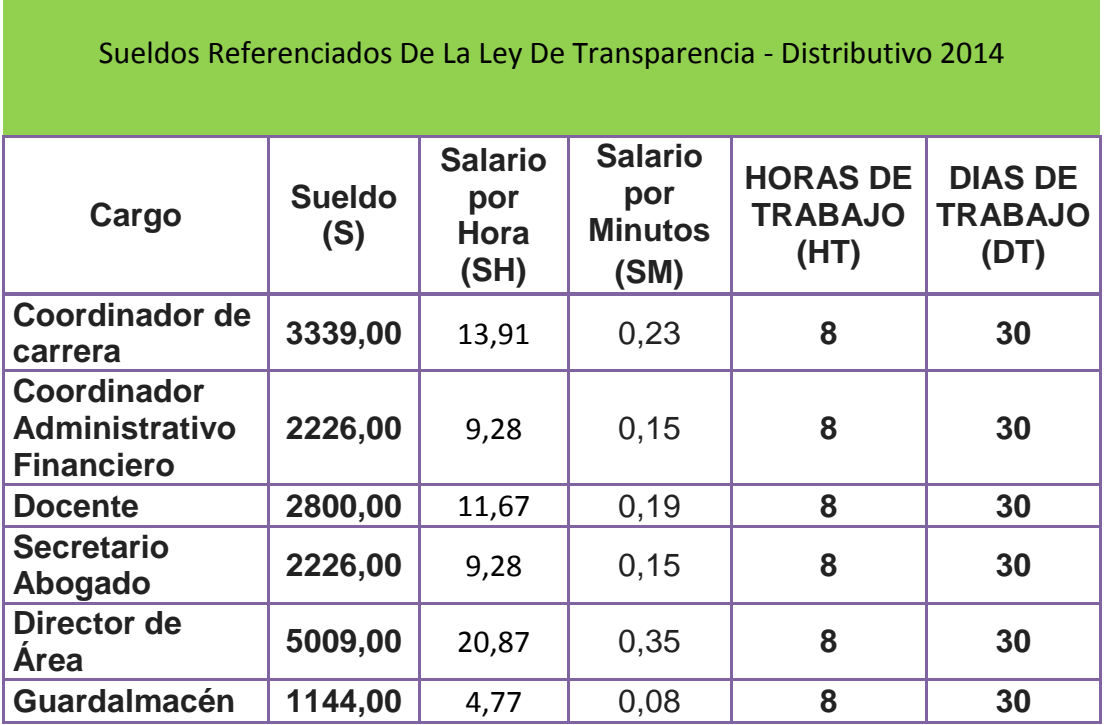

Fuente: Elaboración Propia

**ANEXO 4.** Diagramas BPMN de los Procesos Administrativos Automatizados

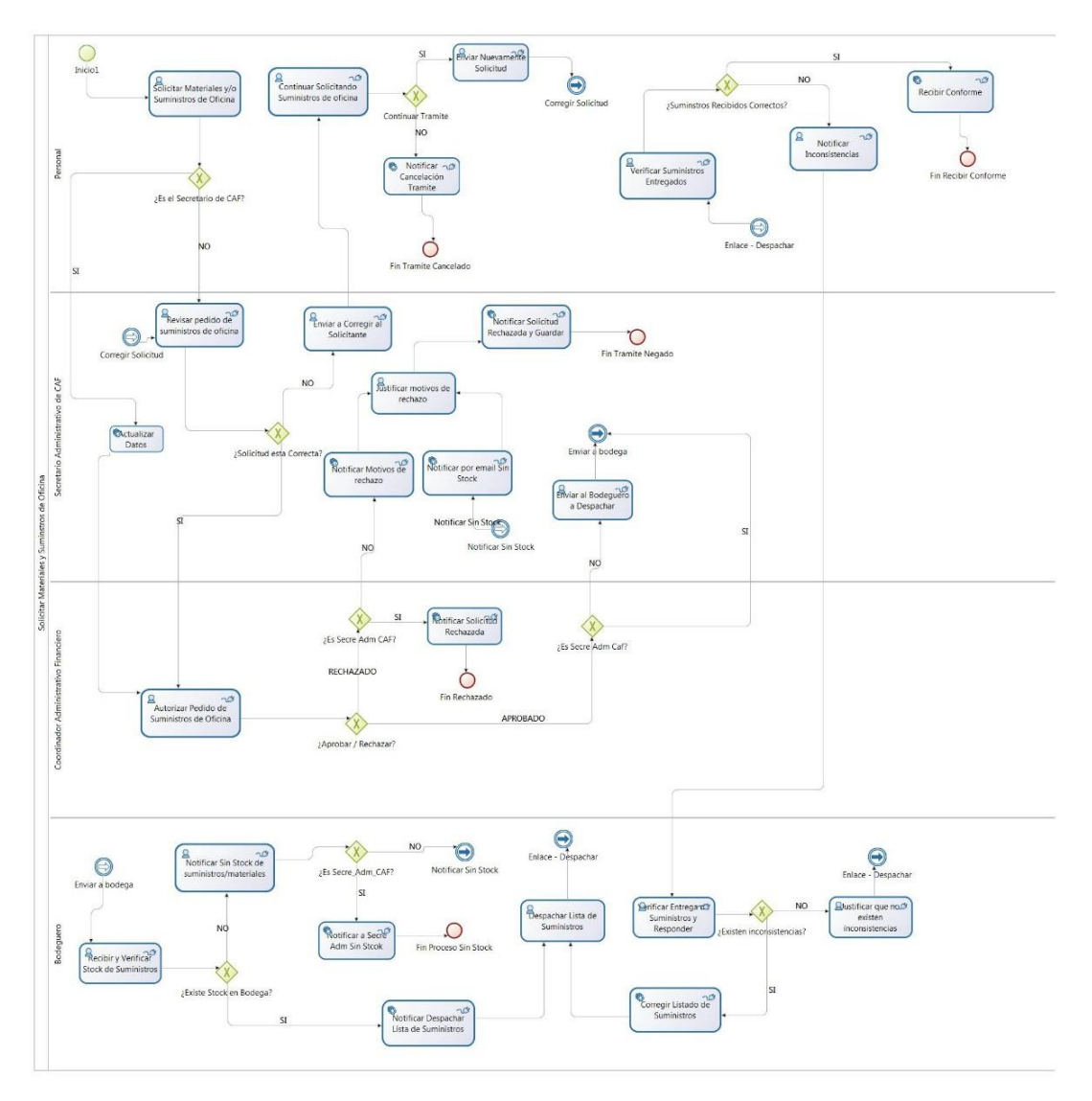

## Automatización del Proceso Administrativo 3 – Solicitar Suministros Y Materiales de Oficina

### Automatización del Proceso Administrativo 3 – Solicitar Registro Actividades del Docente

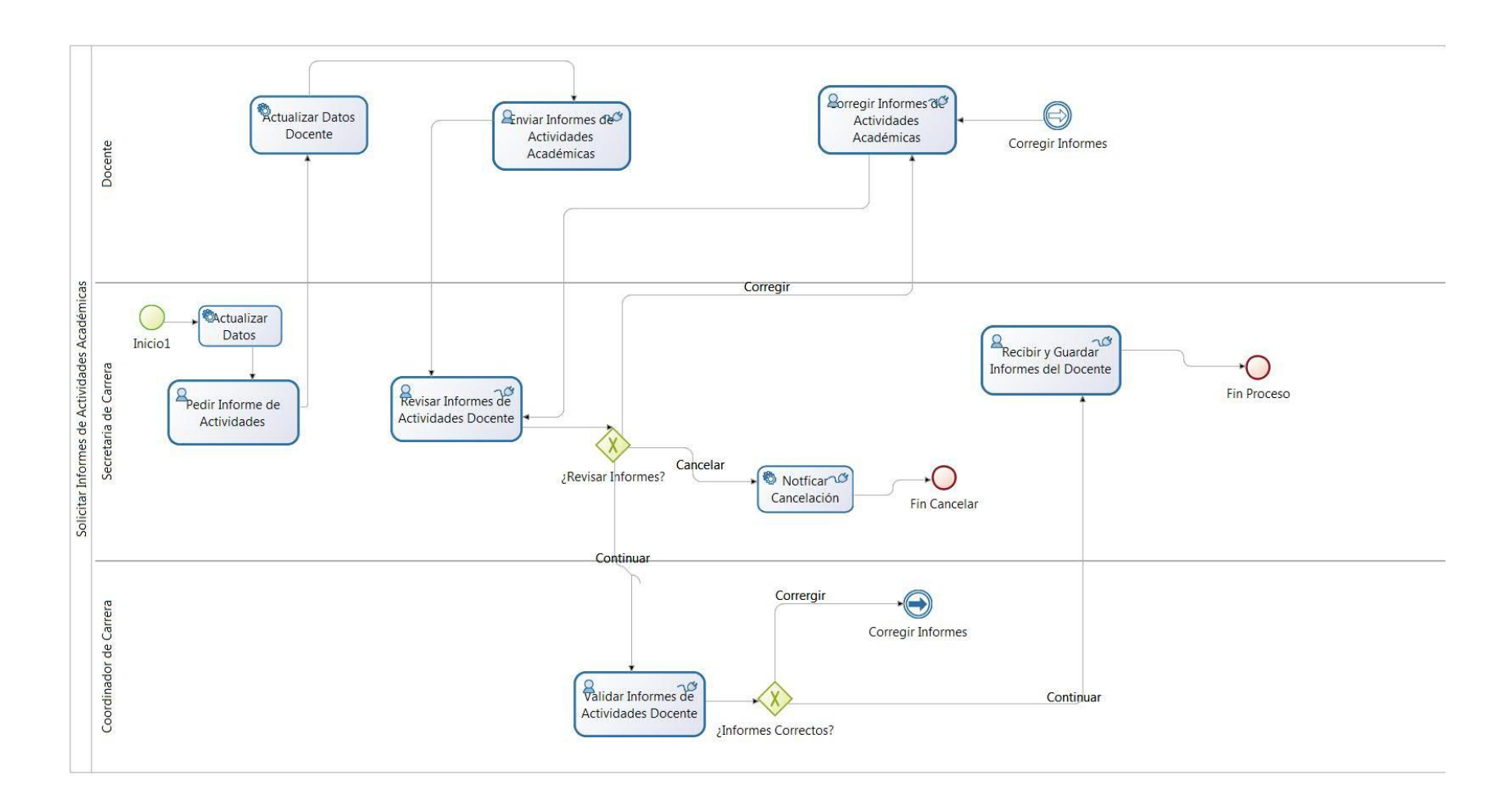

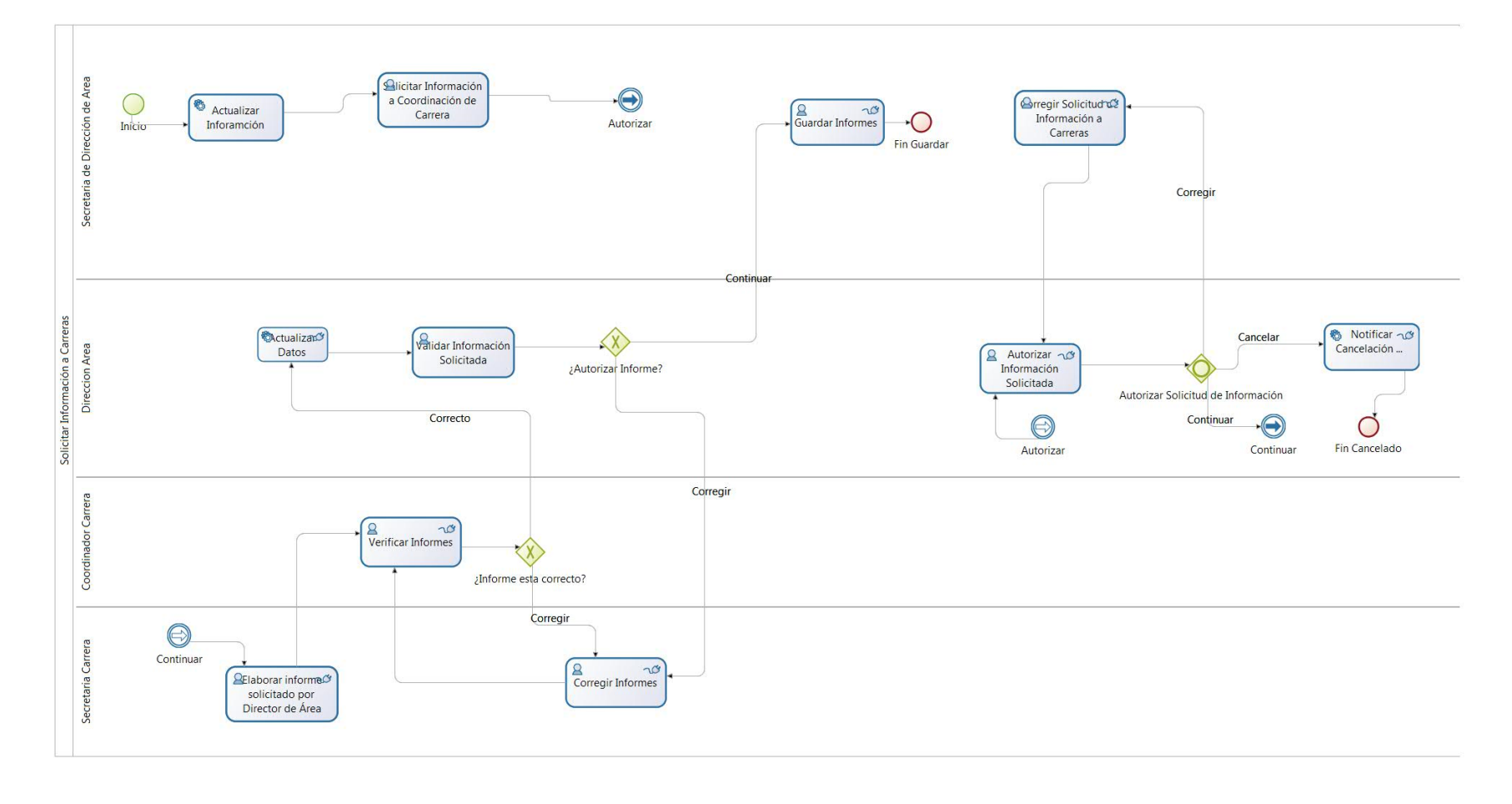

### Automatización del Proceso Administrativo 4 – Solicitar Información a Coordinación Carreras.

### Automatización del Proceso Administrativo 5 – Solicitar Préstamo Instalaciones físicas

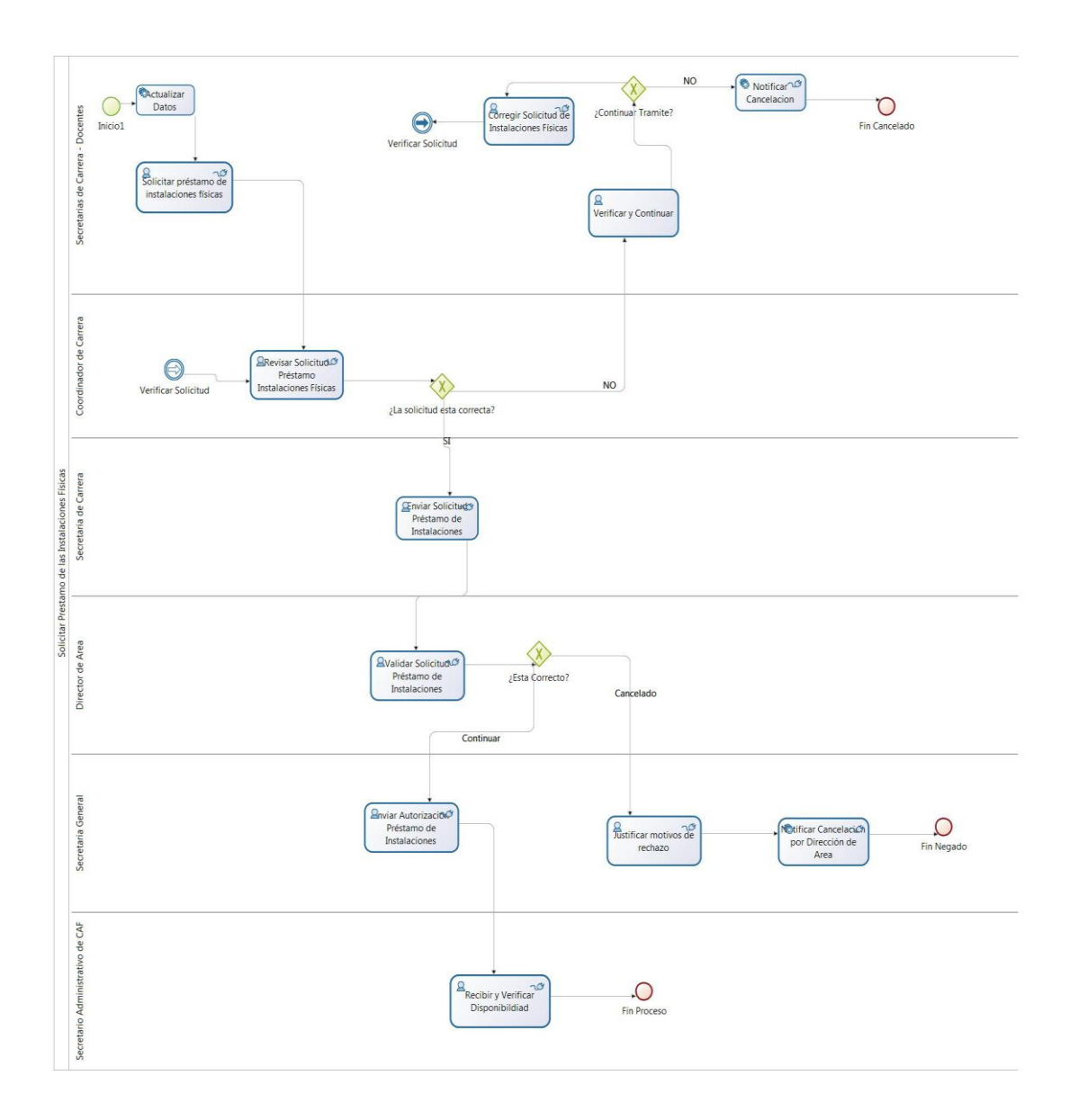

### Automatización del Proceso Administrativo 6 – Enviar Distribución Espacios de Trabajo

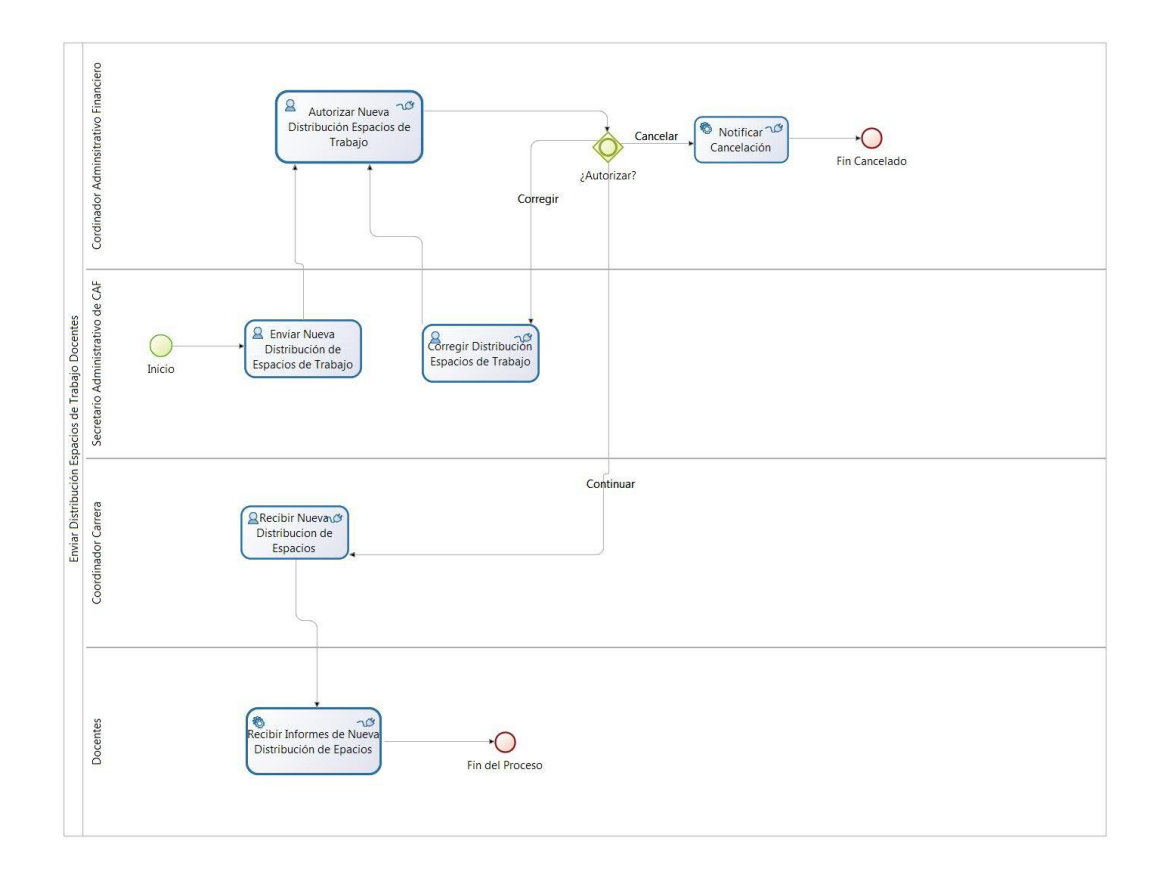

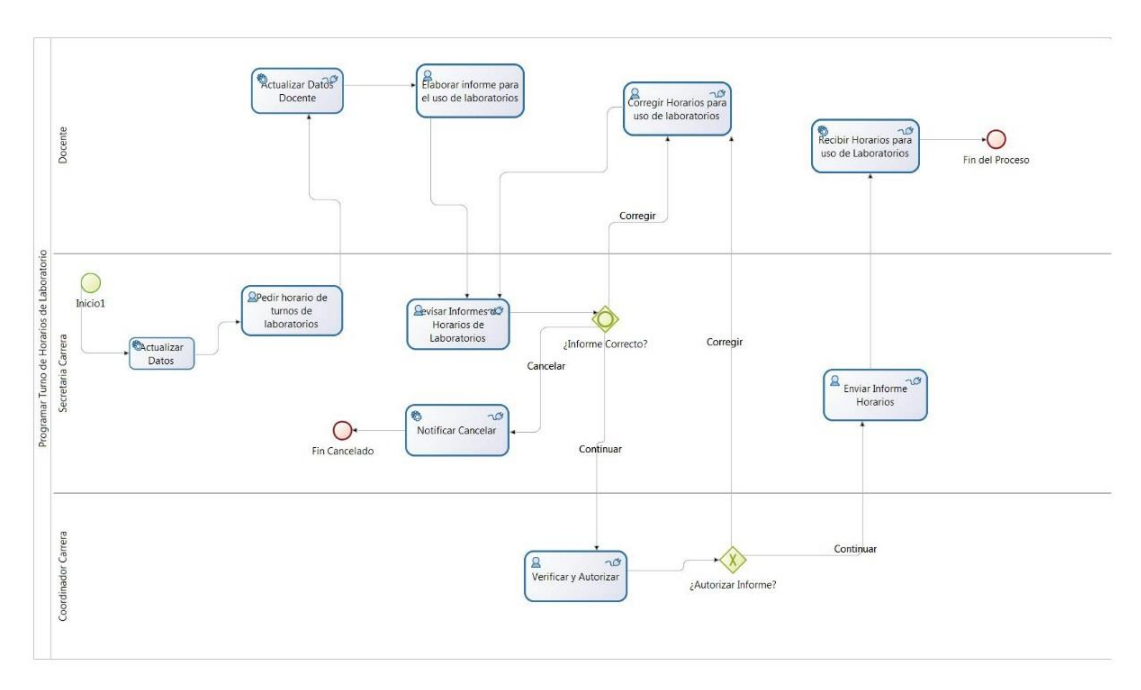

### Automatización del Proceso Administrativo 7 - Programar Turno de Horarios de Laboratorio

### Automatización del Proceso Administrativo 8 – Enviar Registro Control Docente

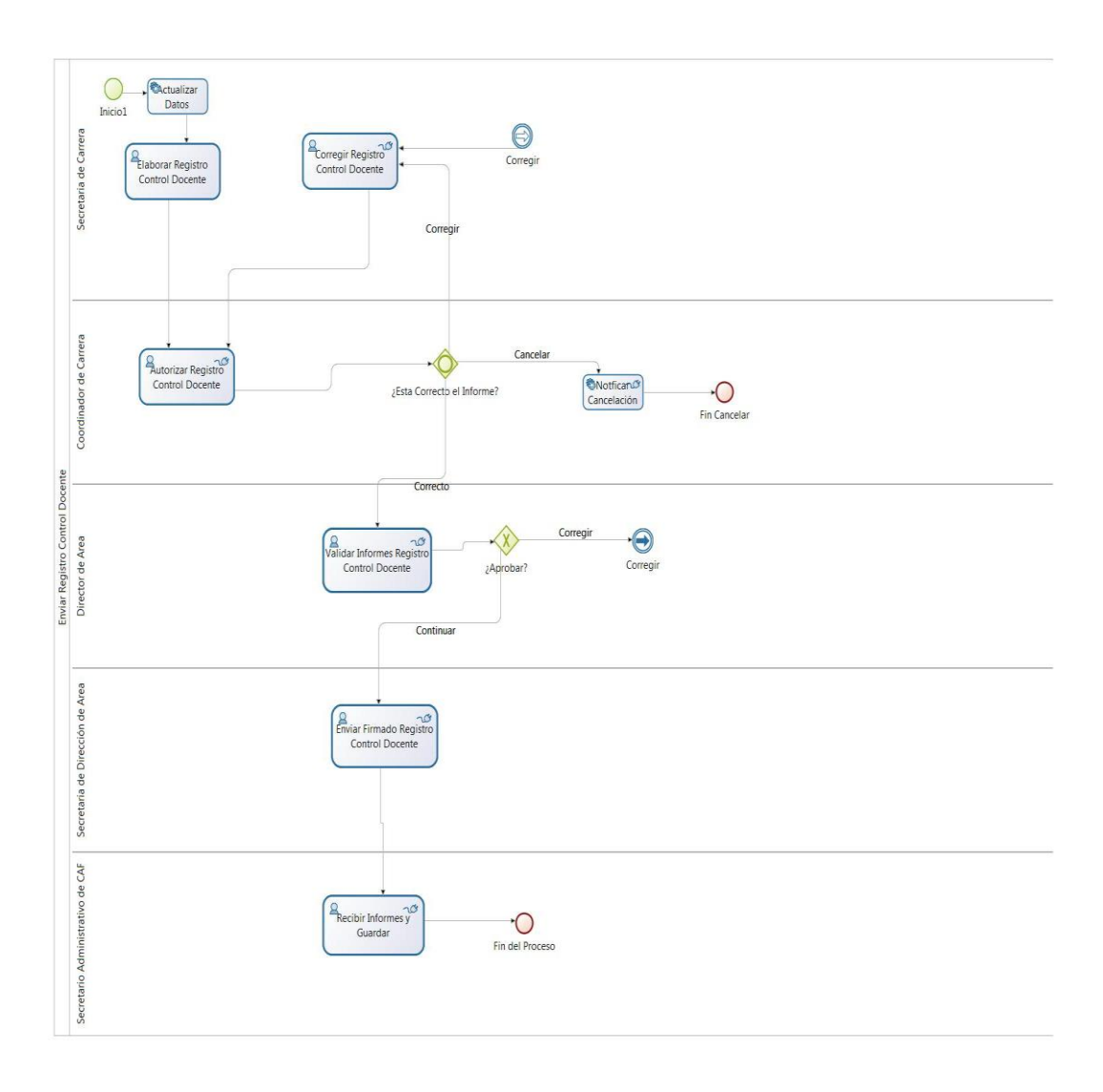

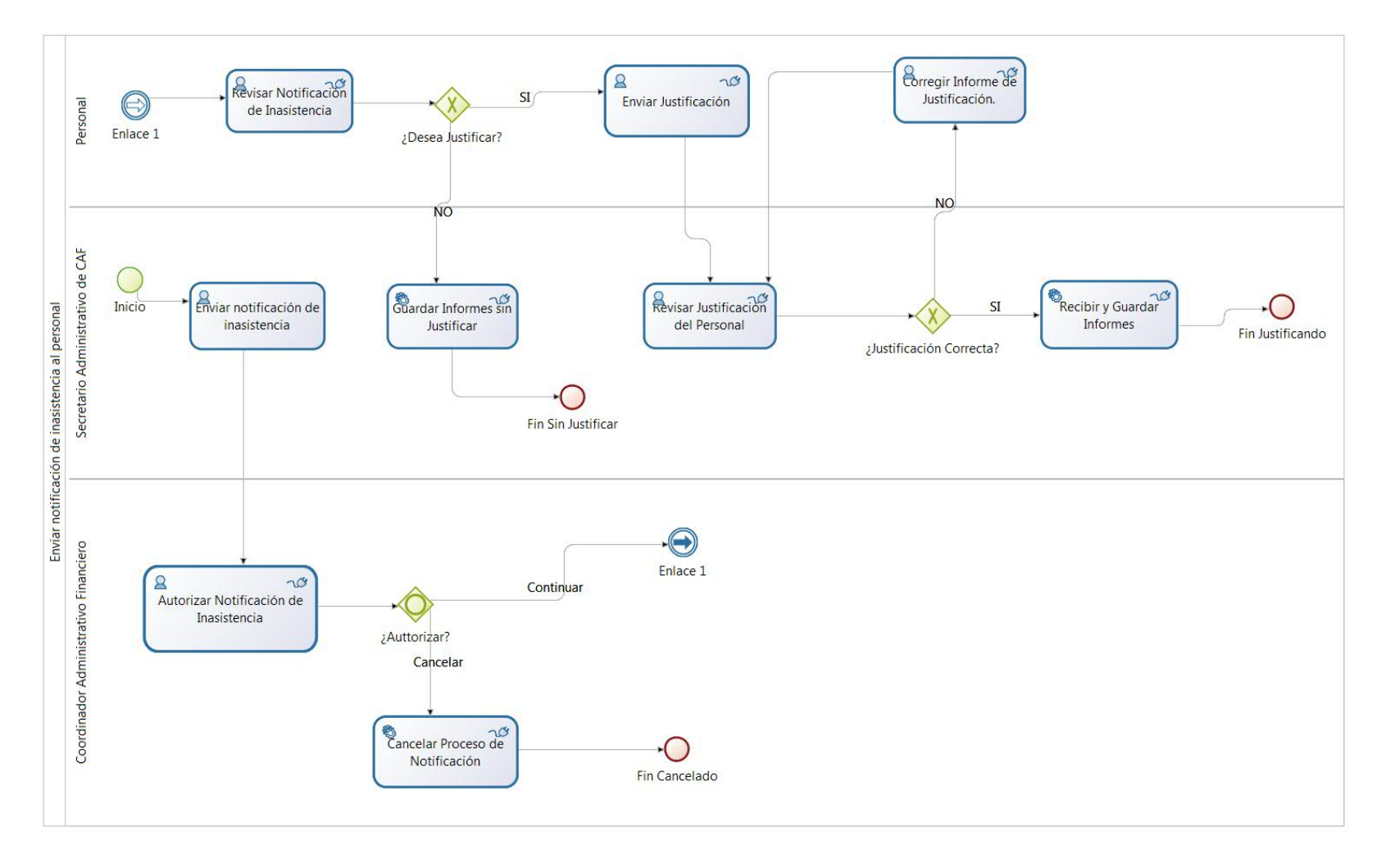

### Automatización del Proceso Administrativo 9– Justificar Control del Personal

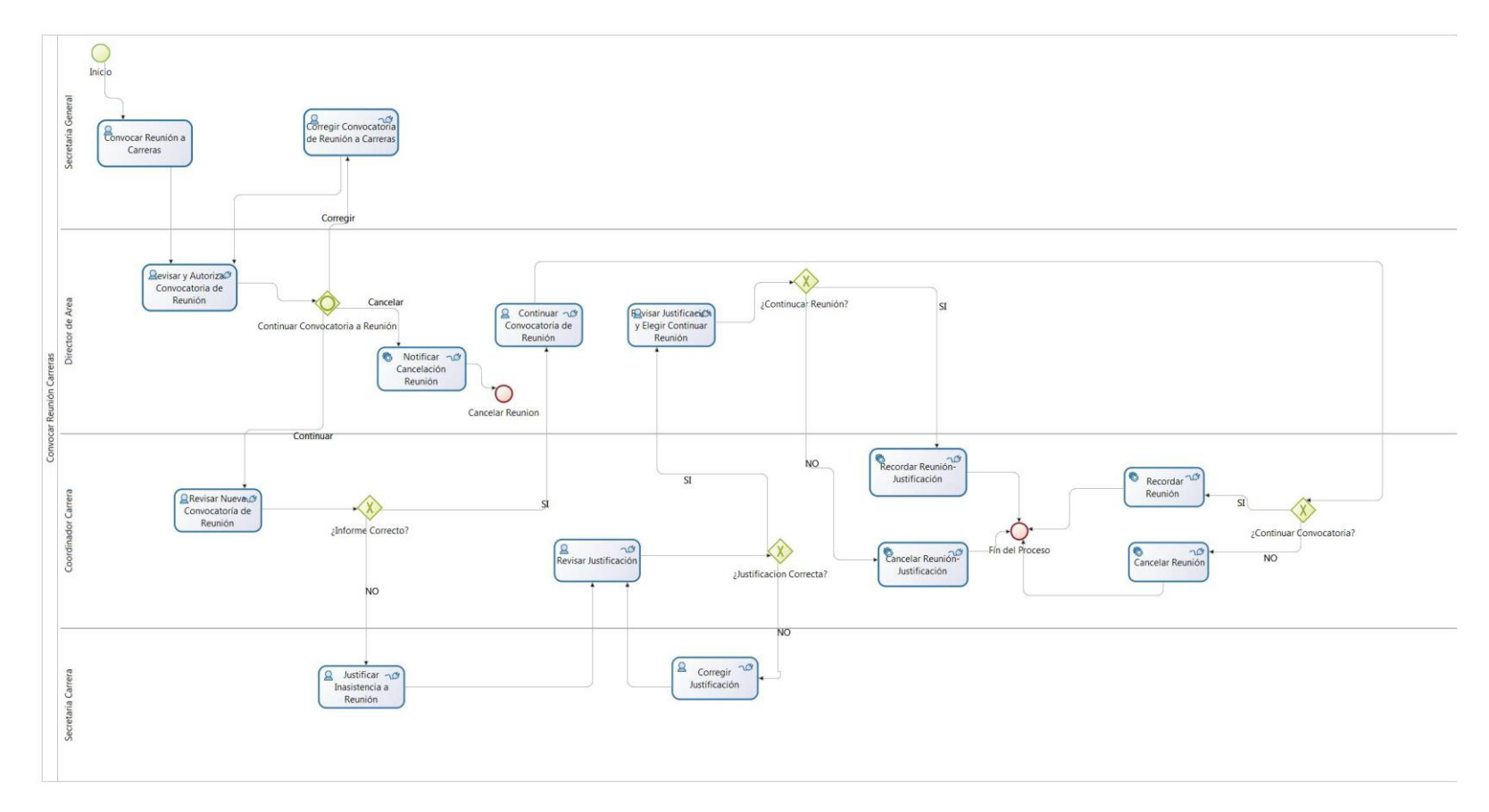

Automatización del Proceso Administrativo 10 – Convocar Reunión a Coordinadores de Carrera.

**ANEXO 5.** Registro de Monitorización del Sistema BPM y Capacitación al Usuario.

Registro de Monitorización del Sistema BPM y Capacitación al Usuario Roles: Secretaria de Dirección de Área y Secretario Administrativo de Coordinación Administrativa Financiera.

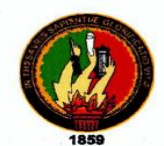

.

**UNIVERSIDAD NACIONAL DE LOJA**<br>*Área de la Energía, las Industrias y los Recursos Naturales No Renovables*<br>CARRERA DE INGENIERÍA EN SISTEMAS

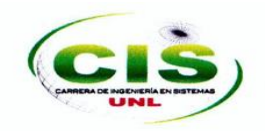

### REGISTRO DE MONITORIZACIÓN DEL SISTEMA BPM CON EL PERSONAL DEL AEIRNNR

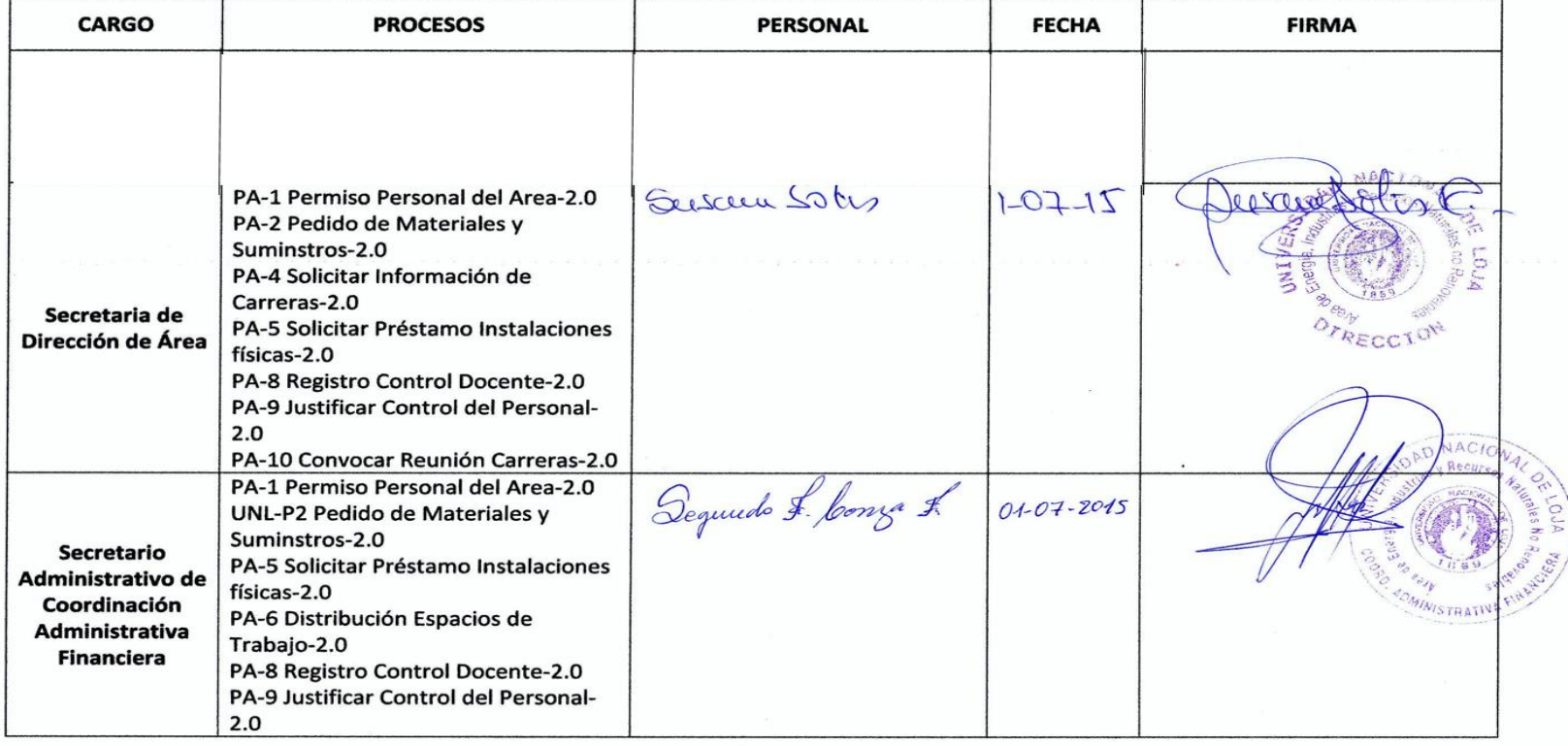

Registro de Monitorización del Sistema BPM y Capacitación al Usuario Rol: Secretaria de Coordinación Carreras.

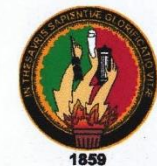

## UNIVERSIDAD NACIONAL DE LOJA

Área de la Energía, las Industrias y los Recursos Naturales No Renovables **CARRERA DE INGENIERÍA EN SISTEMAS** 

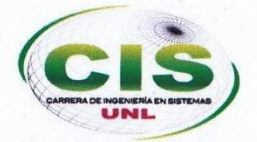

### REGISTRO DE MONITORIZACIÓN DEL SISTEMA BPM CON EL PERSONAL DEL AEIRNNR **CARGO PROCESOS PERSONAL FECHA FIRMA** Eusa Beatrez Oellana<br>Nouve de Proxio Bustamante  $01 - 07 - 2015$  $9015.07 - O($ PA-1 Permiso Personal del Area-2.0 PA-2 Pedido de Materiales y Lacito Fatrico Jaguar Suminstros-2.0  $01 - 07.200$ PA-3 Registro Actividades del UNIVERSI 10 N ONAI. DE LOJA Docente-2.0 Area de Finergia las Indi strias y los PA-4 Solicitar Información de Recursos Naturales no Renovables Carreras-2.0 SECRETARIA CARRERA DE GEOI OGIA AMBIENTAL PA-5 Solicitar Préstamo Instalaciones Secretaria de Y ORDENAMIENTO TERRITORIAL físicas-2.0 **Carrera** PA-6 Distribución Espacios de Trabajo-2.0 PA-7 Programar Turno de Horarios de Laboratorio-2.0 PA-8 Registro Control Docente-2.0 PA-9 Justificar Control del Personal- $2.0$ PA-10 Convocar Reunión Carreras-2.0

Registro de Monitorización del Sistema BPM y Capacitación al Usuario Rol: Coordinador Carrera.

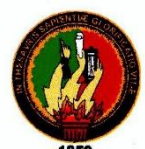

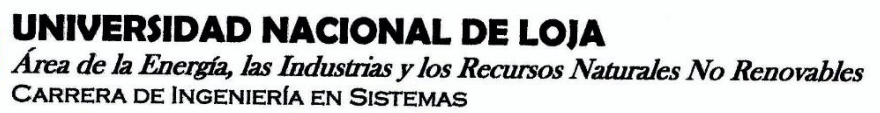

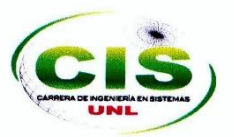

# REGISTRO DE MONITORIZACIÓN DEL SISTEMA BPM CON EL PERSONAL DEL AEIRNNR

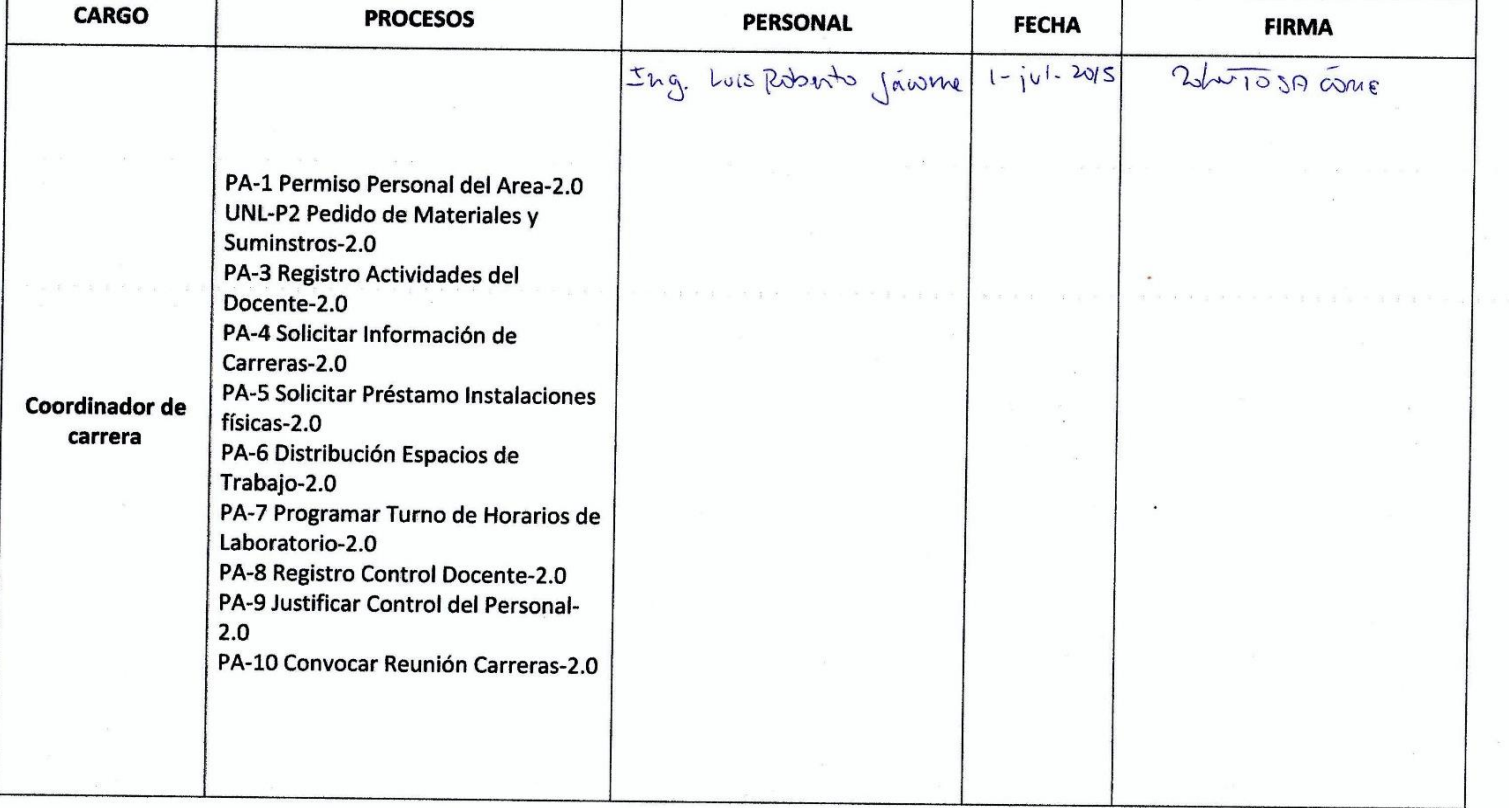

Registro de Monitorización del Sistema BPM y Capacitación al Usuario Rol: Docente:

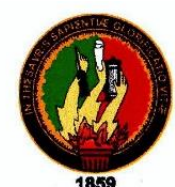

## UNIVERSIDAD NACIONAL DE LOJA

Area de la Energía, las Industrias y los Recursos Naturales No Renovables<br>CARRERA DE INGENIERÍA EN SISTEMAS

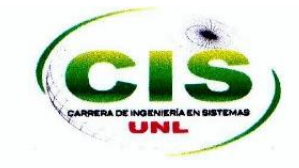

## REGISTRO DE MONITORIZACIÓN DEL SISTEMA BPM CON EL PERSONAL DEL AEIRNNR

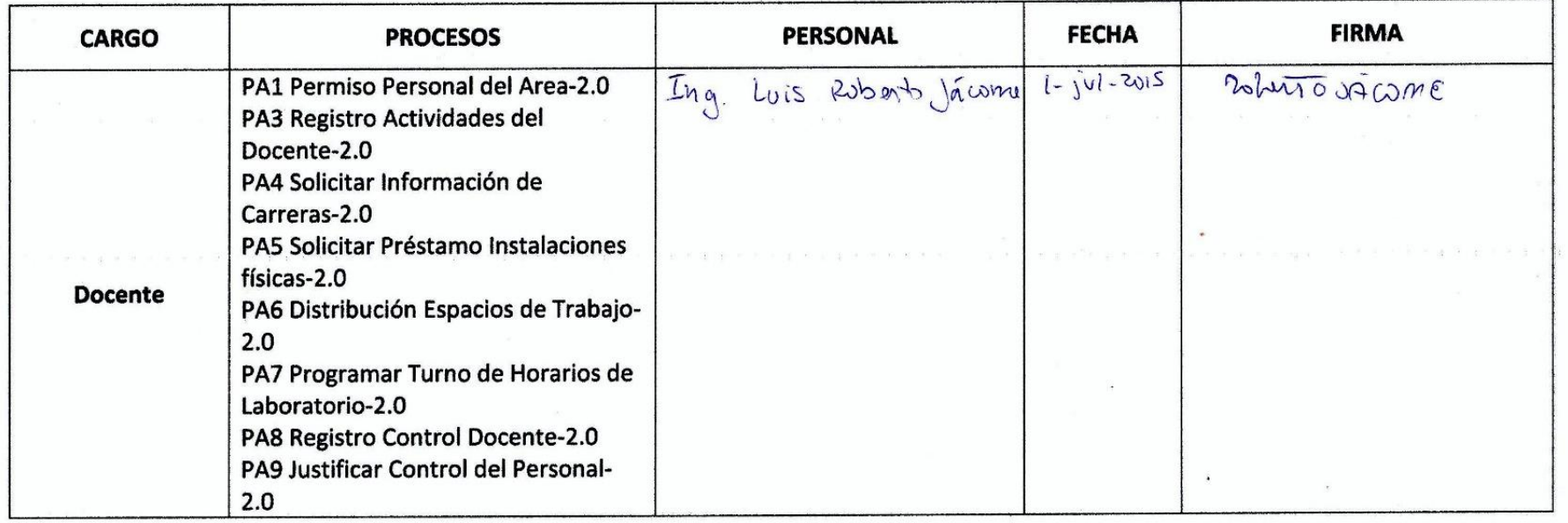